#### Exception-Safe Coding

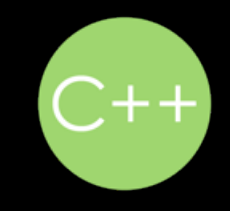

C++ Now! 2012 Talk by Jon Kalb

## Website

http://exceptionsafecode.com

- Bibliography
- Video
- Comments

#### Contact

• Email

jon@exceptionsafecode.com

• Follow

@JonathanKalb

• Résumé

jonkalb@a9.com

#### Dedication

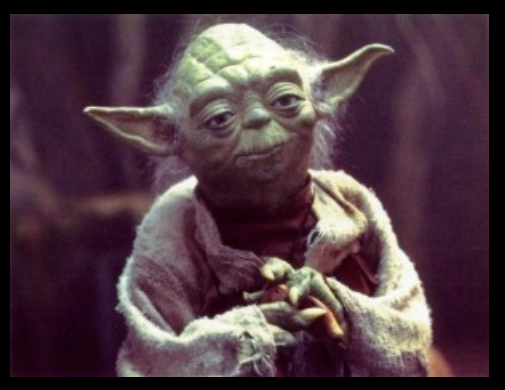

To the great teacher of Exception-Safe coding…

## The Promise

• Easier to Read

Easier to Understand and Maintain

- Easier to Write
- No time penalty
- 100% Robust

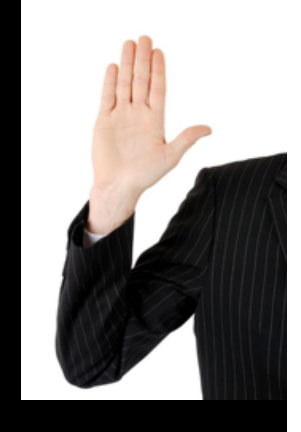

#### $C++ 2003$   $C++ 2011$

#### A Word on C++11

- $\bullet$  I will cover both C++ 2003 and C++ 2011
	- $\bullet$  Solid on classic C++
	- Some things still to learn about C++11
- No fundamental change in exceptionsafety
- Some new material
- Some material no longer necessary

#### Session Preview

- The problem
- •Solutions that don't use exceptions
- •Problems with exceptions as a solution
- How not to write Exception-Safe code
- Exception-Safe coding guidelines
- •Implementation techniques

#### What's the Problem?

• Separation of Error Detection from Error Handling

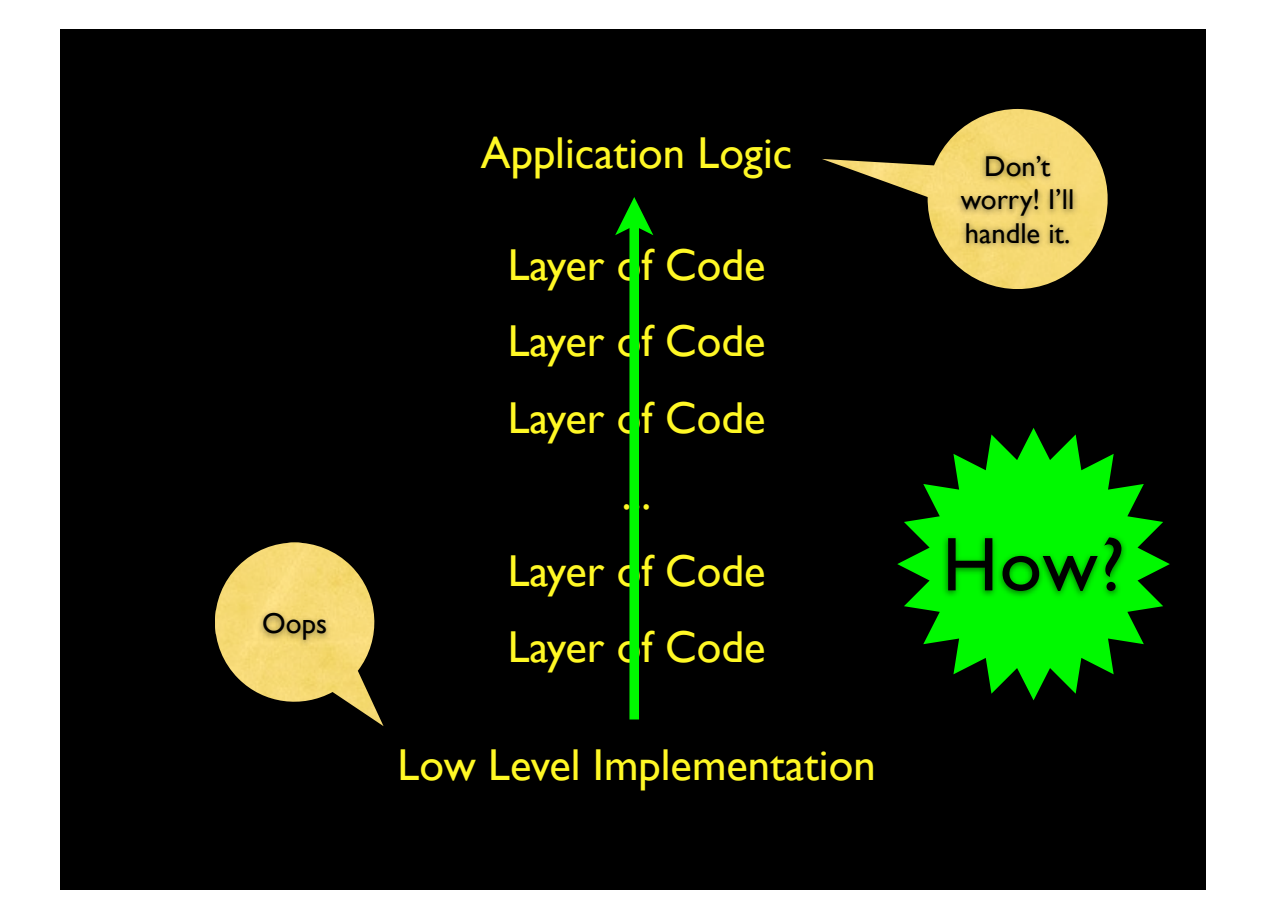

#### Solutions without Exceptions

• Addressing the problem without exceptions

- Error flagging
- Return codes

## $\bullet$  errno •"GetError" function Error Flagging 11

## Error Flagging

```
error = 0; old_nice = getpriority(PRIO_PROCESS, 0);
 /* check errno */
 if (errno)
 {
 /* handle error */
}
```
#### Problems with the Error Flagging Approach

- Errors can be ignored
	- Errors are ignored by default
- Ambiguity about which call failed
- Code is tedious to read and write

#### Return Codes

- Return values are error/status codes
	- •(Almost) every API returns a code
	- Usually int or long
	- Known set of error/status values
	- Error codes relayed up the call chain

#### Problems with the Return Code Approach

- Errors can be ignored
	- Are ignored by default
	- If a single call "breaks the chain" by not returning an error, errors cases are lost
- Code is tedious to read and write
- Exception based coding addresses both of these issues…
	- … but has issues of its own.

15

## The Dark Side

Broken error handling leads to bad states,

bad states lead to bugs,

bugs lead to suffering.

— Yoda

# Code using exceptions is no exception. The Dark Side 17

```
T& T::operator=(T const& x)
{
   if (this != 8x)
   {
      this-\ge -T(); // destroy in place
      new (this) T(x); // construct in place
   }
   return *this;
}
```
#### The Dark Side

Early adopters reluctant to embrace exceptions

#### The Dark Side

- Implementation issues are behind us
- Today's compilers:
	- Reliable, Performant, and Portable
- What causes concerns today?

#### Code Path Disruption

• Having error conditions that can't be ignored implies that the functions we are calling have unseen error returns.

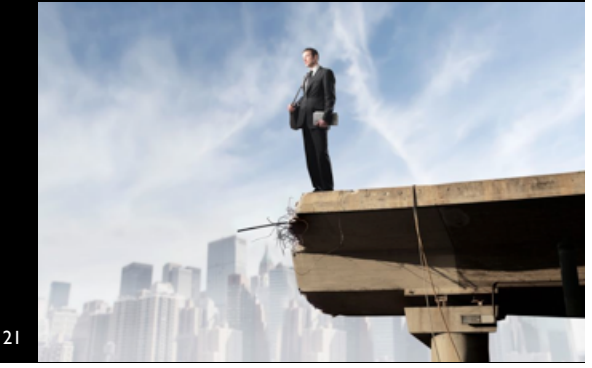

#### " "

"Counter-intuitively, the hard part of coding exceptions is not the explicit throws and catches. The really hard part of using exceptions is to write all the intervening code in such a way that an arbitrary exception can propagate from its throw site to its handler, arriving safely and without damaging other parts of the program along the way."

– Tom Cargill

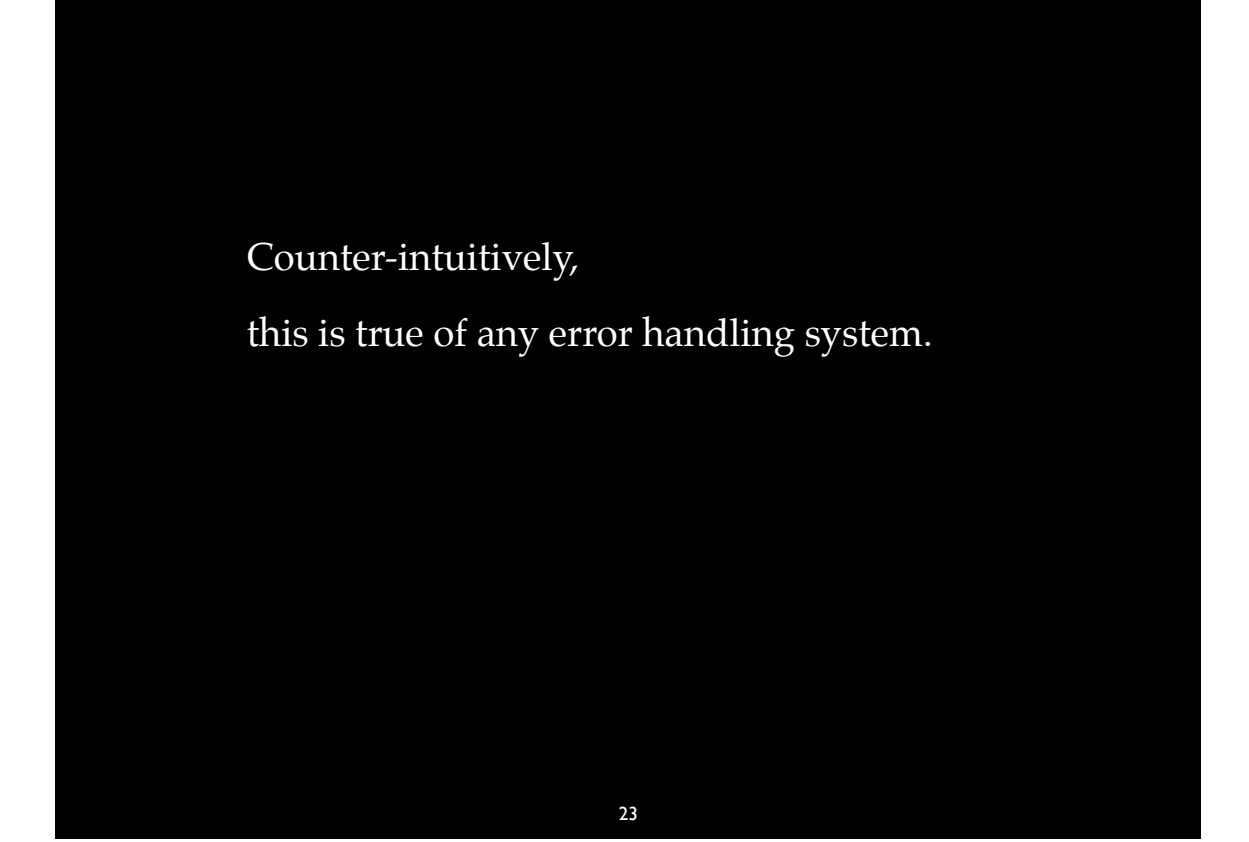

#### Cargill's Article

- "Exception Handling: A False Sense of Security"
- Analyzed a templated Stack class
- Found problems, but no solution

#### Cargill's Stumper

```
template <class T> T Stack<T>::pop()
{
 if(top < 0)
   throw "pop on empty stack";
  return v[top--];
}
```
#### Standard's Solution

25

template <class T> T& stack<T>::top();

template <class T> void stack<T>::pop();

#### Cargill's Article

• Spread Fear, Uncertainty, and Doubt

• Some said, "Proves exceptions aren't safe"

#### Cargill's Conclusions

- Didn't say exceptions were unsafe
- Didn't say exceptions were too hard to use
- Did say he didn't have all the answers

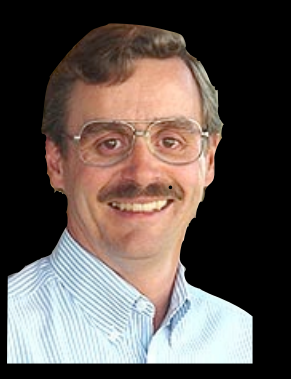

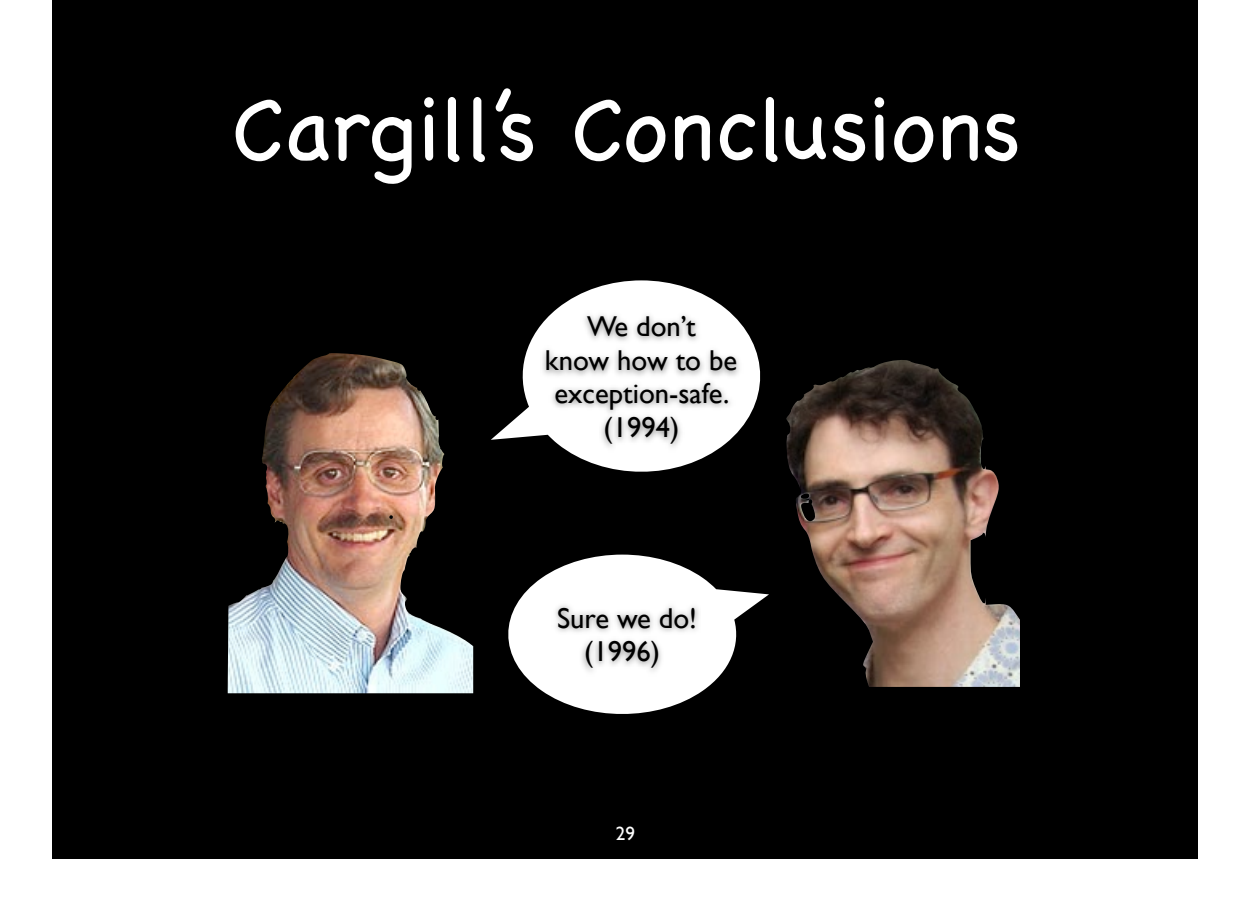

#### Abrahams' Conclusions

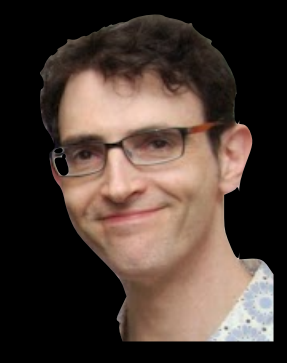

"Exception-handling isn't hard. Error-handling is hard. Exceptions make it easier!"

#### Joel on Software

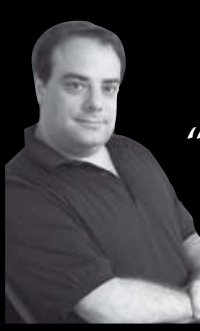

"Making Wrong Code Look Wrong." 2005-05-11 Blog entry

#### Joel on Software

31

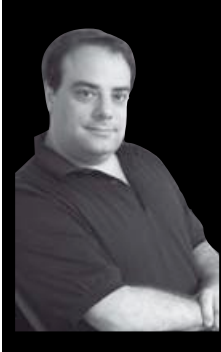

dosomething();

cleanup();

"…exceptions are extremely dangerous." – Joel Spolsky

#### Joel on Software

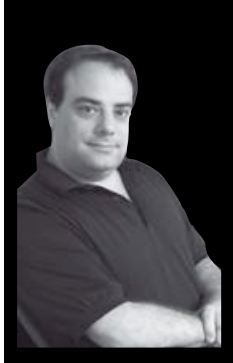

dosomething();

cleanup();

"That code is wrong."

– Jon Kalb

#### First Steps

- Carefully check return values/error codes to detect and correct problems.
- Identify functions that can throw and think about what to do when they fail
- Use exception specifications so the compiler can help create safe code.
- Use try/catch blocks to control code flow

#### The Hard Way

- Carefully check return values/error codes to detect and correct problems.
- Identify functions that can throw and think about what to do when they fail
- Use exception specifications so the compiler can help create safe code.
- Use try/catch blocks to control code flow

35

#### The Wrong Way

- Carefully check return values/error codes to detect and correct problems.
- Identify functions that can throw and think about what to do when they fail
- Use exception specifications so the compiler can help create safe code.
- Use try/catch blocks to control code flow

"You must unlearn what you have learned."

#### The Right Way

- Think structurally
- Maintain invariants

#### Exception-Safe!

- Guidelines for code that is Exception-Safe
	- Few enough to fit on one slide
	- Hard requirements
	- Sound advice

#### Exception-Safety Guarantees (Abrahams)

- Basic
	- invariants of the component are preserved, and no resources are leaked
- Strong
	- if an exception is thrown there are no effects
- No-Throw
	- operation will not emit an exception

39

#### Exception-Safety Guarantees (Abrahams)

- Basic
	- invariants of the component are preserved, and no resources are leaked
- Strong

Yoda:

"Do or do not."

- No-Throw
	- operation will not emit an exception

#### Exception-Safety Assumptions

- Basic guarantee
	- Cannot create robust code using functions that don't provide at least the Basic guarantee – fixing this is priority zero
- All code throws unless we know otherwise

41

• We are okay with this

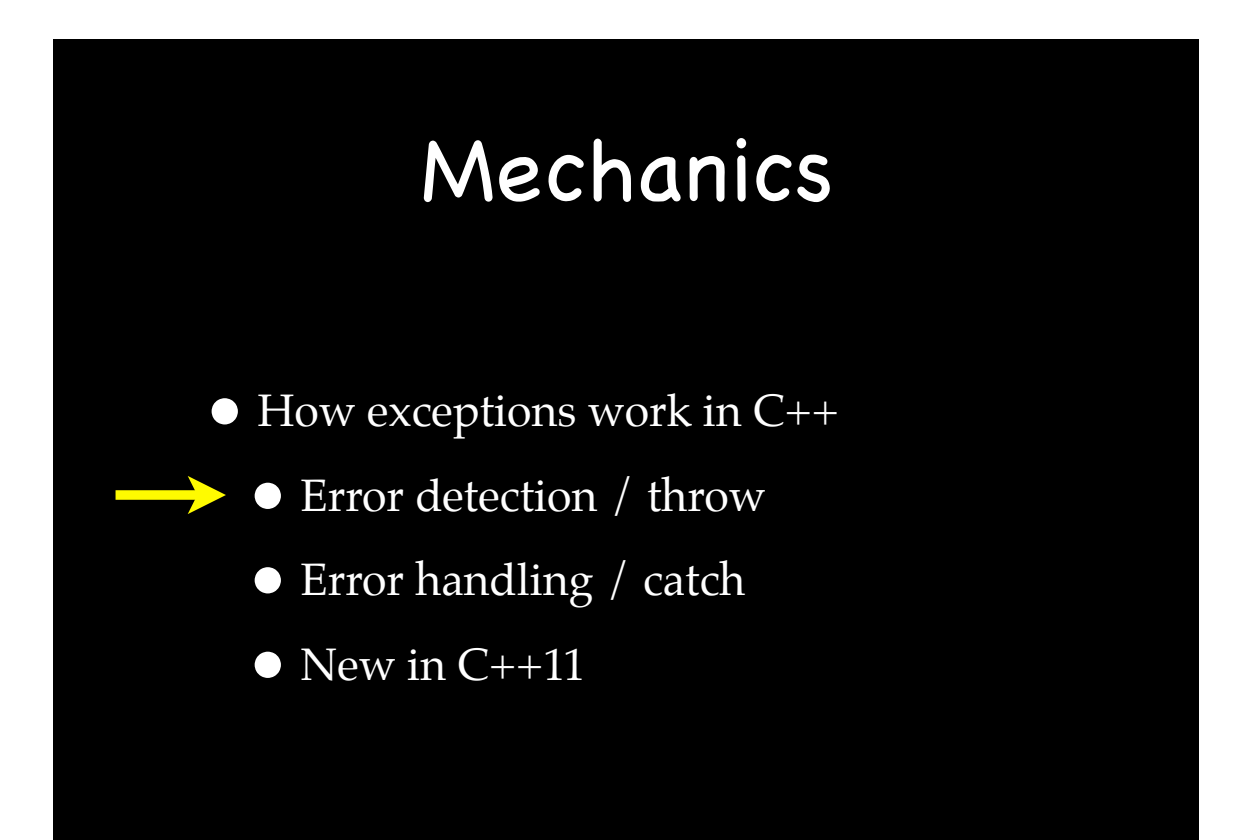

#### Error Detection

{ /\* A runtime error is detected. \*/ ObjectType object; throw object;

Is object thrown? Can we throw a pointer? Can we throw a reference?

}

{

}

#### Error Detection

43

std::string s("This is a local string."); throw ObjectType(constructor parameters);

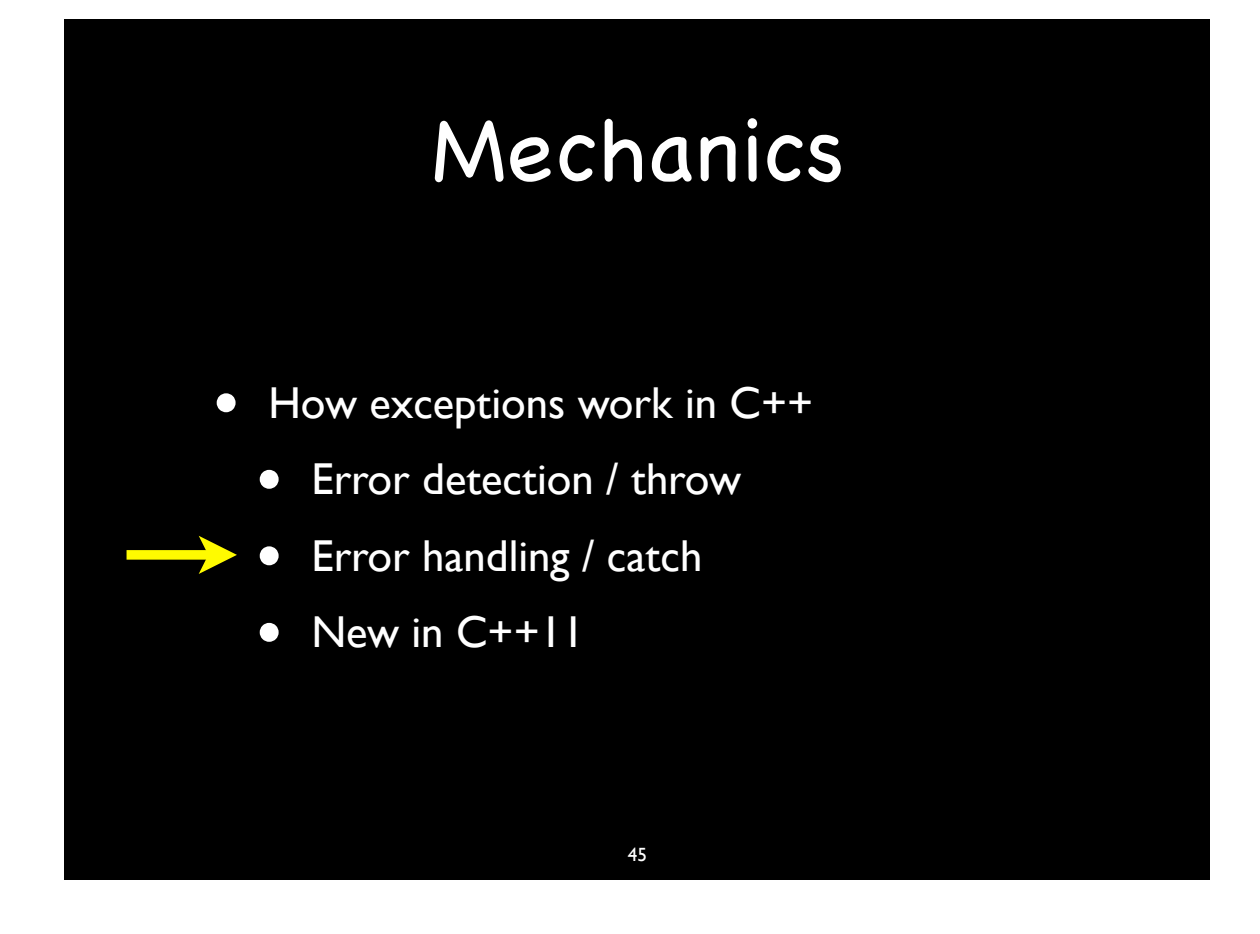

```
try
{
  code_that_might_throw();
}
catch (A \ a) \ \n\leq \ \text{works} like a function argument
{
   error_handling_code_that_can_use_a(a);
}
catch (...) \le = "catch all" handler
{
   more_generic_error_handling_code();
}
more_code();
```
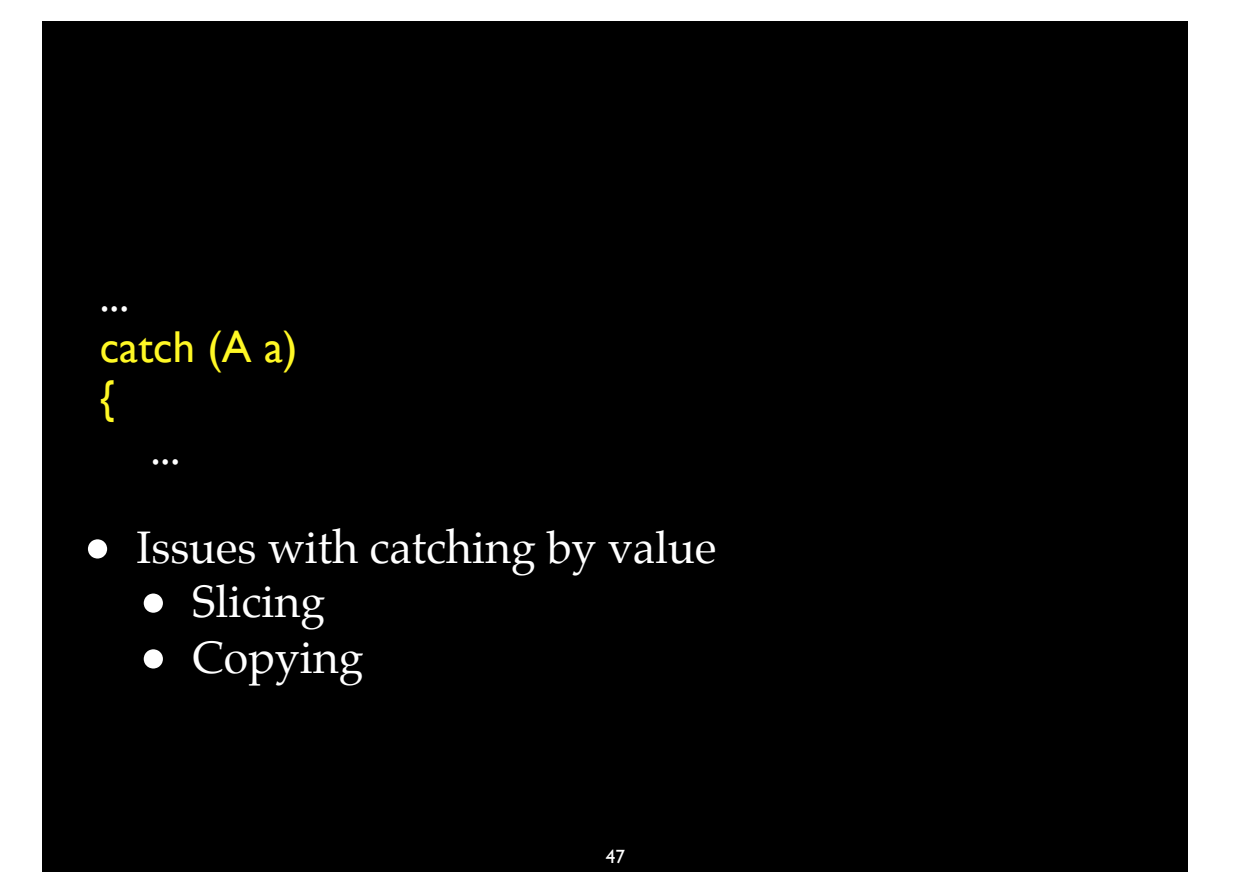

```
...
catch (A& a)
{
  a.mutating_member();
  throw;
}
```

```
try
{
   \mathsf{throw}\,\mathsf{A}();
}
catch (B) \{ \} // if B is a public base class of A
catch (B&) {}
catch (B const&) {}
catch (B volatile&) {}
catch (B const volatile&) {}
catch (A) \{ \}catch (A&) {}
catch (A const&) {}
catch (A volatile&) {}
catch (A const volatile&) {}
catch (void*) \{\} // if A is a pointer
catch (…) {}
```
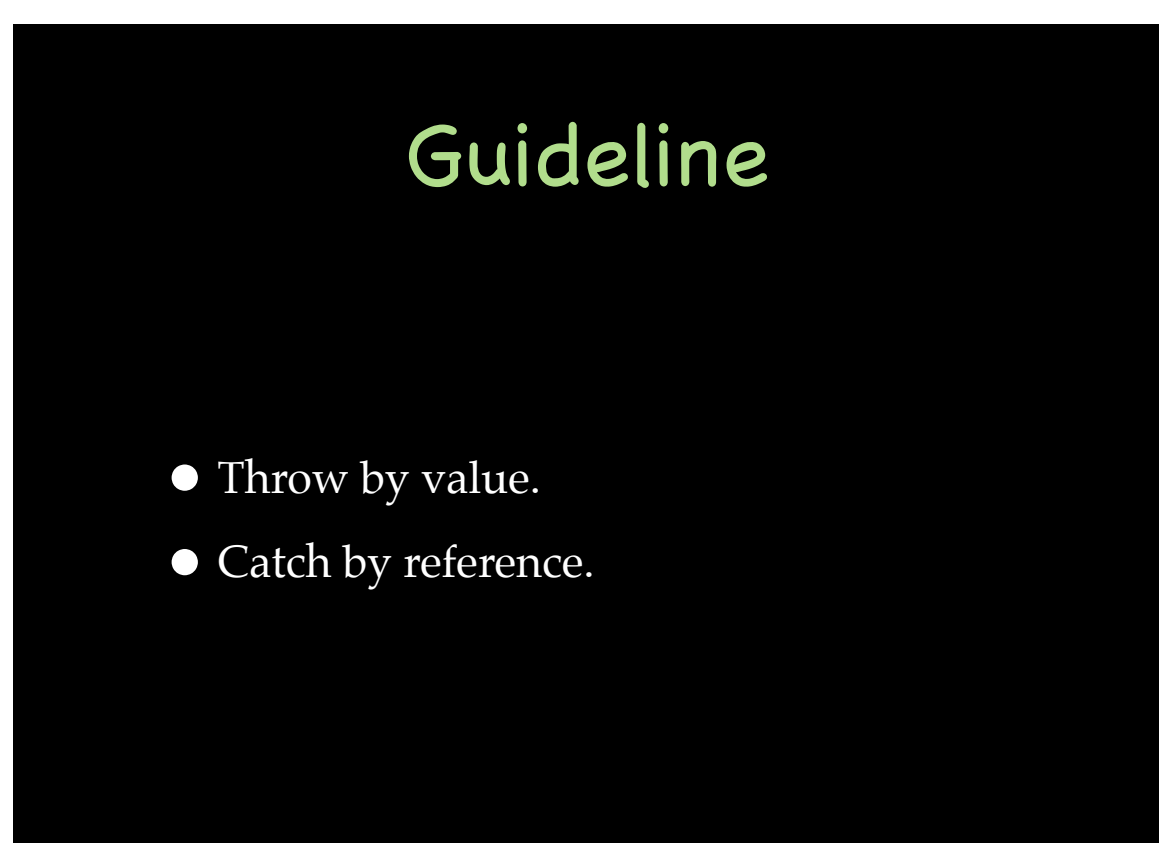

#### Performance Cost of try/catch

- No throw no cost.
- •In the throw case…
	- Don't know. Don't care.

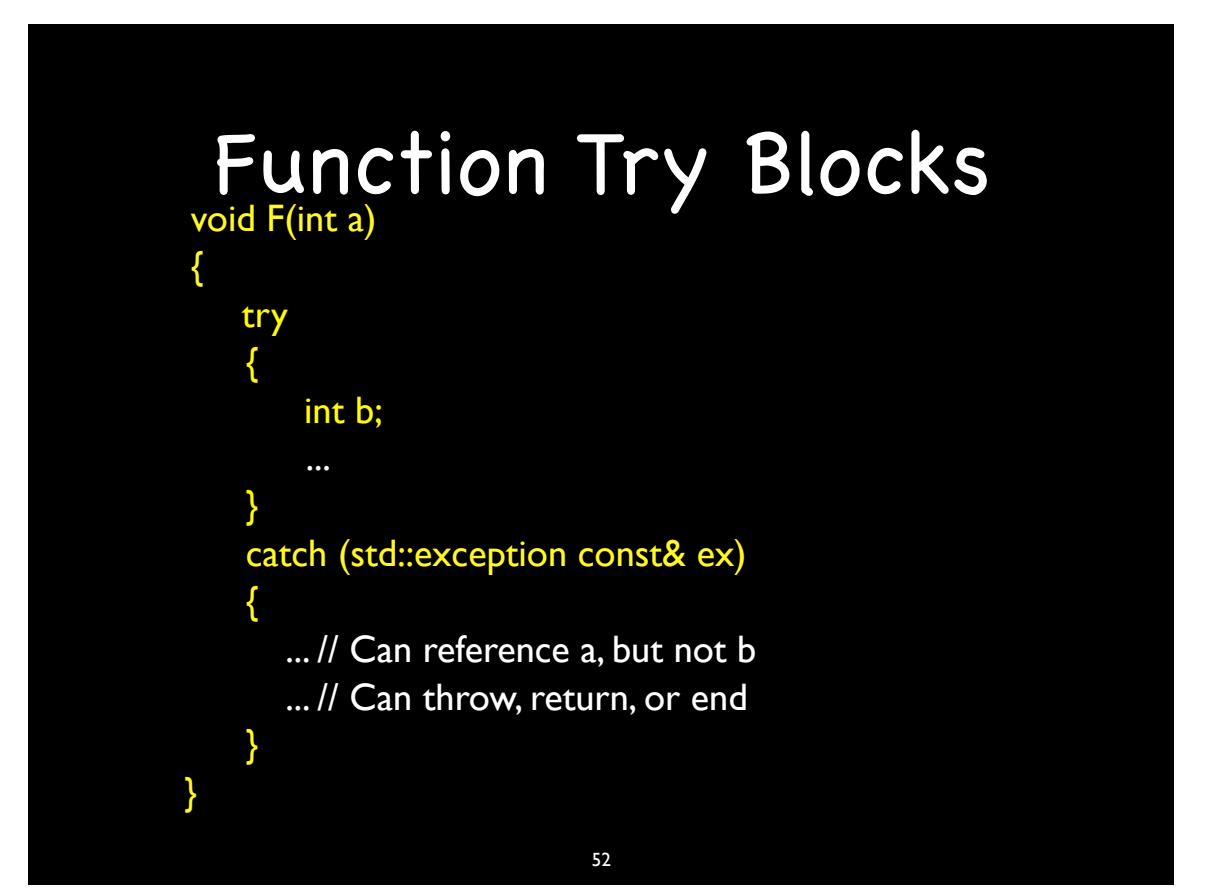

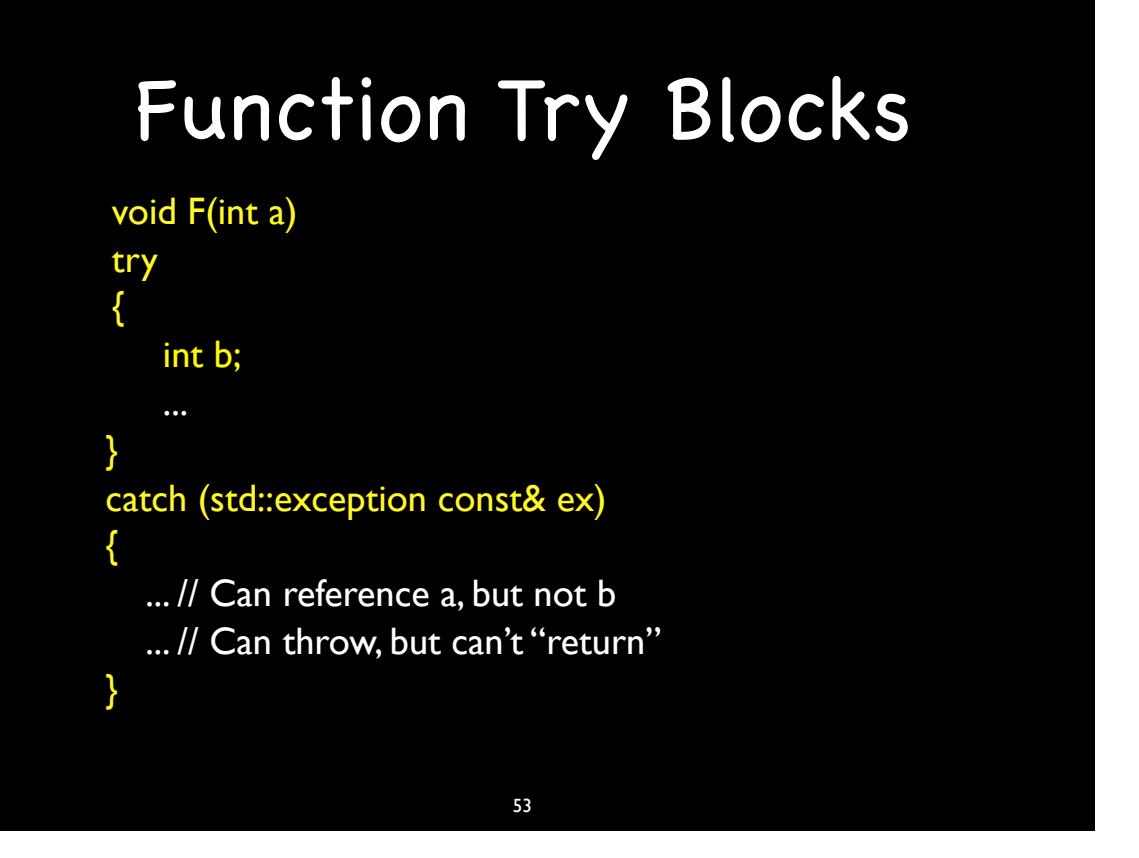

#### Function Try Blocks

- What good are they?
- Constructors
	- How do you catch exceptions from base class or data member constructors?

#### Function Try Block for a Constructor

Foo::Foo(int a) try : Base(a), member(a) { } catch (std::exception& ex) { ... // Can reference a, but not Base or member // Can modify ex or throw a different exception... // but an exception will be thrown }

#### Function Try Blocks

55

• Only use is to change the exception thrown by the constructor of a base class or data member constructor

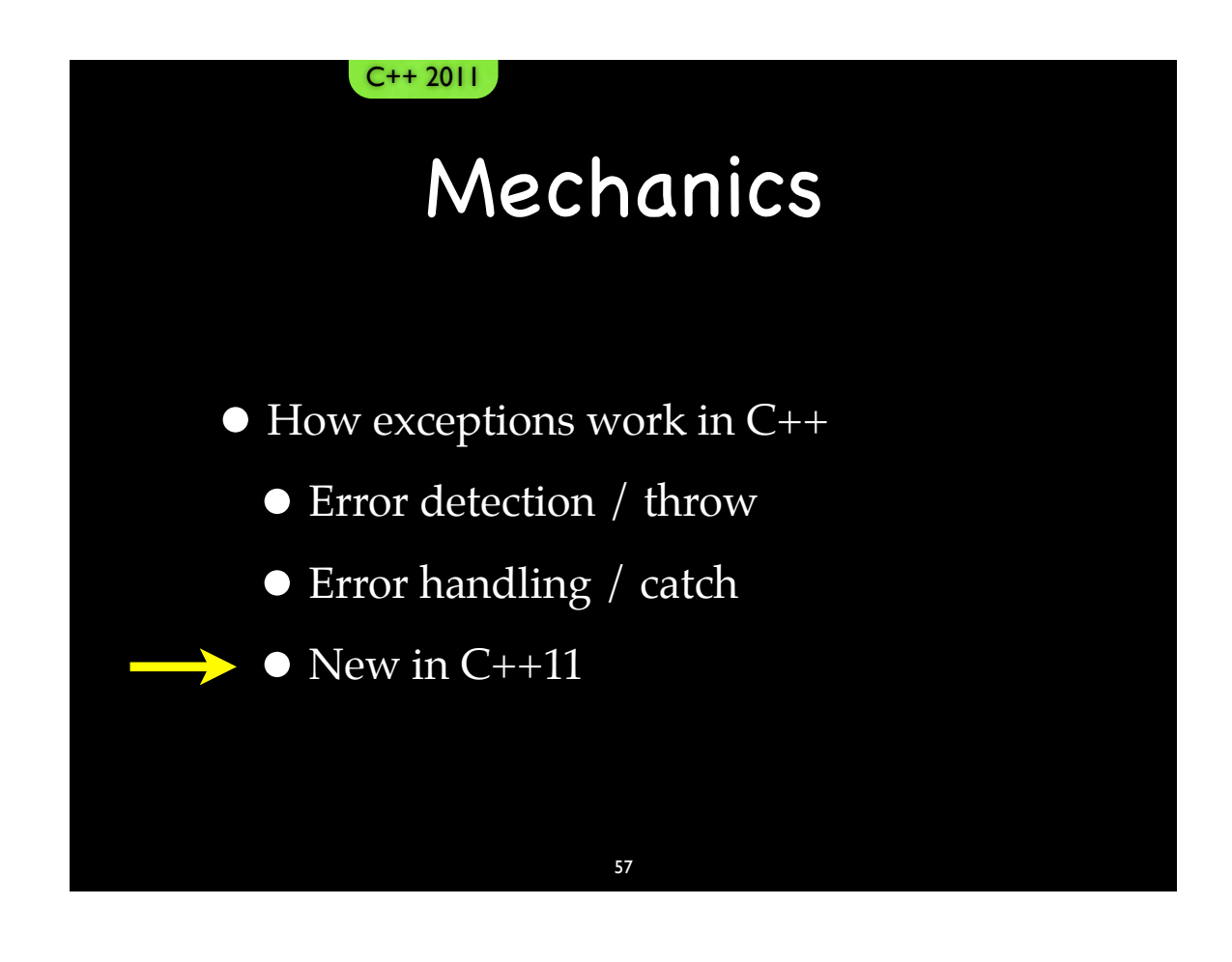

#### C++11 Supported Scenarios  $C++ 2011$

• Moving exceptions between threads

• Nesting exceptions

#### Moving Exceptions Between Threads C++ 2011

- Capture the exception
- Move the exception like any other object
- Re-throw whenever we want

#### C++ 2011

#### Moving Exceptions Between Threads

59

Capturing is easy <exception> declares:

exception ptr current exception() noexcept;

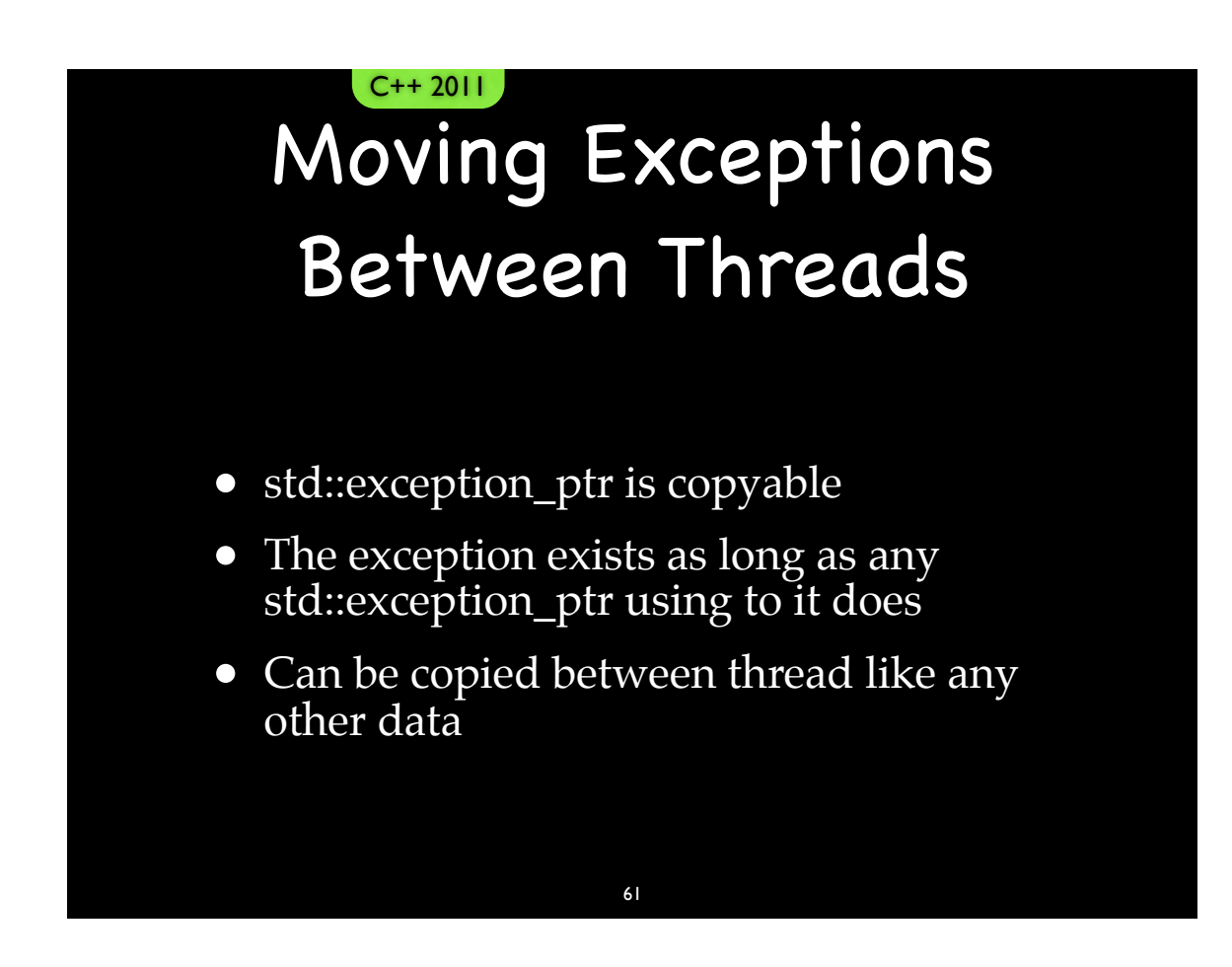

```
Moving Exceptions 
   Between Threads
     C++ 2011std::exception_ptr ex(nullptr);
```

```
try {
...
}
catch(...) {
  ex = std::current: exception();...
}
if (ex) {
...
```
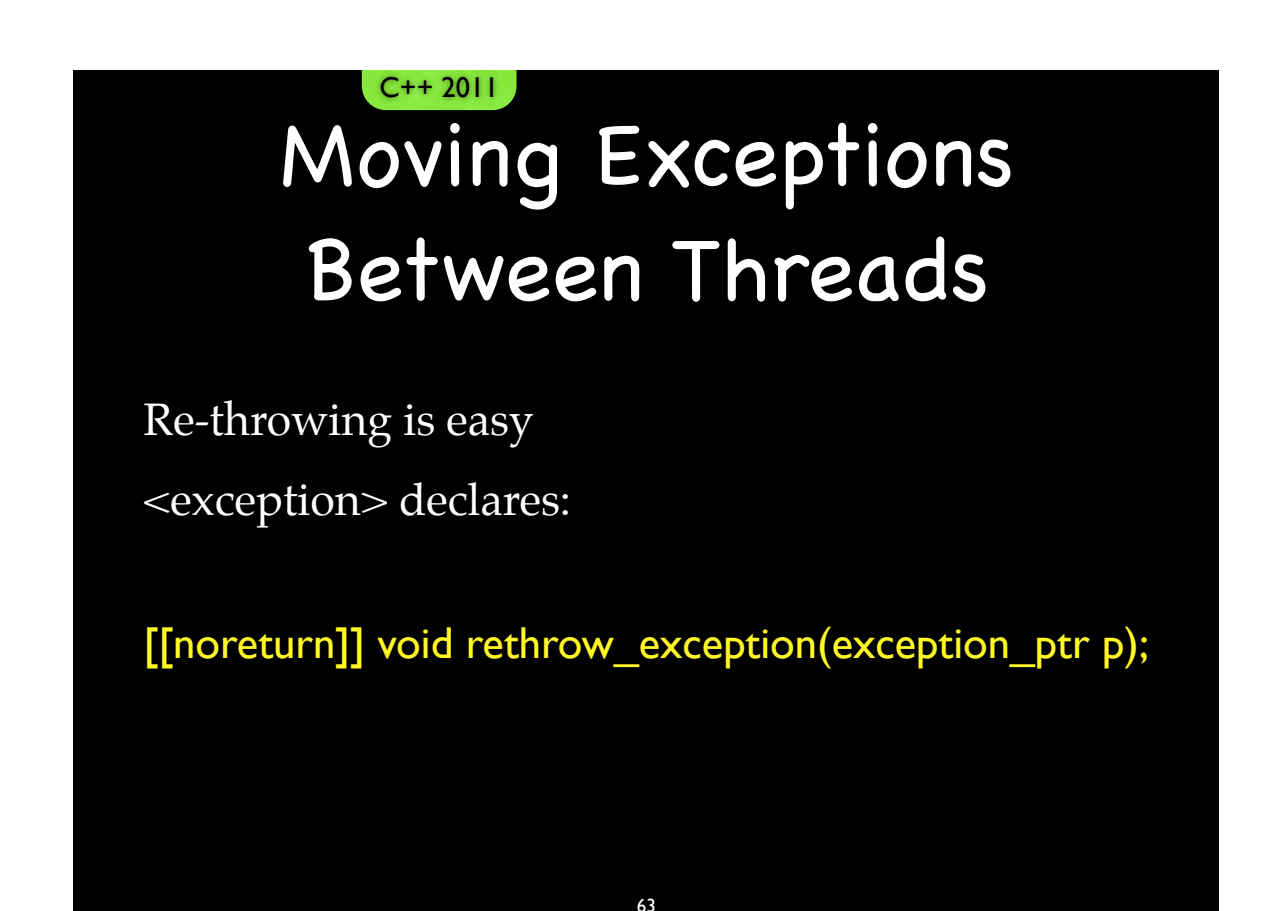

#### C++ 2011

#### Moving Exceptions Between Threads

A related scenario

int Func(); // might throw

 $std::futureint> f = std::async(Func())$ ;

int v(f.get()); // If Func() threw, it comes out here

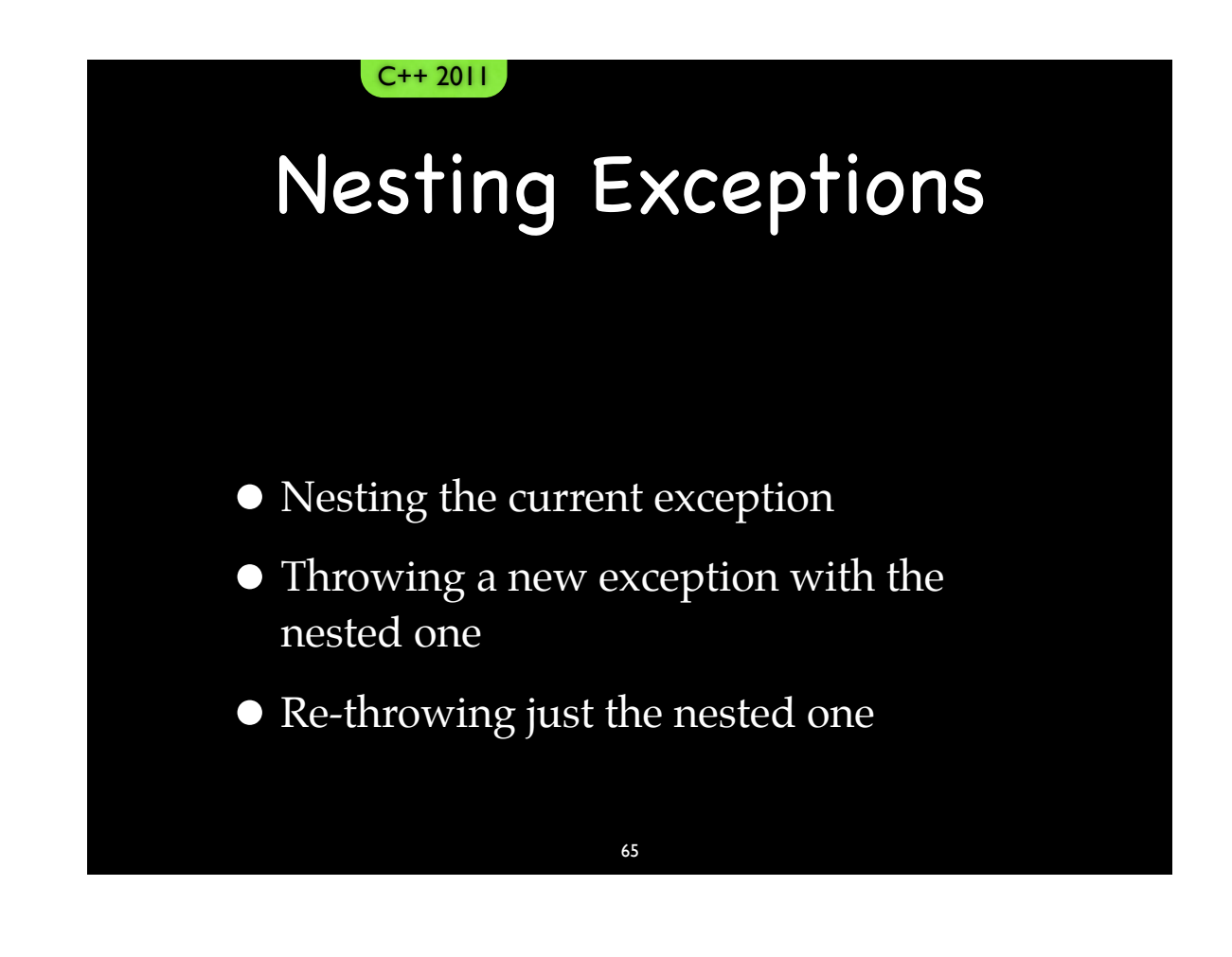

C++ 2011

#### Nesting Exceptions

Nesting the current exception is easy <exception> declares:

class nested\_exception;

Constructor implicitly calls current\_exception() and holds the result.

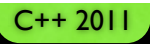

#### Nesting Exceptions

Throwing a new exception with the nested is easy <exception> declares:

[[noreturn]] template <class T> void throw with nested(T&& t);

Throws a type that is inherited from both T and std:: nested\_exception.

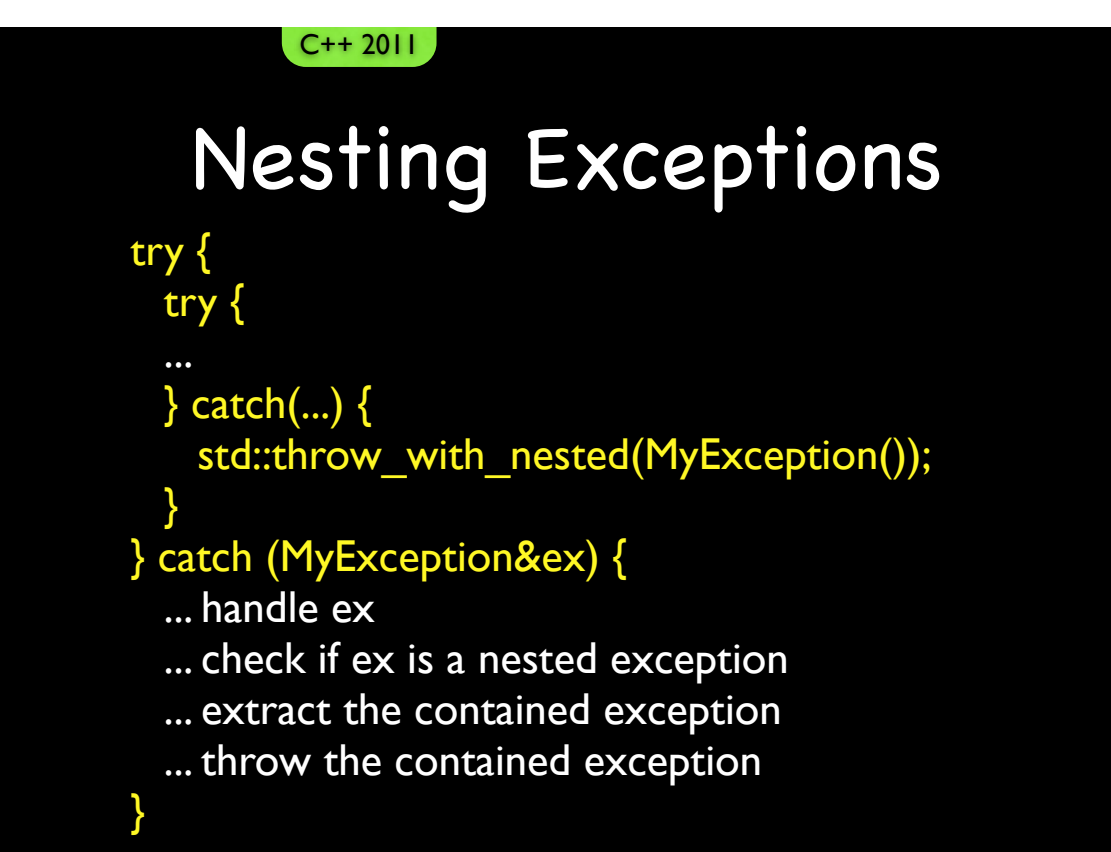

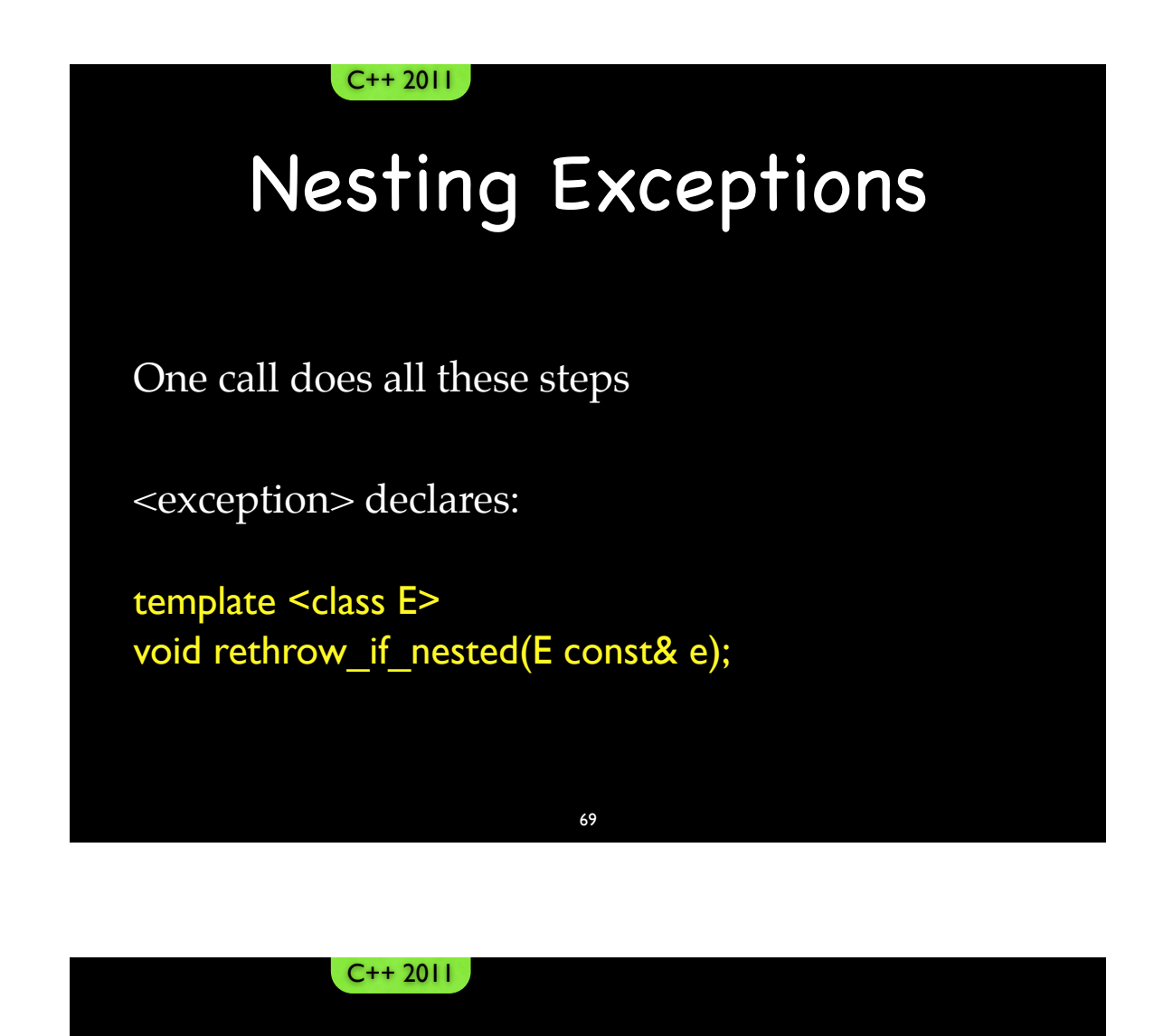

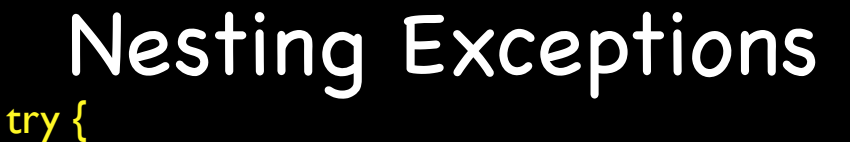

try {

}

}

... } catch(...) { std::throw\_with\_nested(MyException());

#### } catch (MyException&ex) {

- ... handle ex
- ... check if ex is a nested exception
- ... extract the contained exception
- ... throw the contained exception

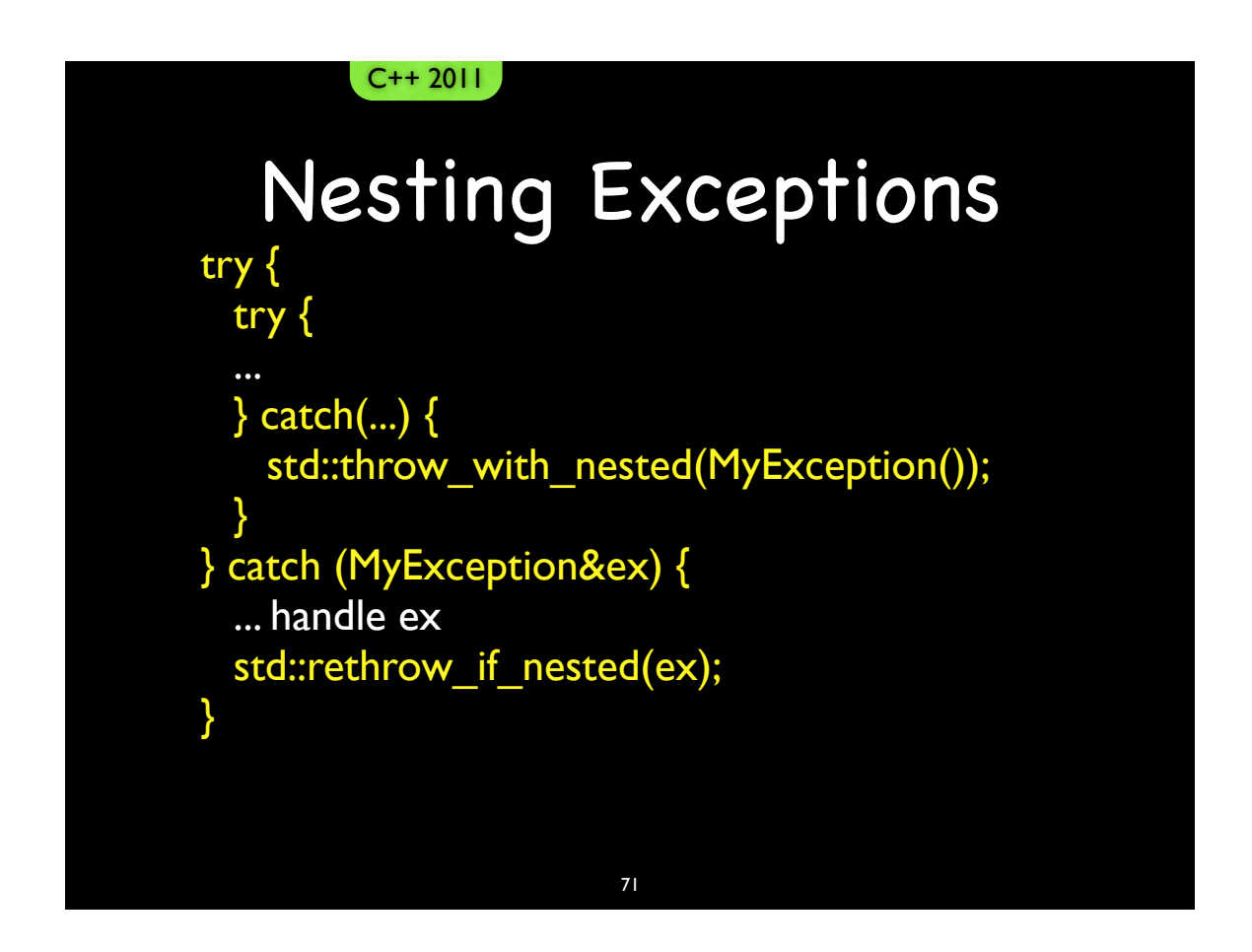

#### Standard Handlers

- The "Terminate" Handler
	- Calls std::abort()
	- We can write our own ...
		- …but it is too late.
- The "Unexpected" Handler
	- Calls the terminate handler
	- We can write our own ...
		- …but it is too late.
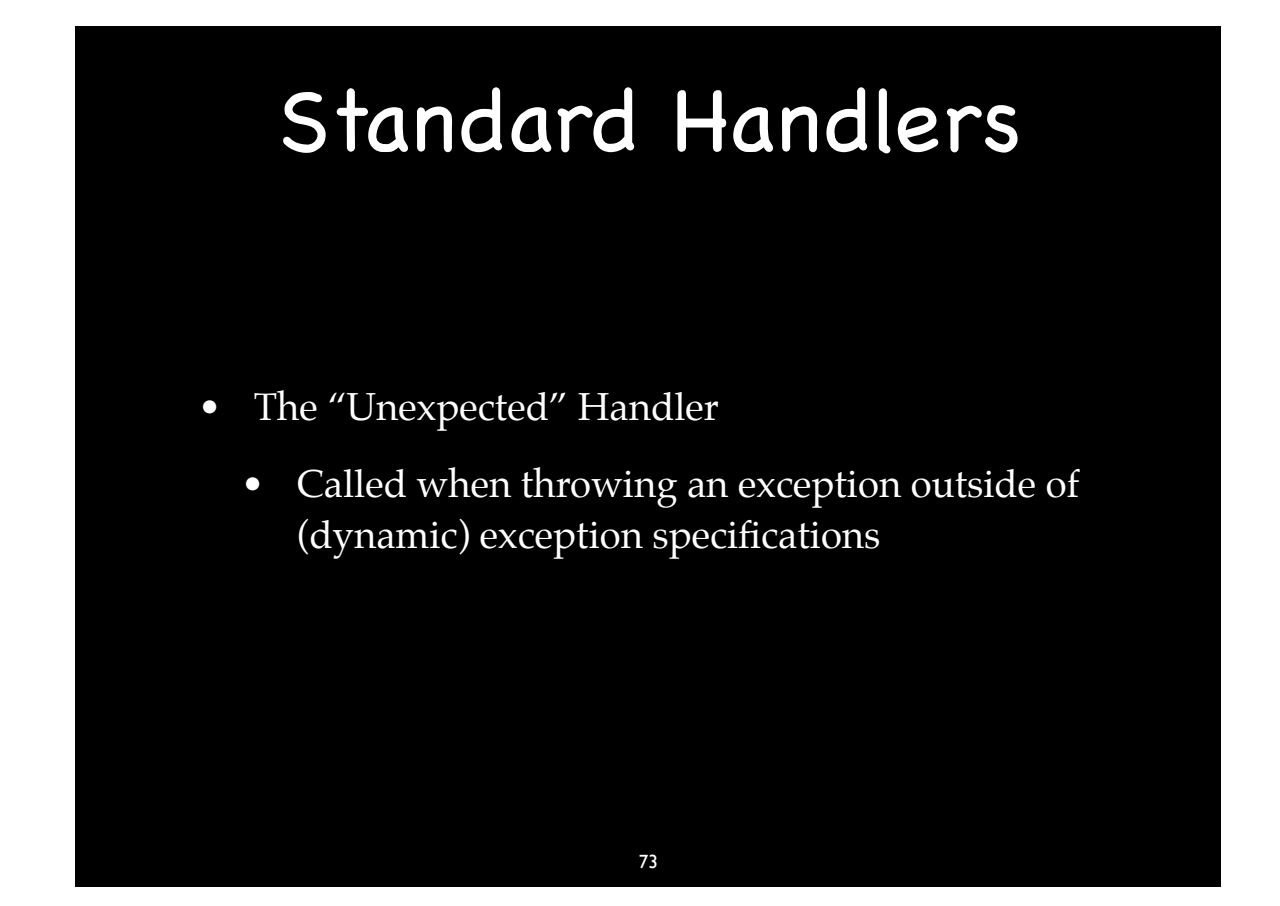

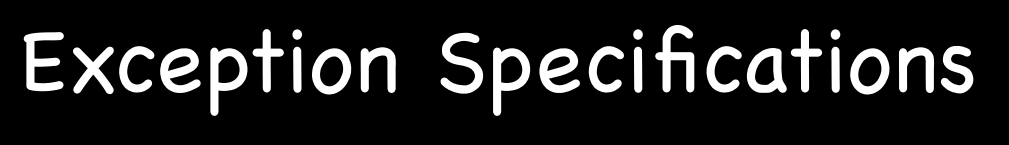

- Two flavors
	- $C++2003$ 
		- Exception Specifications
		- Now technically called *Dynamic* Exception Specifications

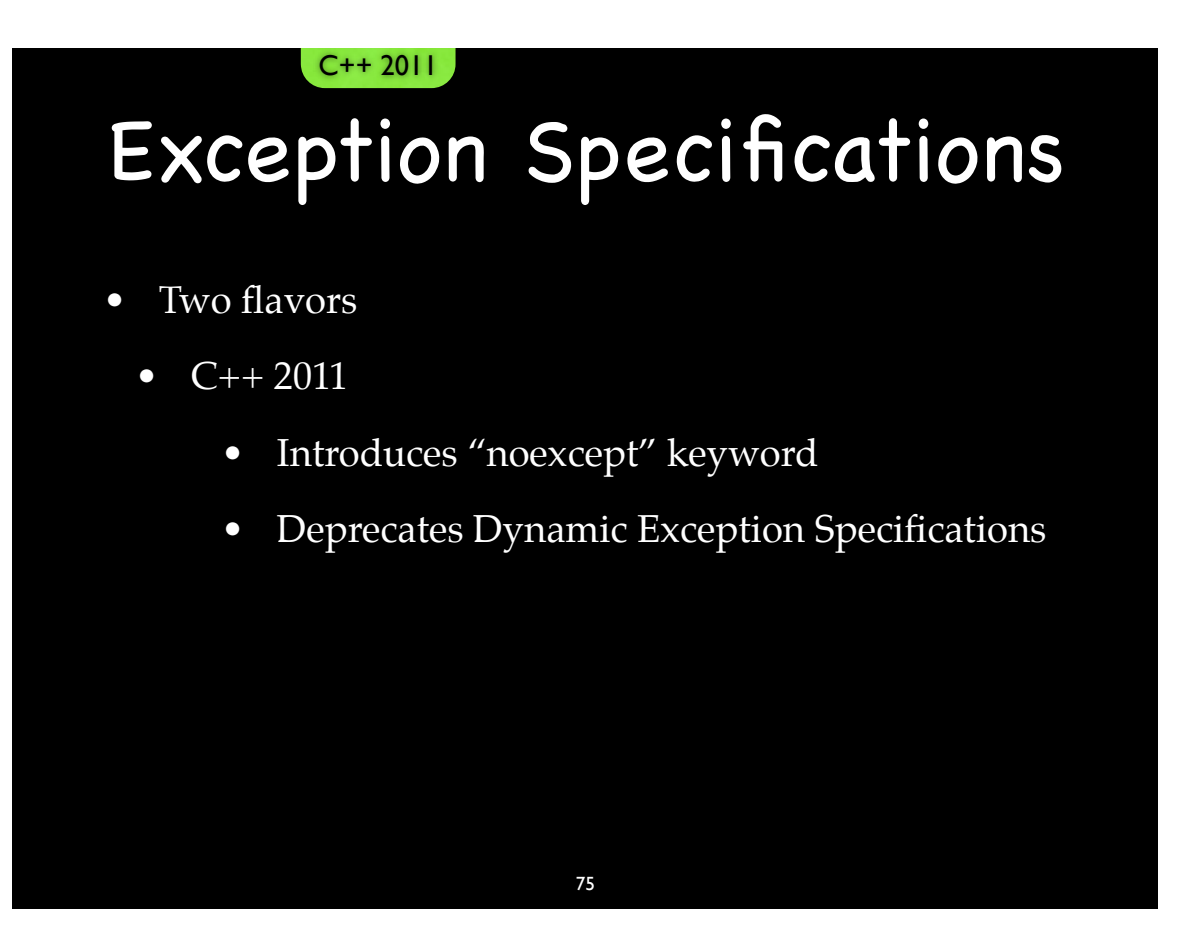

# Dynamic Exception Specifications

void  $F()$ ; // may throw anything

void  $G()$  throw  $(A, B)$ ; // may throw A or B

void H() throw (); // may not throw anything

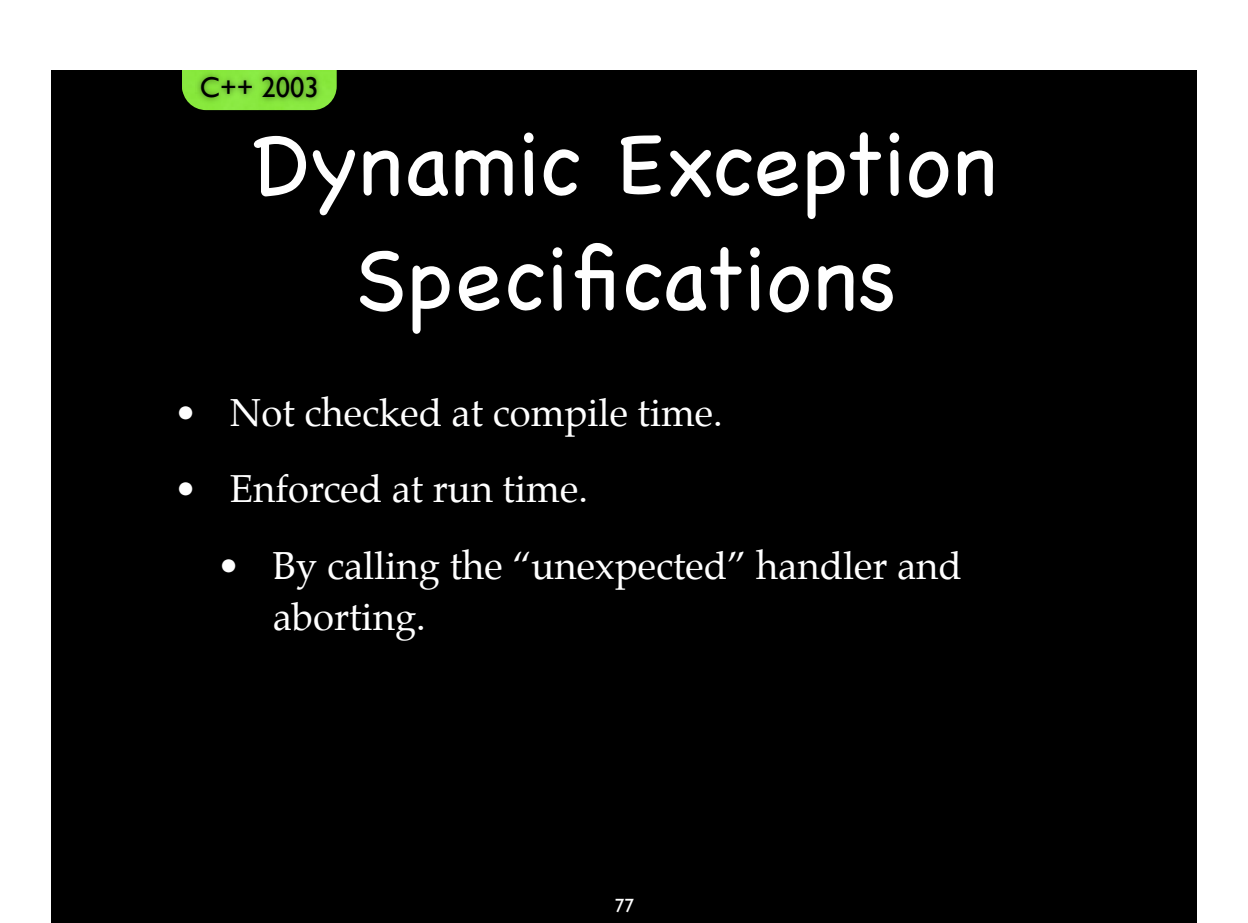

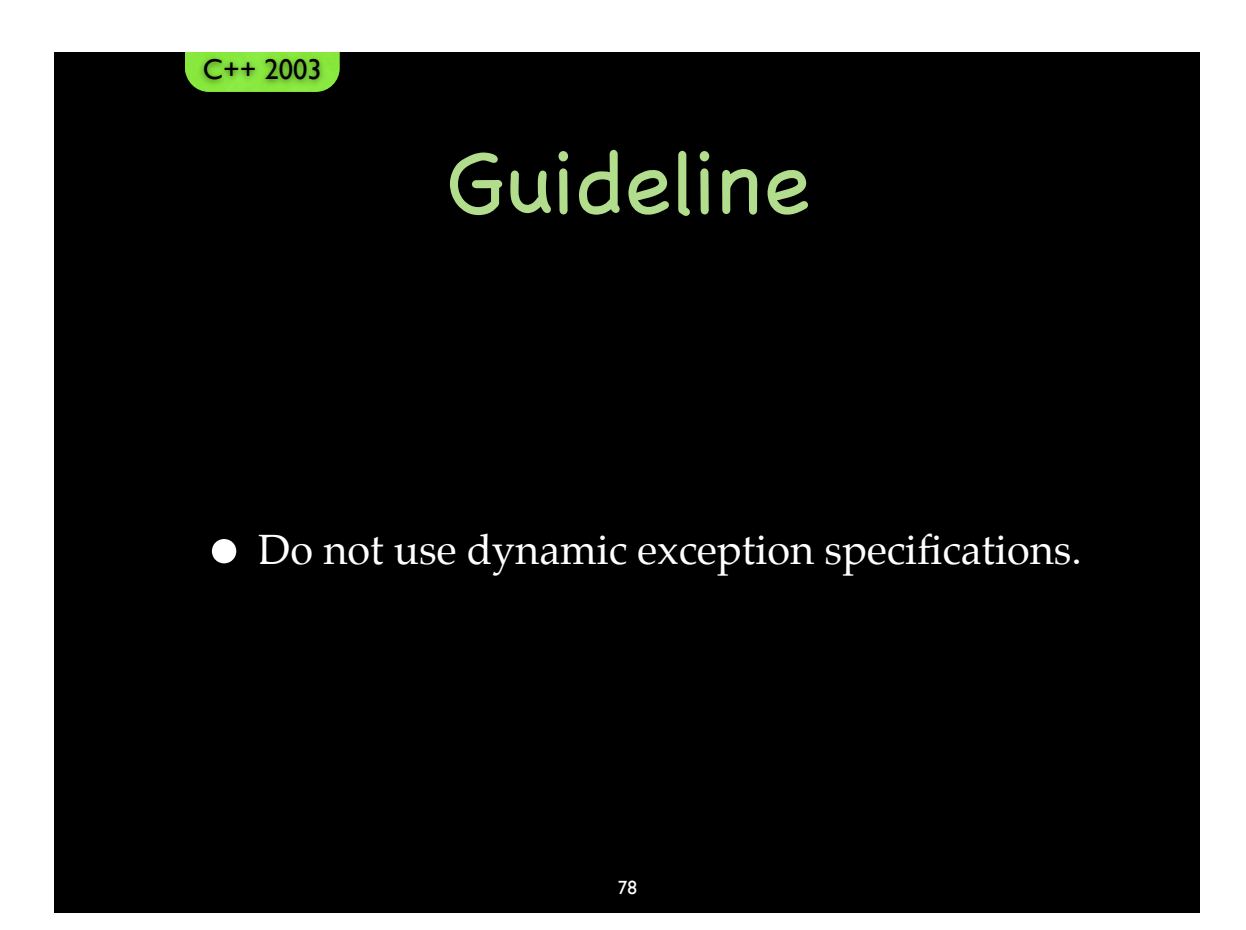

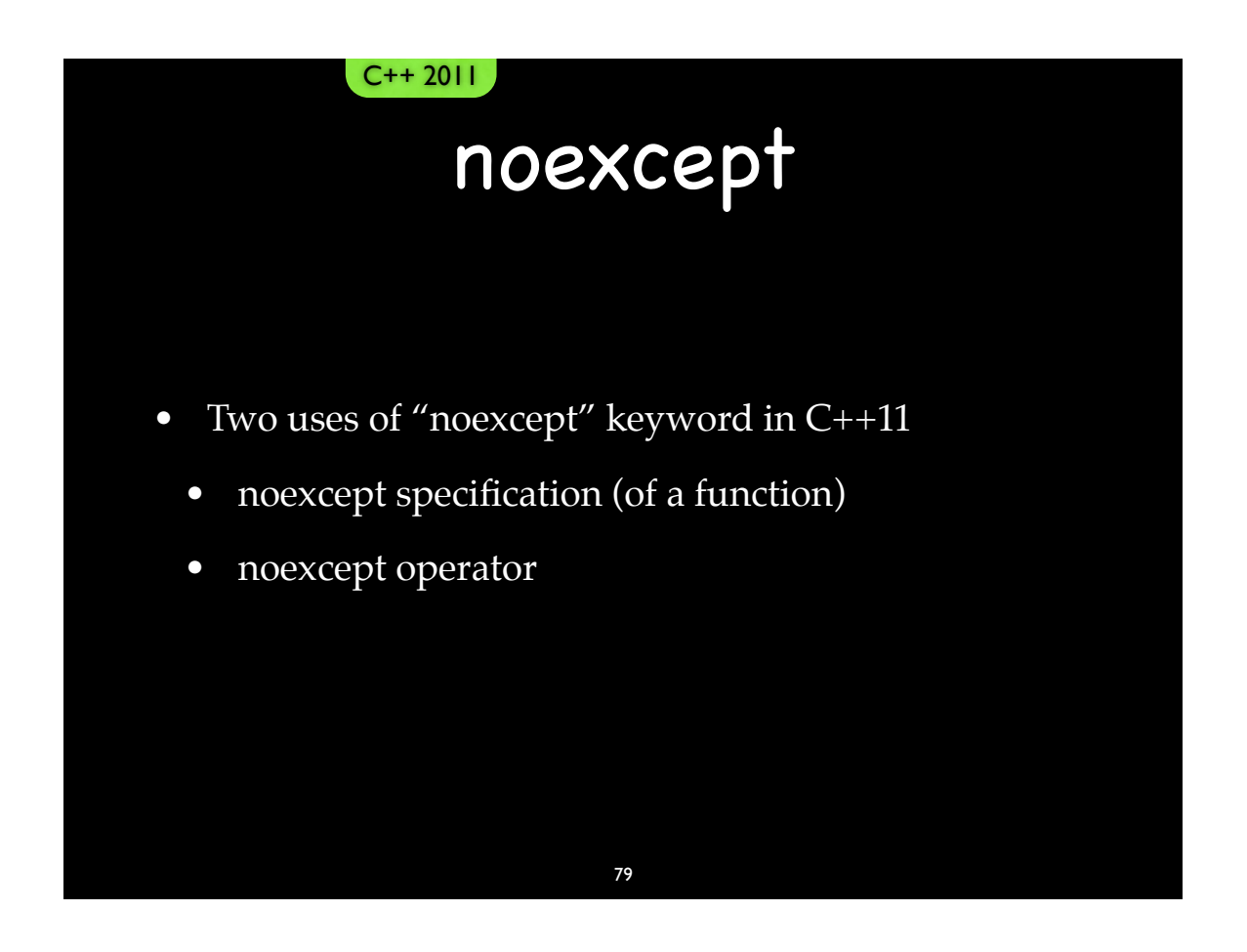

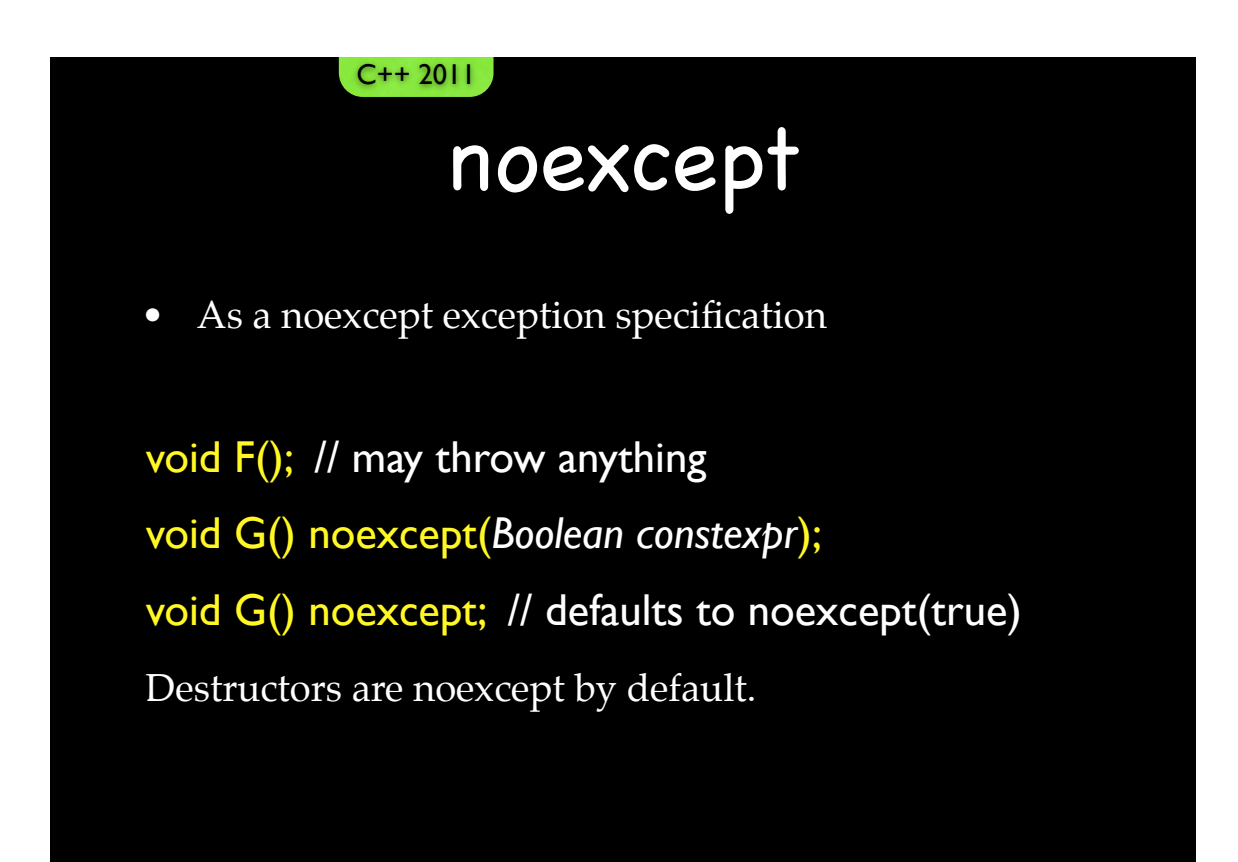

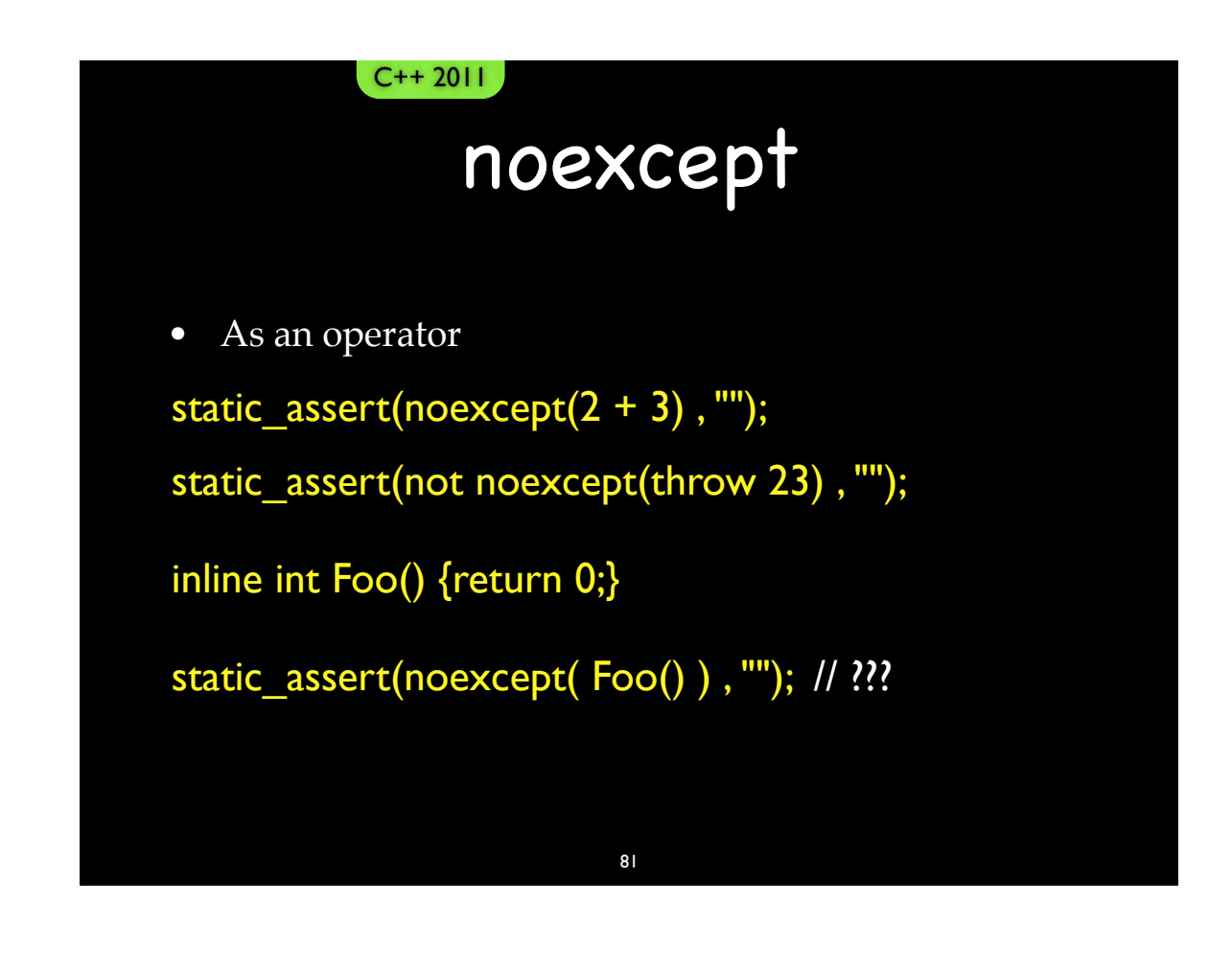

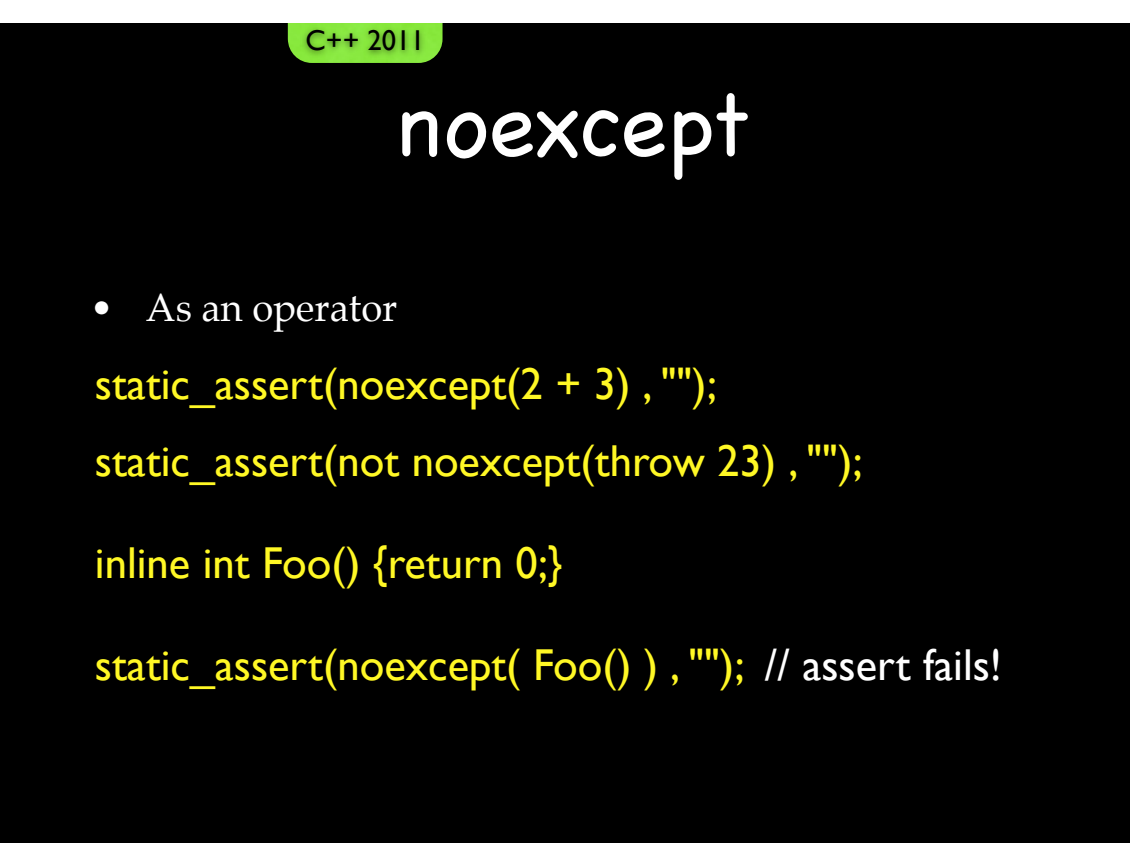

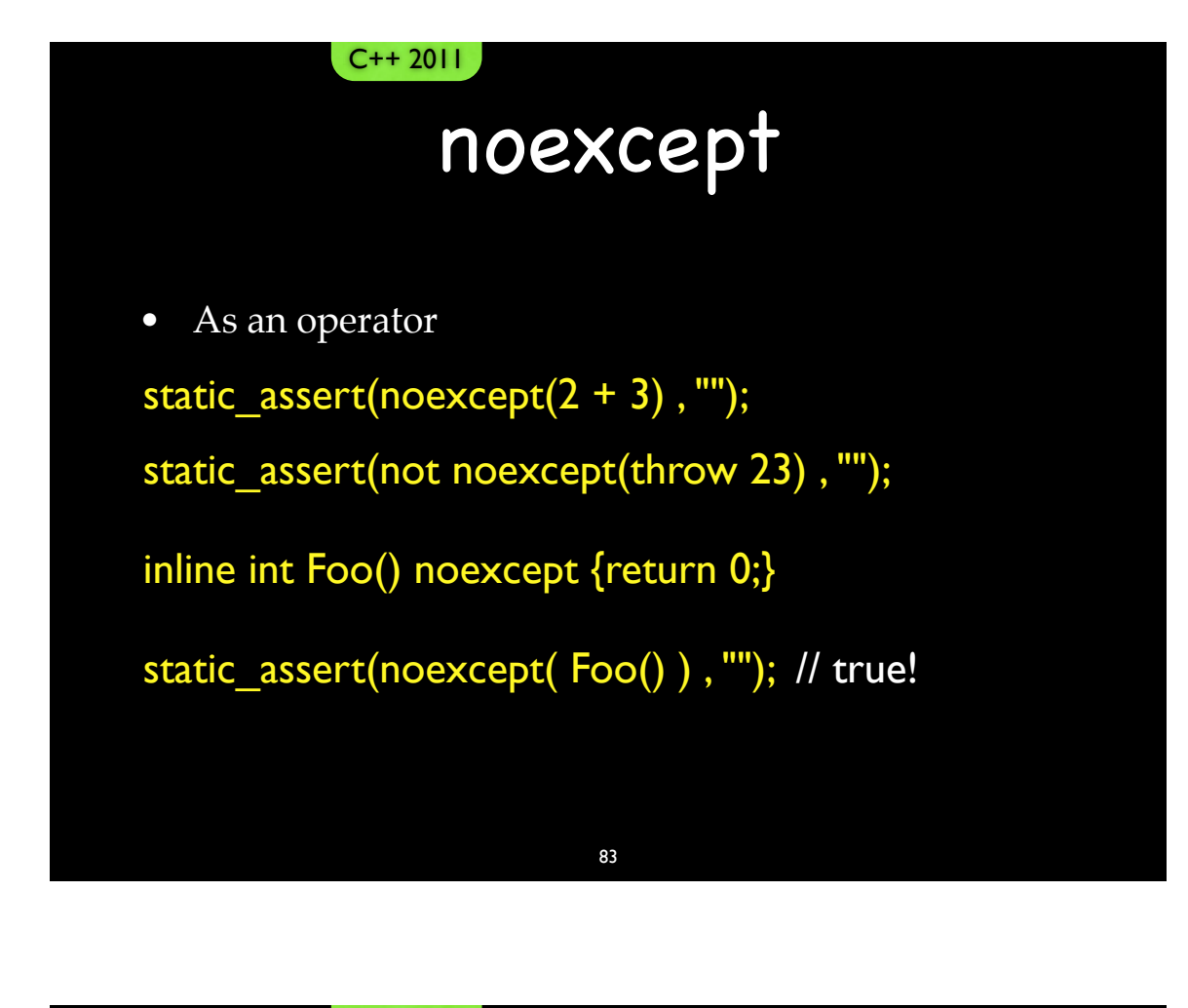

noexcept

- How will noexcept be used?
- Operator form for no-throw based optimizations
	- move if no-throw, else do more expensive copying
- Unconditional form for simple user-defined types struct Foo  $\{$  Foo() noexcept  $\{\}$  };
- Conditional form for templates with operator form template <typename T> struct Foo: T { Foo() noexcept( noexcept( $T()$ )  $\{\}$ };

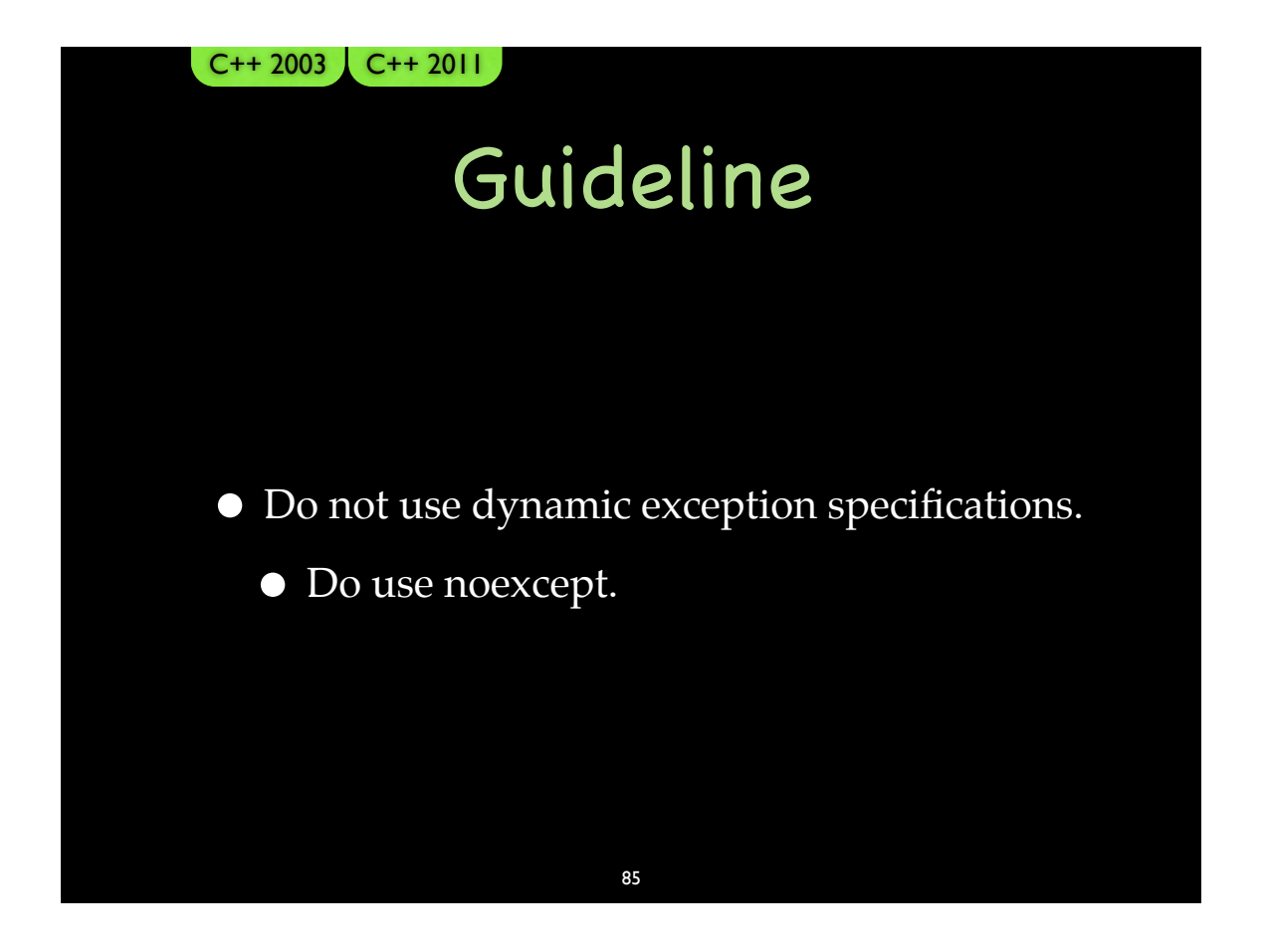

#### Standard Handlers  $C++ 2003$   $C++ 2011$

- The "Terminate" Handler
	- Called when re-throw and there is no exception
	- Called when a "noexcept" function throws
	- Called when throwing when there is already an exception being thrown

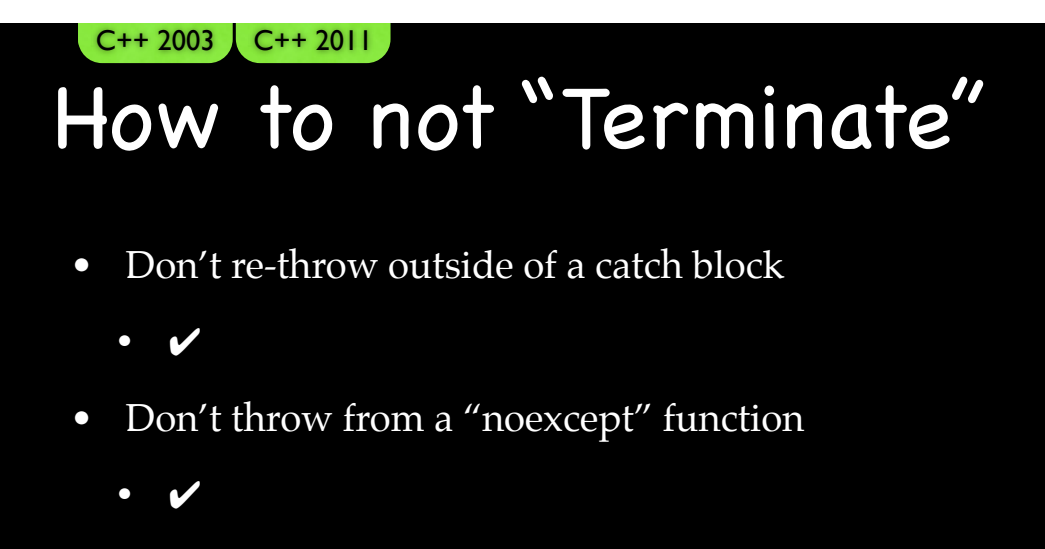

- Don't throw when an exception is being thrown
	- When would that happen? After throw comes catch. What else happens?

87

Destructors!

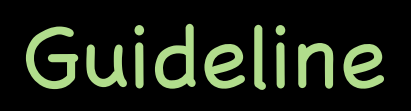

- Destructors must not throw.
	- Must deliver the No-Throw Guarantee.
	- Cleanup must always be safe.
	- May throw internally, but may not emit.

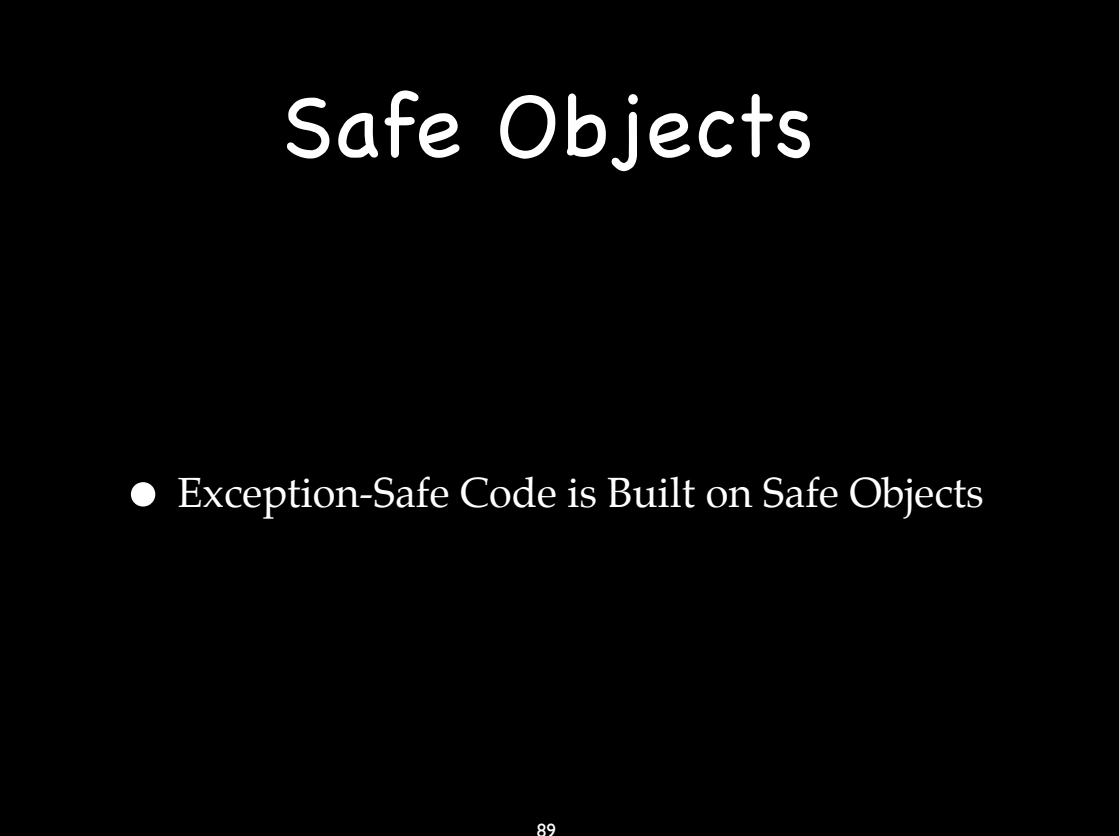

# Object Lifetimes

- Order of construction:
	- Base class objects
		- As listed in the type definition, left to right
	- Data members
		- As listed in the type definition, top to bottom
		- Not as listed in the constructor's initializer list
	- Constructor body
- Order of destruction:
	- Exact reverse order of construction
- When does an object's lifetime begin?

### Aborted Construction

- How?
	- Throw from constructor of base class, constructor of data member, constructor body
- What do we need to clean up?
	- Base class objects?
	- Data members?
	- Constructor body?
		- We need to clean up anything we do here because the destructor will *not* be called.
- What about new array?
- What about the object's memory?

#### Aborted Construction

91

- Throwing from a constructor
- Leaking object memory
- Placement new

#### Placement New

- Any use of new passing additional parameter
- Standard has "original placement new"
- Overload for "newing" an object in place  $Object^*$  obj = new(&buffer) Object;
- "Placement" can be misleading

### Aborted Construction

93

- Throwing from a constructor
- Leaking object memory
- Placement new
- *• Effective C++*, 3rd Ed.
	- Item 52:
		- Write placement delete if you write placement new.

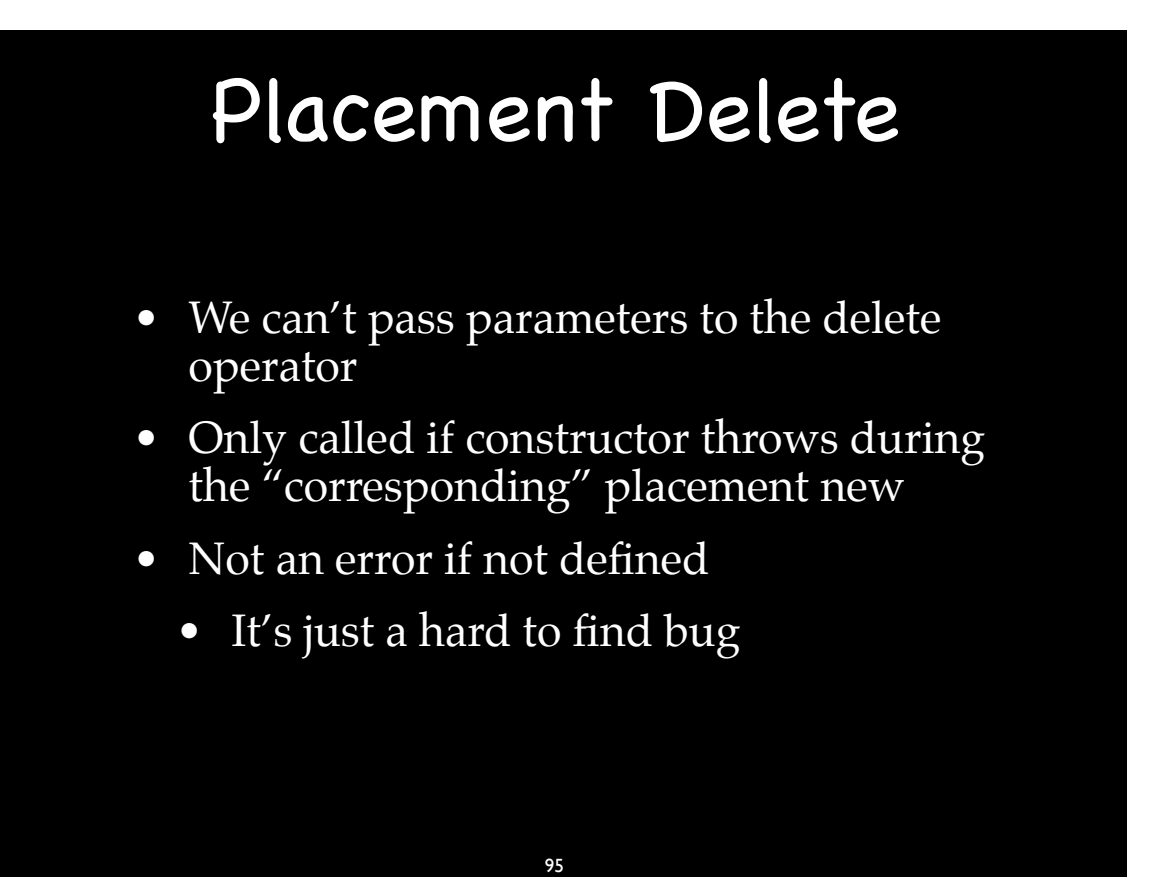

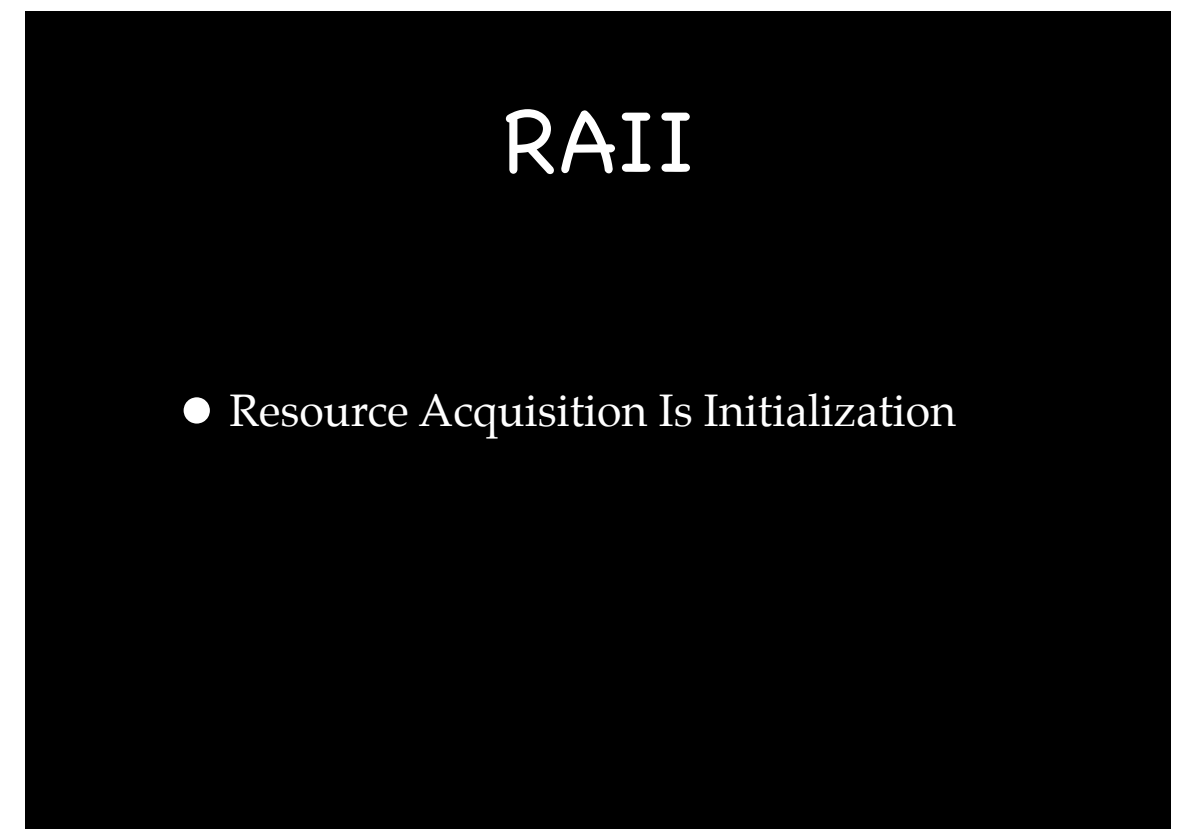

#### RAII Examples

97

- Most smart pointers
- Many wrappers for
	- memory
	- files
	- mutexes
	- network sockets
	- graphic ports

#### template <typename U> struct ArrayRAII { ArrayRAII(int size): array\_(new U[size]) {} ~ArrayRAII() {delete [] array\_;}  $U^*$  array() {return array ;} ... private: // Cannot be default constructed or copied. ArrayRAII(); ArrayRAII(ArrayRAII const&); ArrayRAII& operator=(ArrayRAII const&); U\* array\_; }; RAII Examples

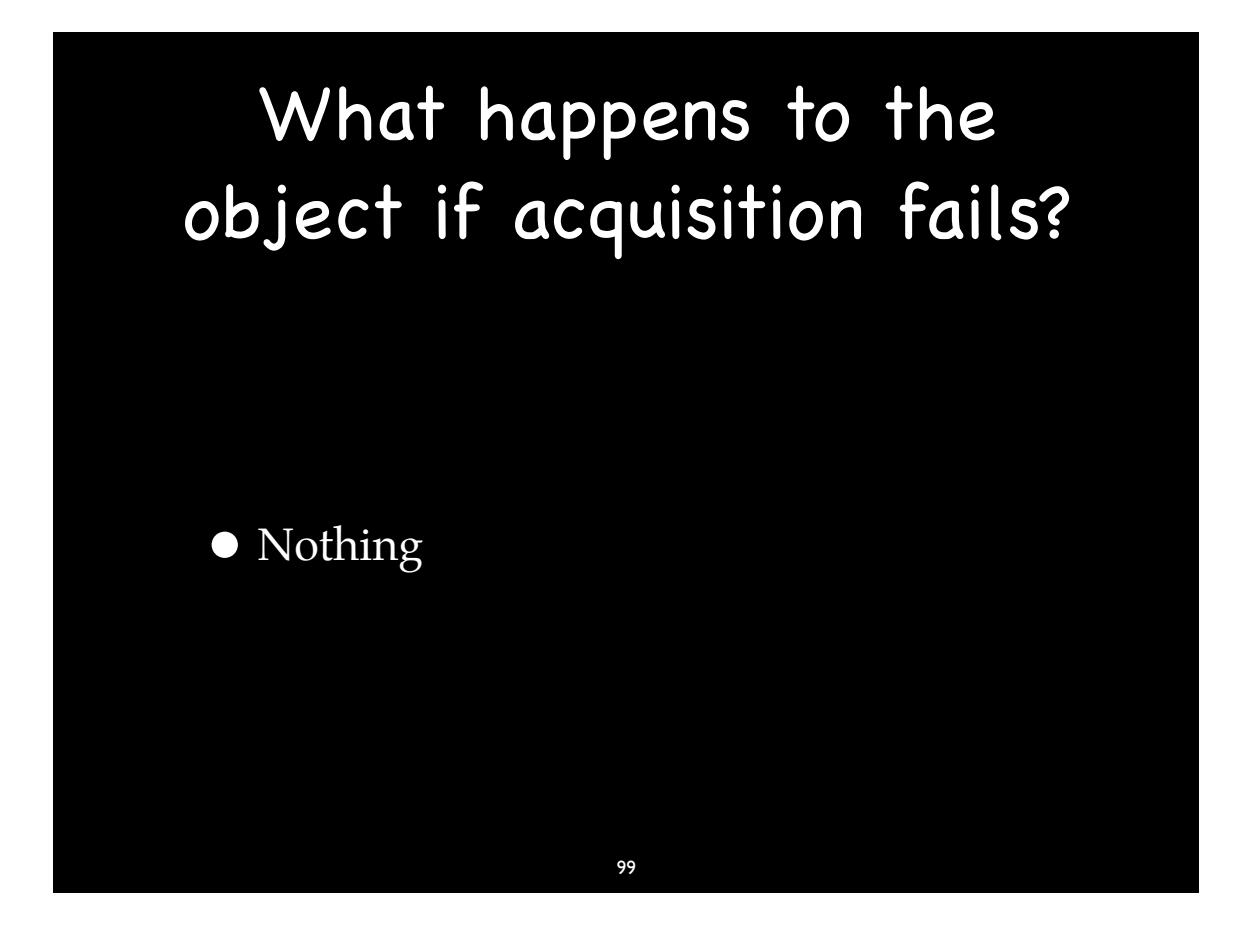

#### What happens to the object if acquisition fails?

- The object never exists.
- If you have the object, you have the resource.
- If the attempt to get the resource failed, then the constructor threw and we don't have the object.

#### RAII Cleanup

- Destructors have resource release responsibility.
- Some objects may have a "release" member function.
- Cleanup cannot throw
	- Destructors cannot throw

#### Design Guideline

101

- Each item (function or type) does just one thing.
- No object should manage more than one resource.

102

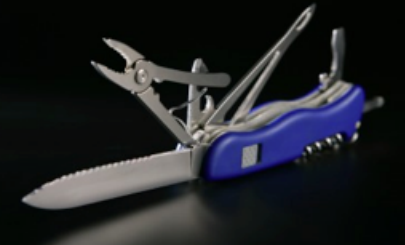

# Every Resource in a Object

•If it isn't in an object, it isn't going to be cleaned up in a destructor and it may leak.

103

•Smart Pointers are your friend.

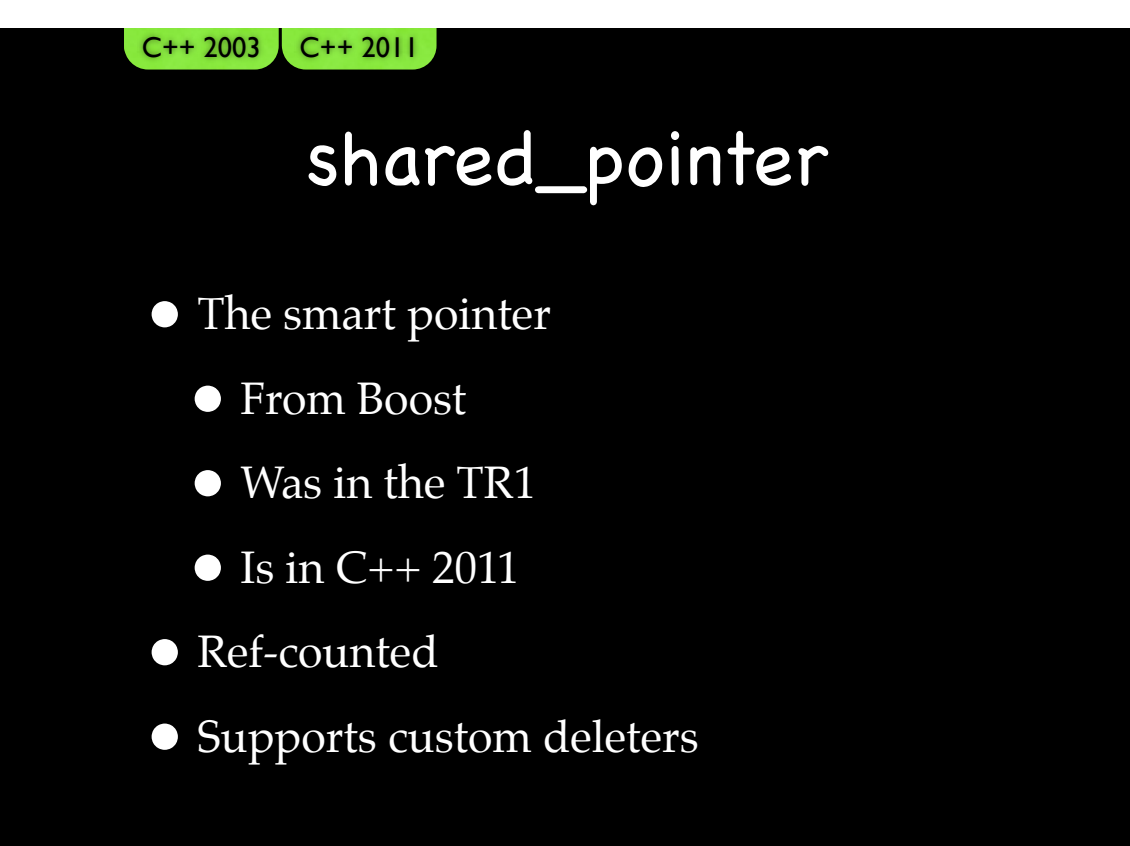

# Smart Pointer "Gotcha" • Is this safe? FooBar(smart\_ptr<Foo>(new Foo(f)), smart\_ptr<Bar>(new Bar(b))); "There's many a slip twixt the cup and the lip" 105

#### Smart Pointer "Gotcha"

• What is the rule?

"No more than one new in any statement."

 $a = FooBar(smart ptr(new Foo(f))) + Bar();$ where we assume Bar() can throw (Why do we assume Bar() can throw?)

#### Smart Pointer "Gotcha"

• What is the rule?

"Never incur a responsibility as part of an expression that can throw."

```
smart_ptr<T> t(new T);
```
Does both, but never at the same time.

107

#### Smart Pointer "Gotcha"

• But what about this?

smart\_ptr<Foo> t(new Foo( F() ));

Does it violate the rule?

It is safe.

# Smart Pointer "Gotcha" • What is the rule? Assign ownership of every resource, immediately upon allocation, to a named manager object that manages no other resources. Dimov's rule 109

#### Smart Pointer "Gotcha"

• A better way

auto r(std::make\_shared<Foo>(f)); auto s(sutter::make\_unique<Foo>(f));

- More efficient.
- Safer

# Smart Pointer "Gotcha" • Is this safe? FooBar(std::make\_shared<Foo>(f), std::make\_shared<Bar>(b)); Yes! 111

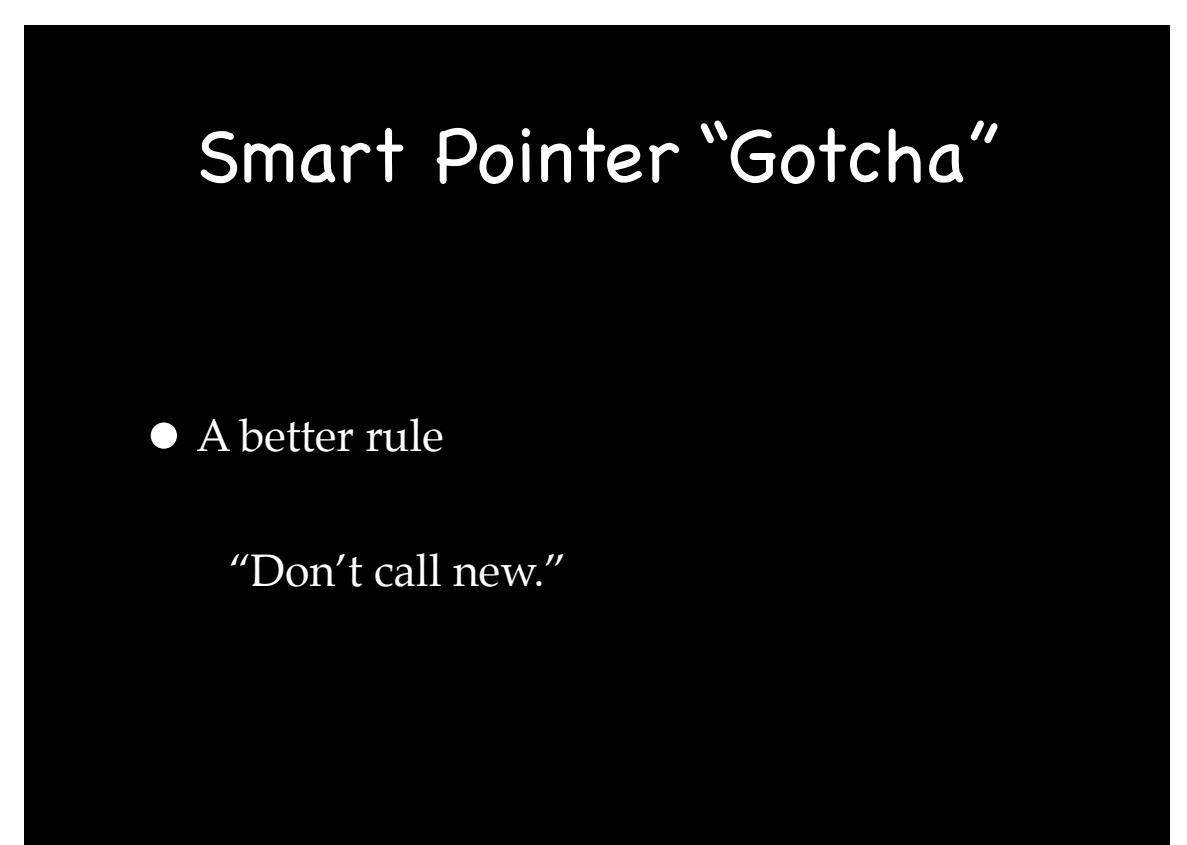

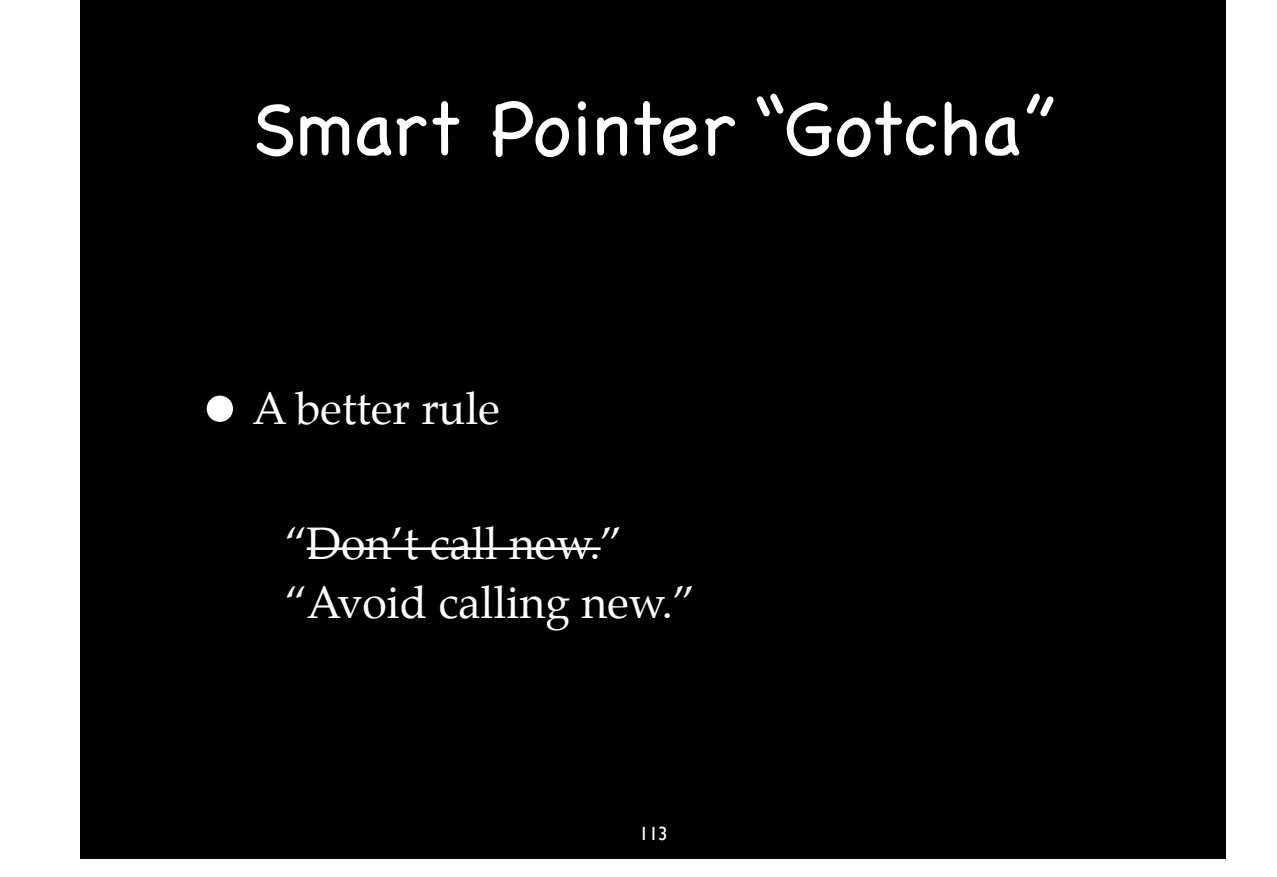

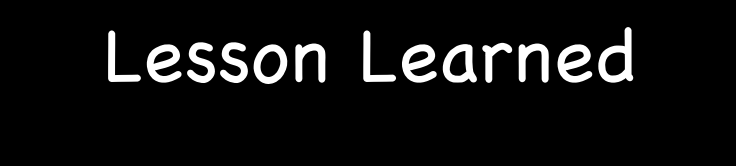

• Keep your resources on a short leash to not go leaking wherever they want.

#### Manage State Like a Resource

• Use objects to manage state in the same way that we use objects to manage any other resource.

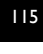

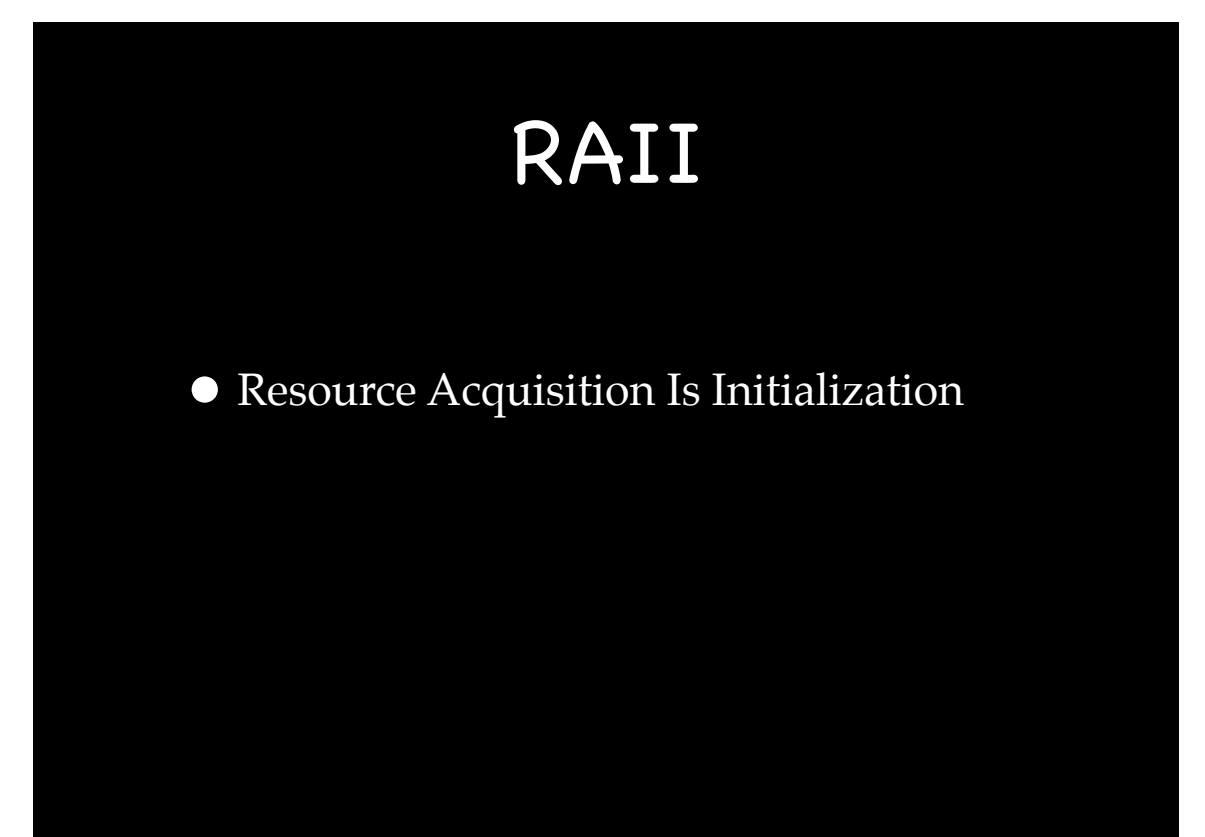

#### RAII

• Resource Acquisition Is Initialization

- •"Resource" includes too much
- •"Resource" includes too little
- *• Responsibility* Acquisition Is Initialization
	- *• Responsibility* leaks
	- *• Responsibility* management 117

#### Guideline

- Use RAII.
	- Responsibility Acquisition Is Initialization.
- Every responsibility is an object
- One responsibility per object

#### Cleanup Code

- Don't write cleanup code that isn't being called by a destructor.
- Destructors must cleanup all of an object's outstanding responsibilities.
- Be suspicious of cleanup code not called by a destructor.

119

### Joel on Software

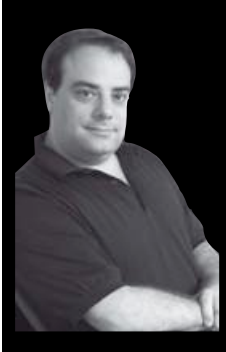

dosomething(); cleanup();

"…exceptions are extremely dangerous." – Joel Spolsky

### Jon on Software

CleanupType cleanup; dosomething();

{

}

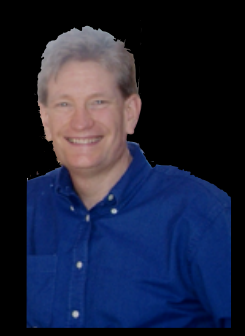

"…Exception-Safe code is exceptionally safe." – Jon Kalb

121

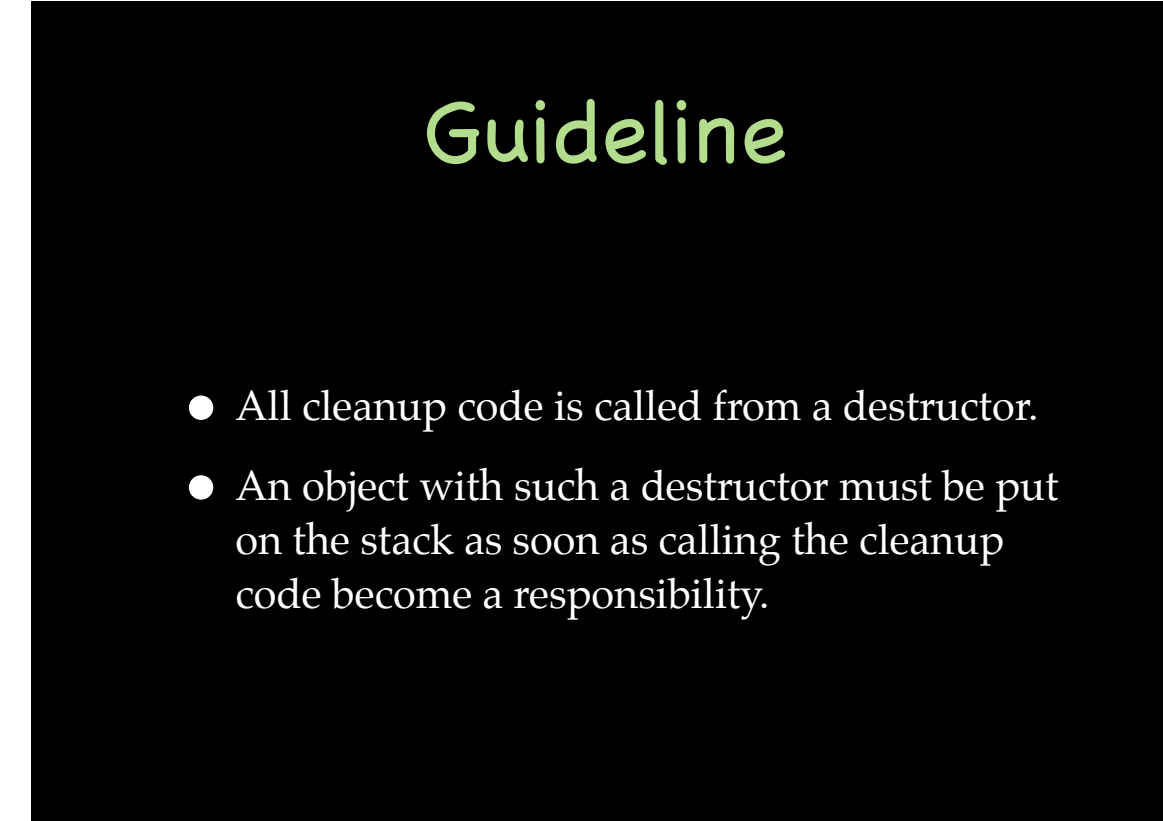

# The Cargill Widget Example

 class Widget { Widget& operator=(Widget const&); // Strong Guarantee ??? // ... private:  $T1$  tl ;  $T2 t2$ ; }; 123

# The Cargill Widget Example

```
Widget& Widget::operator=(Widget const& rhs) {
   T1 original(t1_);
  tl = rhs.tl ;
   try {
     t2 =rhs.t2;
   } catch (...) {
     tl = original;
      throw;
   }
}
```
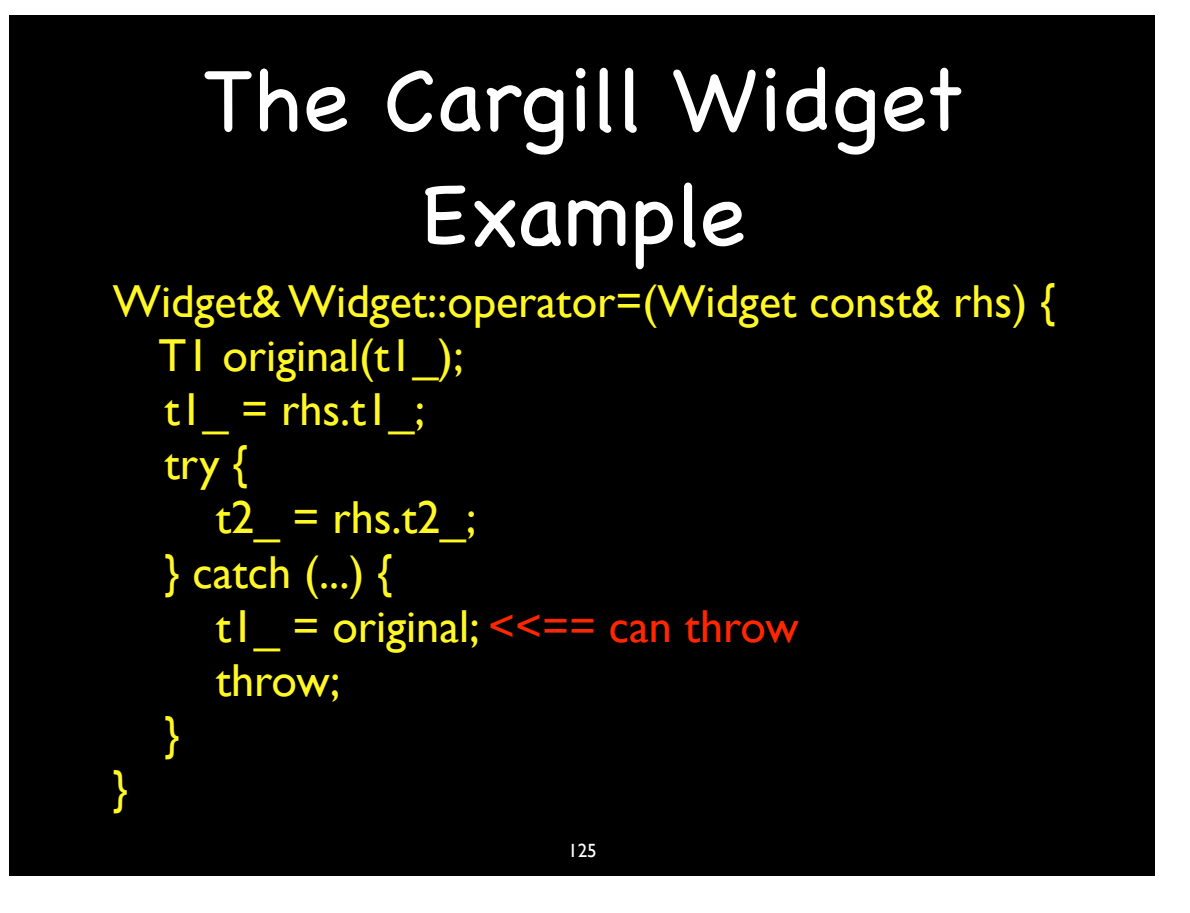

# The Cargill Widget Example

- Cargill's Points
	- Exception-safety is harder than it looks.
	- It can't be "bolted on" after the fact.
		- It need to be designed in from the beginning.
- Cargill's answer to the challenge:
	- No, it can't be done.
- Jon's answer:
	- Yes, it can.

#### Fundamental Object Functions C++ 2003

- Construction
	- Default
	- Copy
- Destruction
- (Copy) Assignment operator
	- Value class
- The Rule of Three
- **•** The Rule of Four
	- One more fundamental operator…

127

#### C++ 2003

#### The Swapperator

- $\bullet$  swap()
- No-Throw swapping is a key exception-safety tool
- swap() is defined in std, but...
	- std::swap<>() not No-Throw (in classic C++)
- swap() for types we define can (almost) always be written as No-Throw

#### The Swapperator

- Spelled "swap()"
- Write a one-parameter member function and twoparameter free function in the "std" namespace
	- If your type is a template, do not it put in "std"
- Both take parameters by (non-const) reference
- Does not throw!
- Is not written like this: swap() throw ()
	- Do not use dynamic exception specifications

#### 129

#### Swapperator Examples struct BigInt { … void swap(BigInt&); // No Throw // swap bases, then members … }; namespace std { template <> void swap<BigInt>(BigInt&a, BigInt&b)  ${a.swap(b)}$ } C++ 2003 130

```
Swapperator Examples
template <typename T>
struct CircularBuffer {
  …
  void swap(CircularBuffer<T>&); // No Throw
  // Implementation will swap bases then members.
  …
};
// not in namespace std
template <typename T>
void swap(CircularBuffer<T>&a, CircularBuffer<T>&b)
{a.swap(b);}
   C++ 2003131
```
#### Why No-Throw?

- That is the whole point
- std::swap < > () is always an option
	- But it doesn't promise No-Throw
		- It does three copies–Copies can fail!
- Our custom swaps can be No Throw
	- Don't use non-swapping base/member classes
	- Don't use const or reference data members
		- These are not swappable

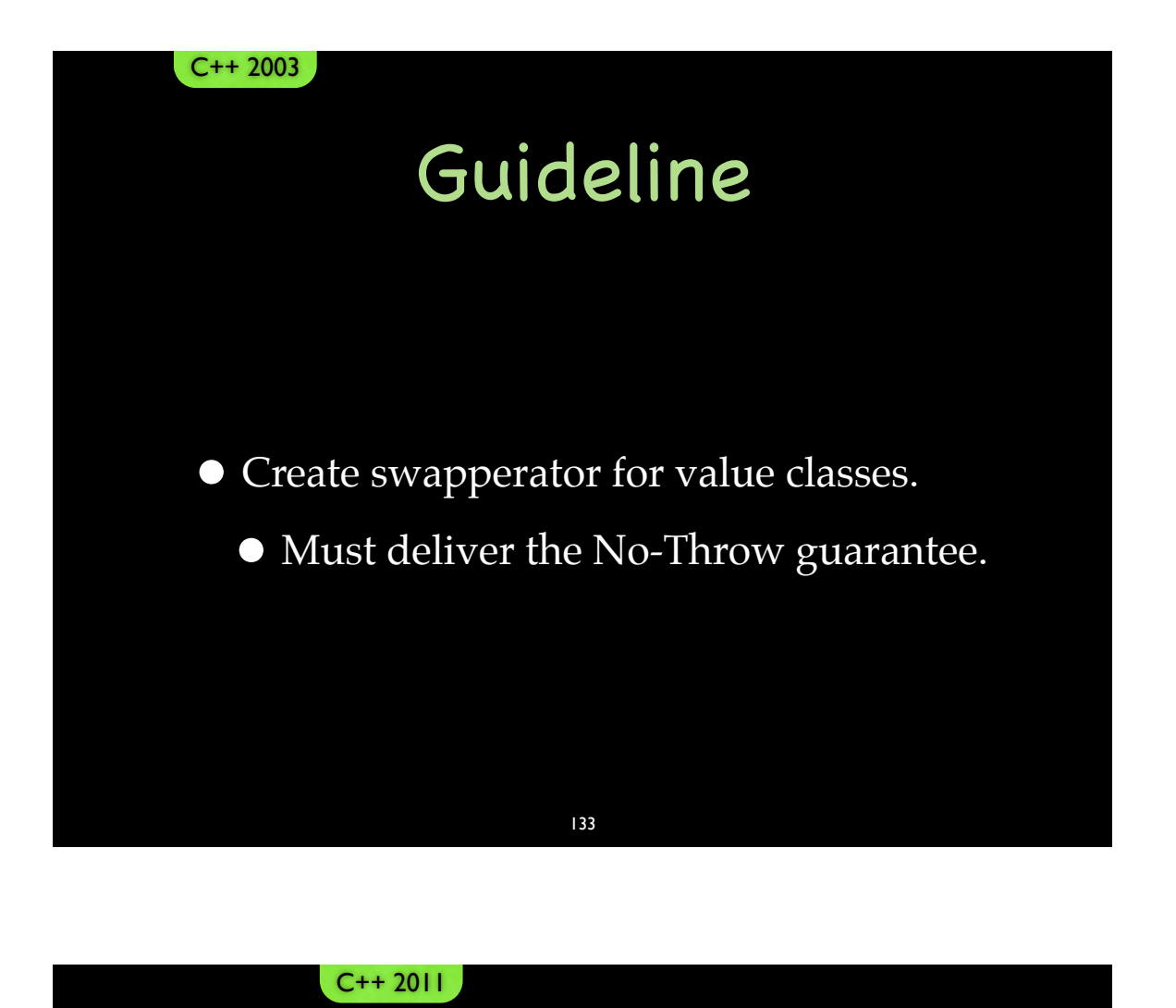

### The Swapperator

- Swappertor new and improved for C++11
- std::swap() now with moves!
- can be noexcept...
	- for objects with noexcept move opertions

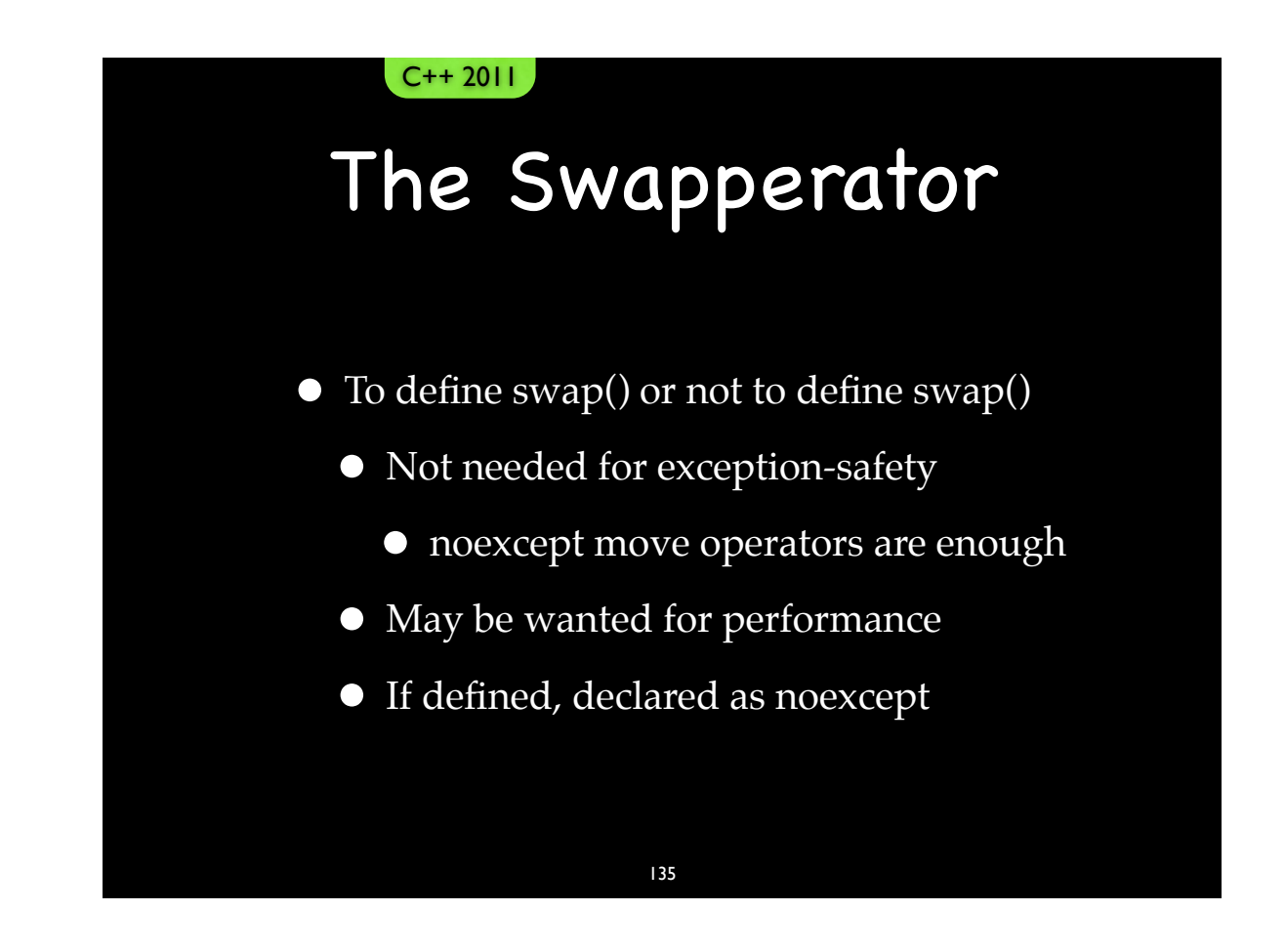

#### The Swapperator

- New rules for move operations
	- Kind of based on Rule of Three
		- If we create copy operations we must create our own move operations
- How to know we've done it right?
	- Call Jon!
		- $\bullet$  (925) 890...

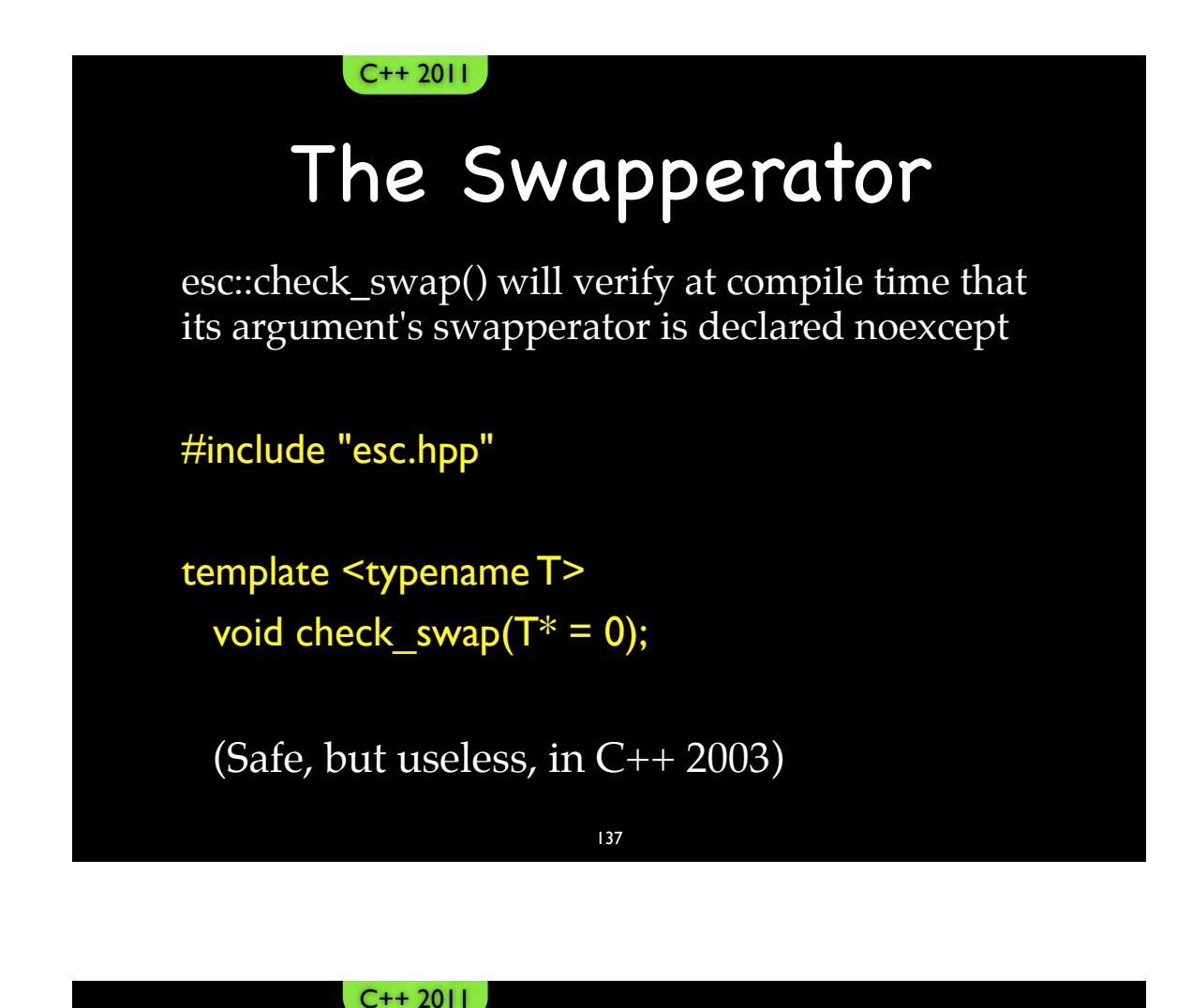

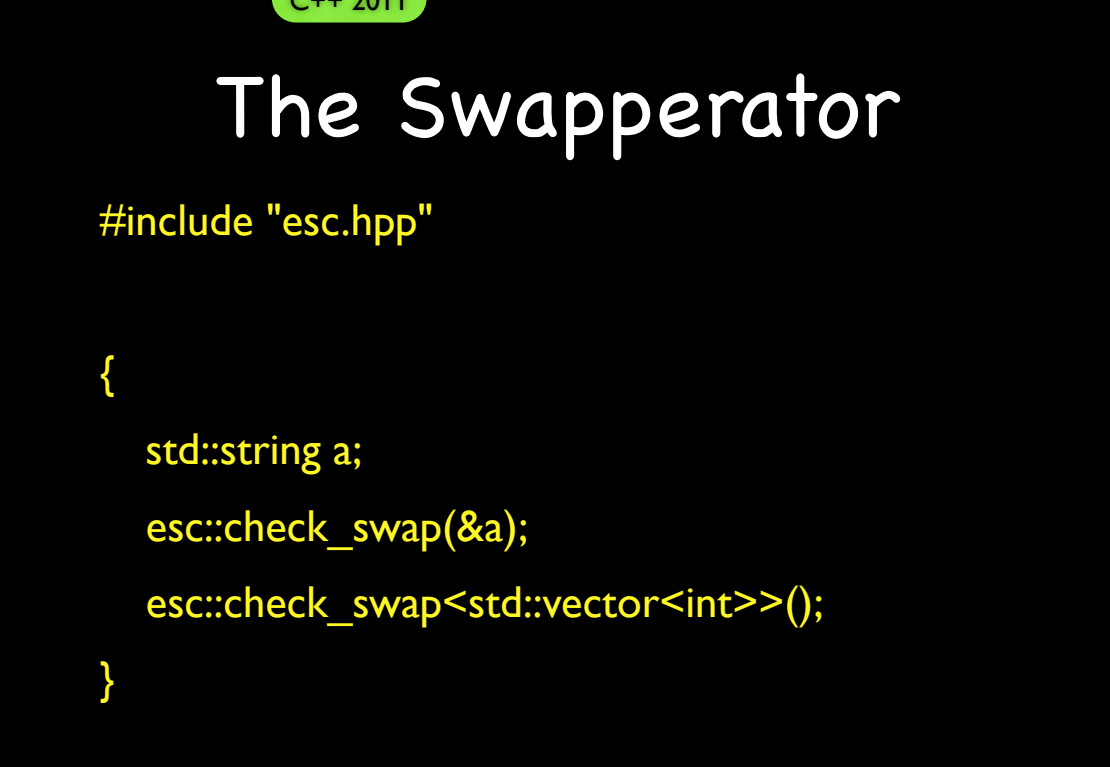

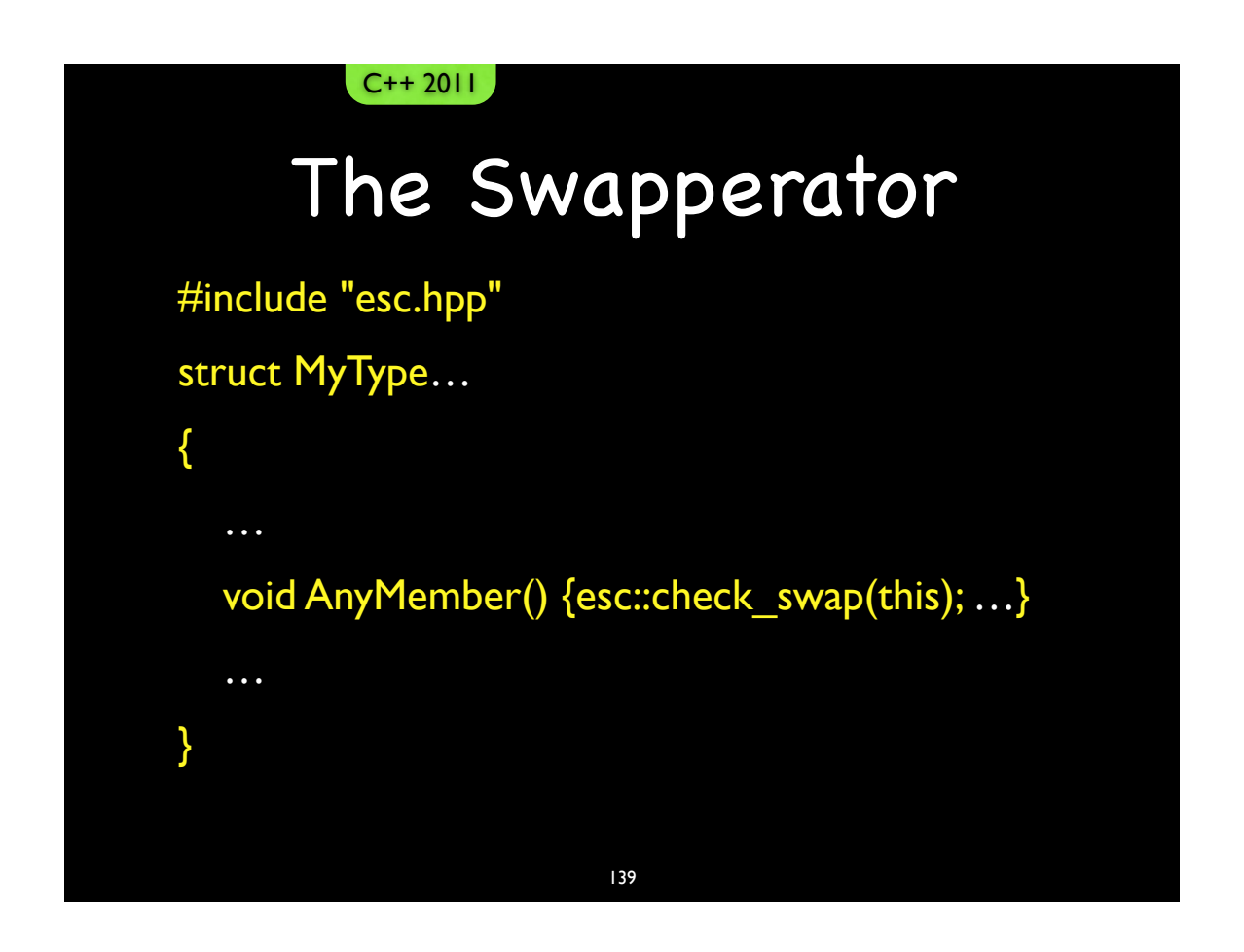

{

}

#### The Swapperator

template  $lt^$ ypename T $>$  void check\_swap(T $*$  const t = 0)

 static\_assert(noexcept(delete t), "msg..."); static\_assert(noexcept(T(std::move(\*t))), "msg..."); static\_assert(noexcept( $*t = std::move(*t)$ ), "msg..."); using std::swap; static\_assert(noexcept(swap(\*t, \*t)), "msg...");

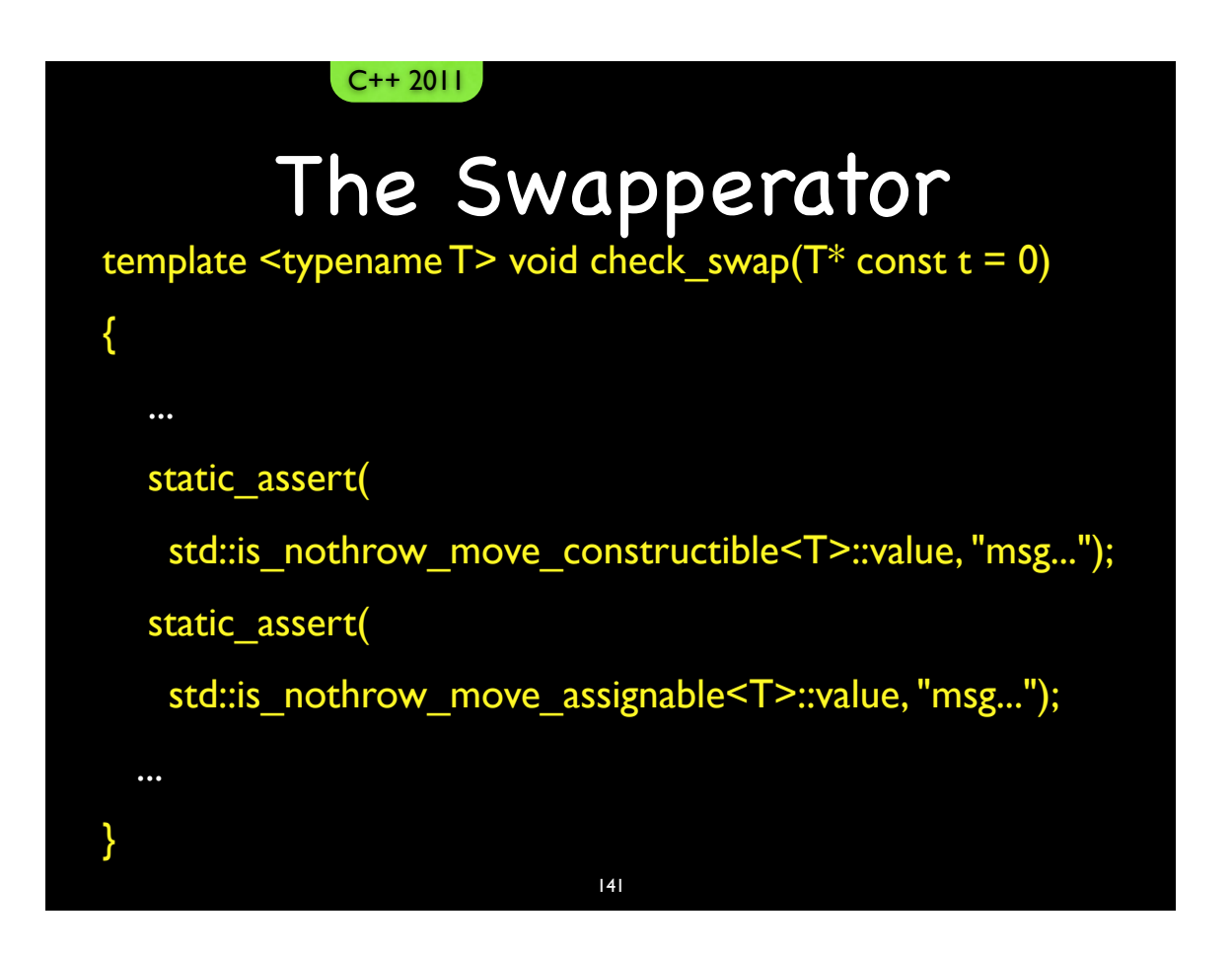

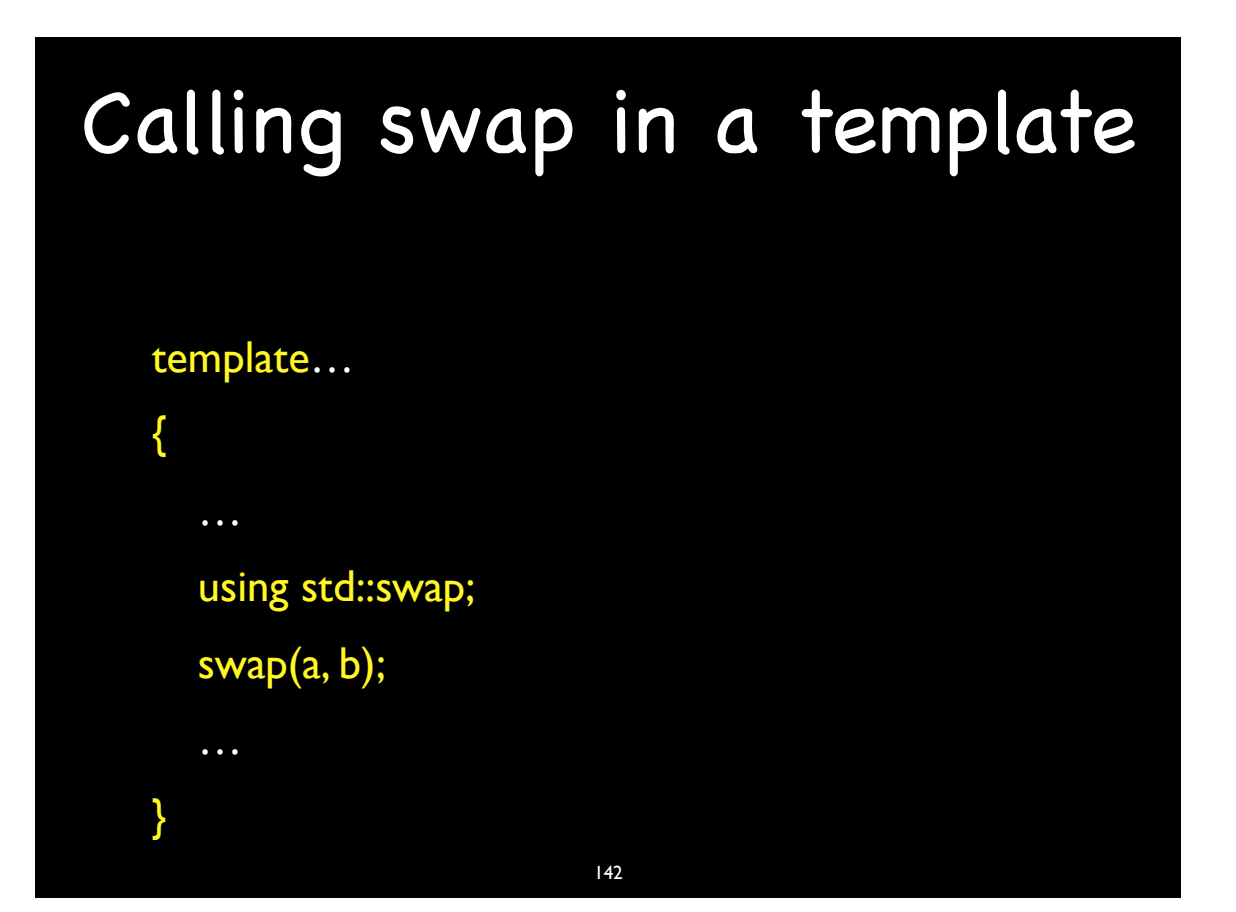

# Calling swap in a template (alternative)

#include "boost/swap.hpp"

boost::swap(a, b);

• Create swapperator for value classes. • Must deliver the No-Throw guarantee. Guideline C++ 2003

143
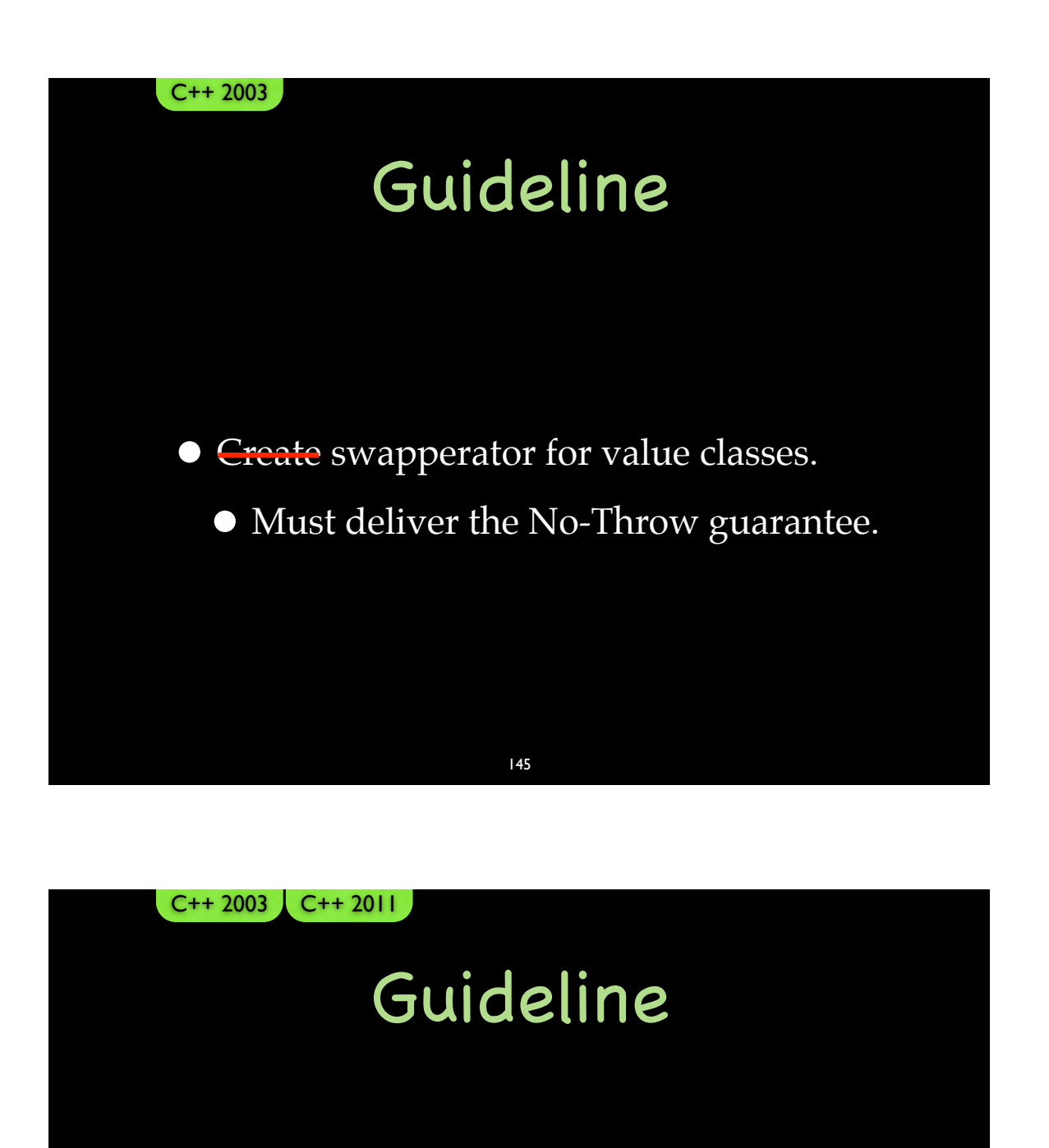

•Support swapperator for value classes.

• Must deliver the No-Throw guarantee.

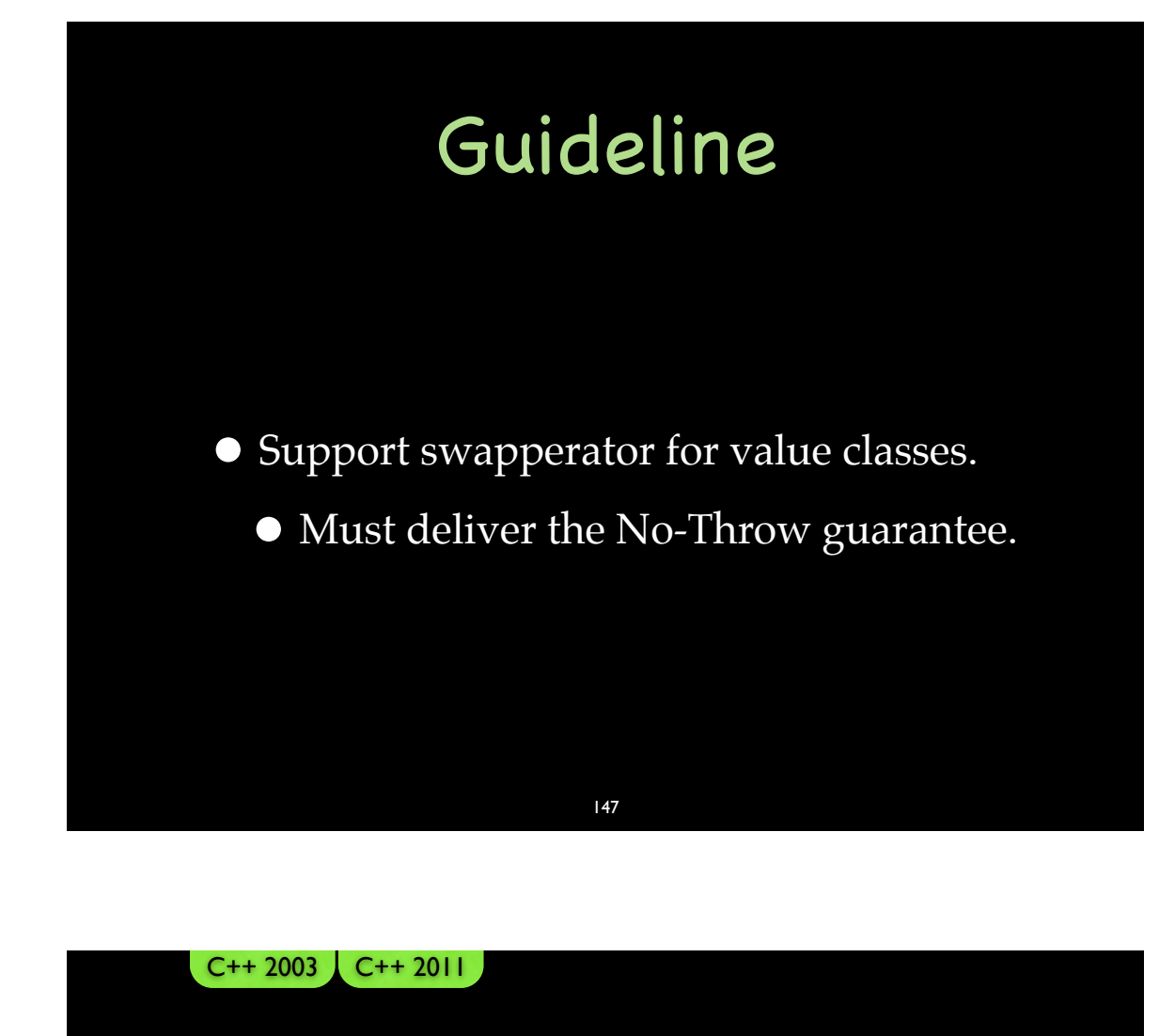

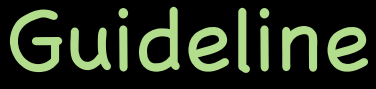

- Do not use dynamic exception specifications.
	- Do use noexcept.
		- Cleanup
			- Destructors are noexcept by default
		- Move/swap
		- Where else?
			- Wherever we can?

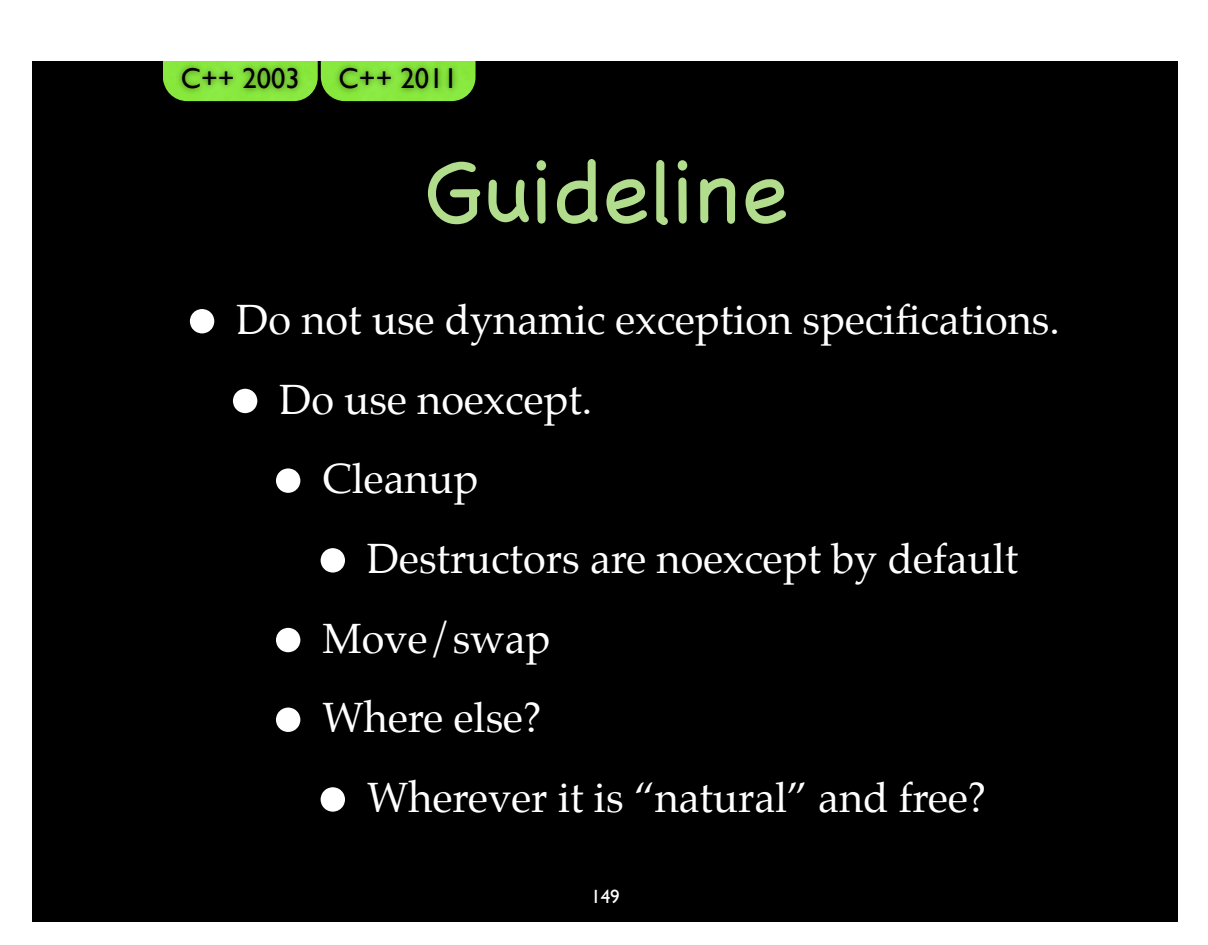

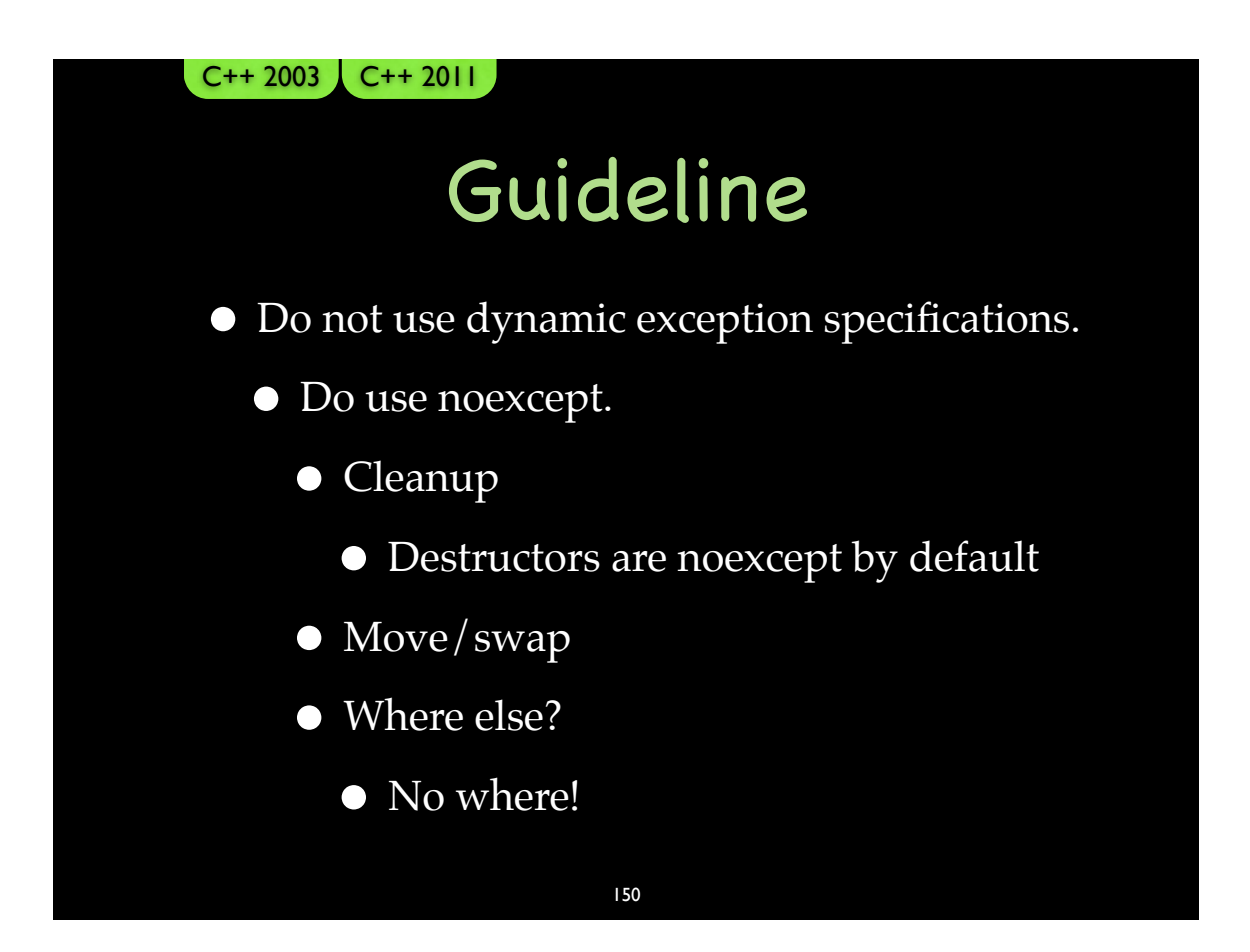

### The Critical Line

- •Implementing the Strong Guarantee
- Deferring the commit until success is guaranteed

```
151
```

```
struct ResourceOwner
{
      11...ResourceOwner& operator=(ResourceOwner const&rhs)
      \{delete mResource;
         mResource = new Resource(*rhs.mResource);
         return *this;
      \}\mathcal U ...
   private:
      \mathcal{U} ...
      Resource* mResource;
};
```
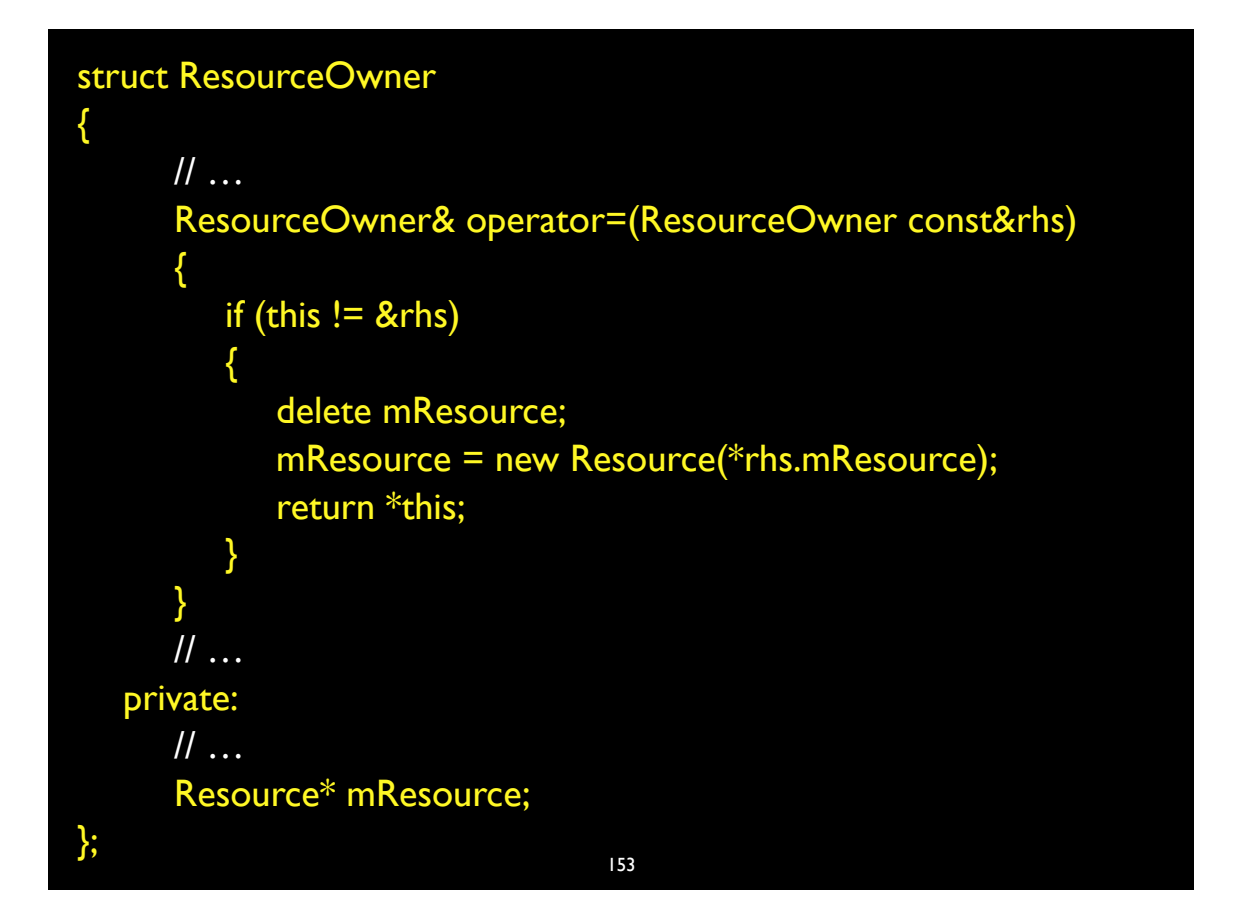

```
struct ResourceOwner
{
      \mathcal{U} ...
      ResourceOwner& operator=(ResourceOwner const&rhs)
      \{if (this != &rhs)
         \{Resource temp(*rhs.mResource);
            temp.swap(*mResource);
            return *this;
         \}\}\mathcal{U} ...
  private:
      11...Resource* mResource;
\left.\right\}; 154
```
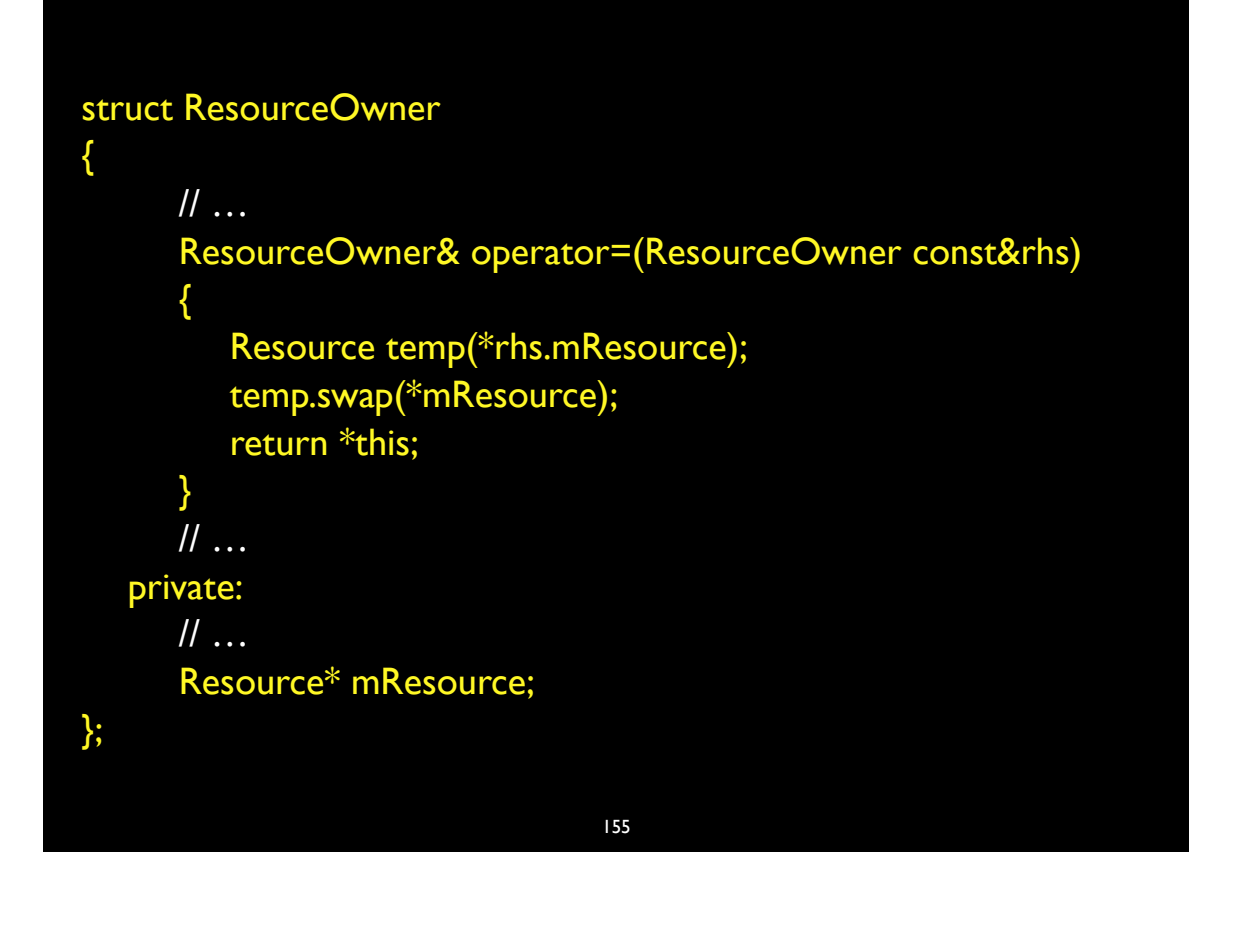

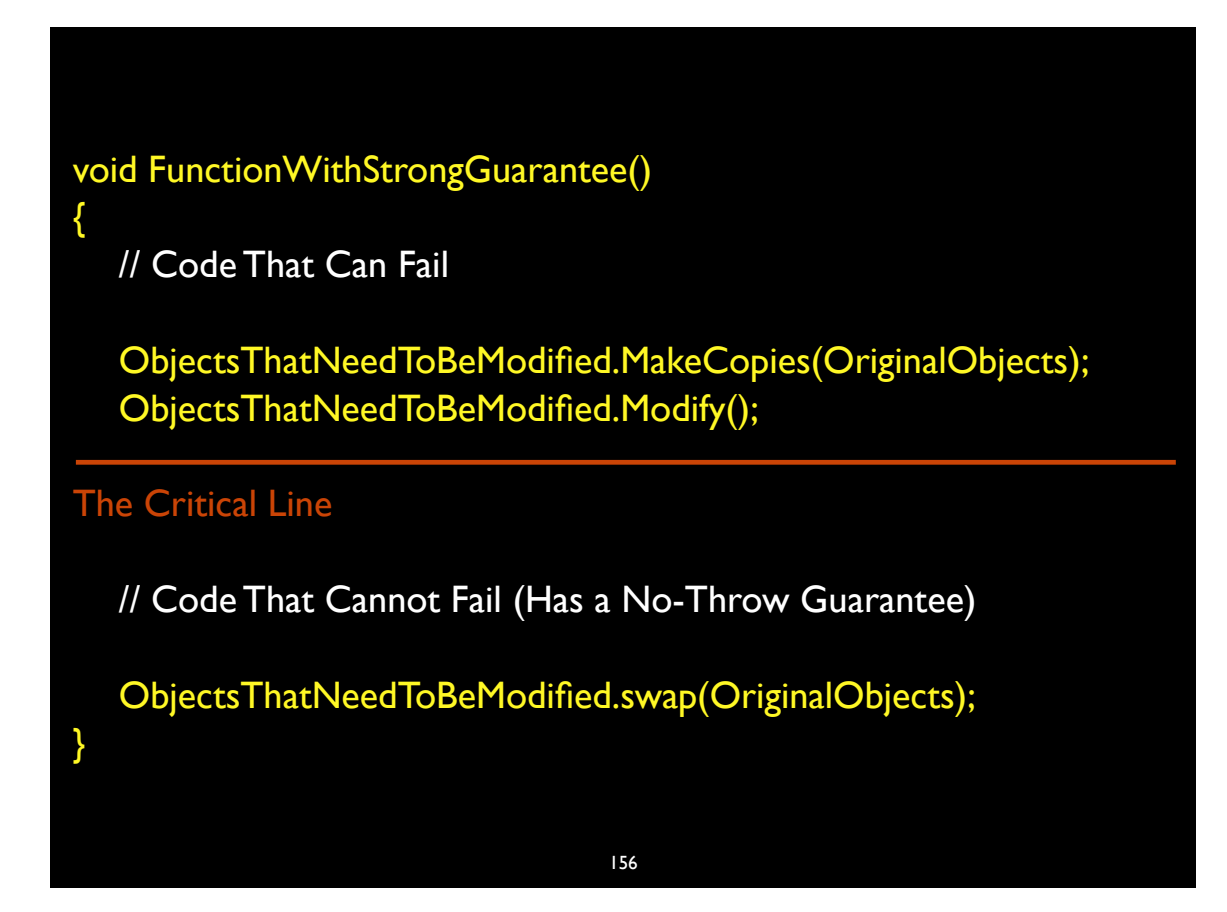

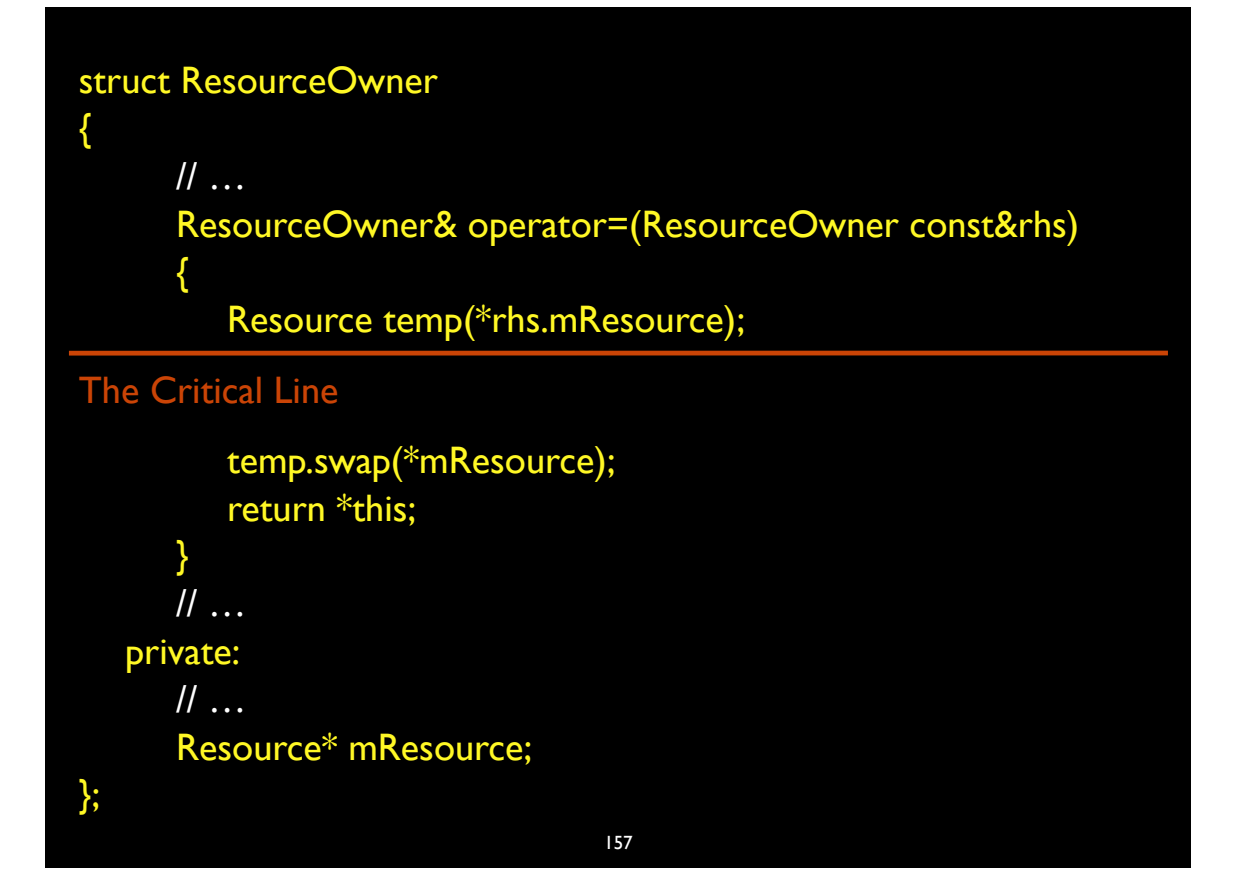

```
struct ResourceOwner
{
       \mathcal{U} ...
       void swap(ResourceOwner&); // No Throw
       ResourceOwner& operator=(ResourceOwner rhs)
       \{swap(rhs);
          return *this;
       \left\{ \right.\parallel ...
   private:
       \mathcal{U} ...
       Resource* mResource;
};
```
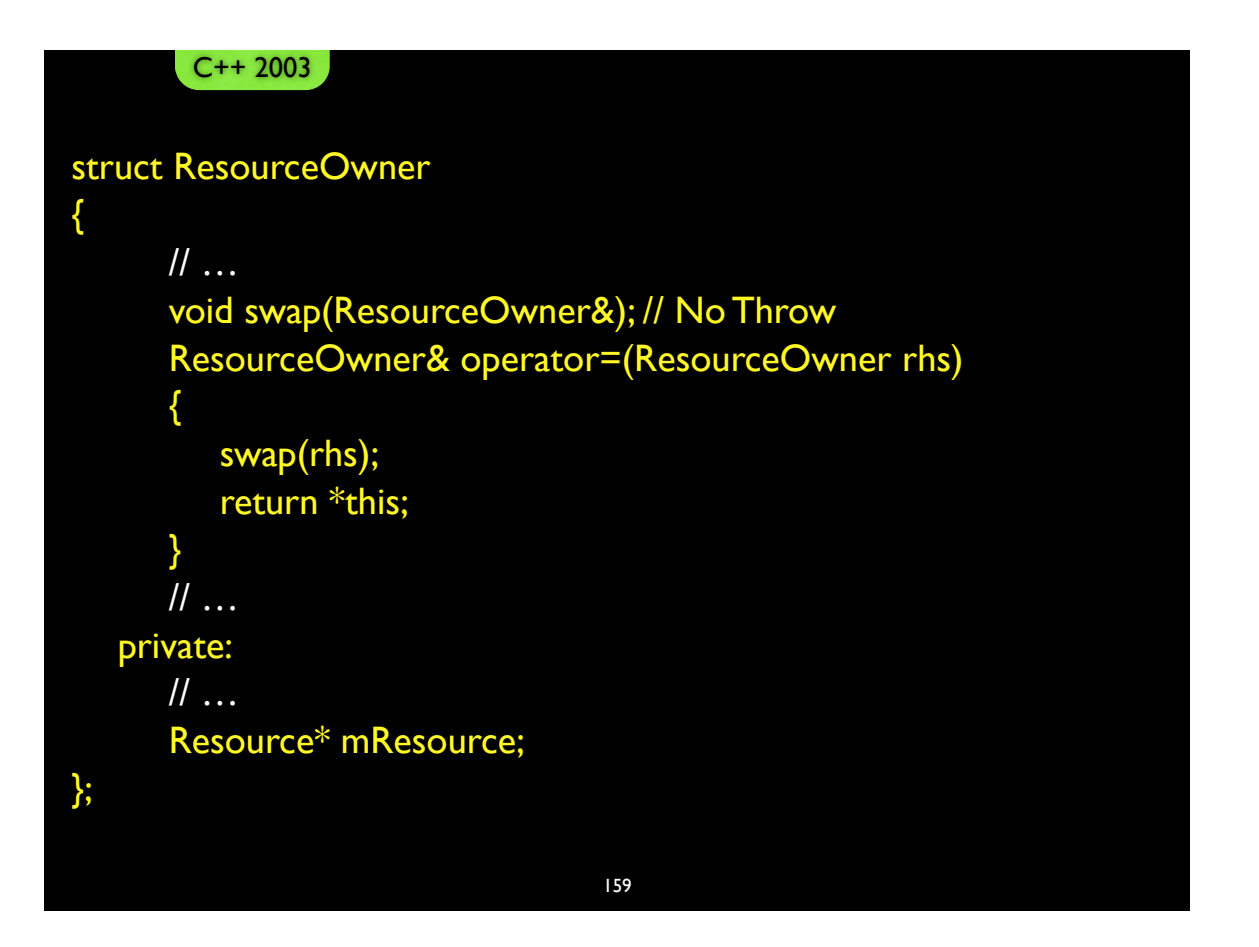

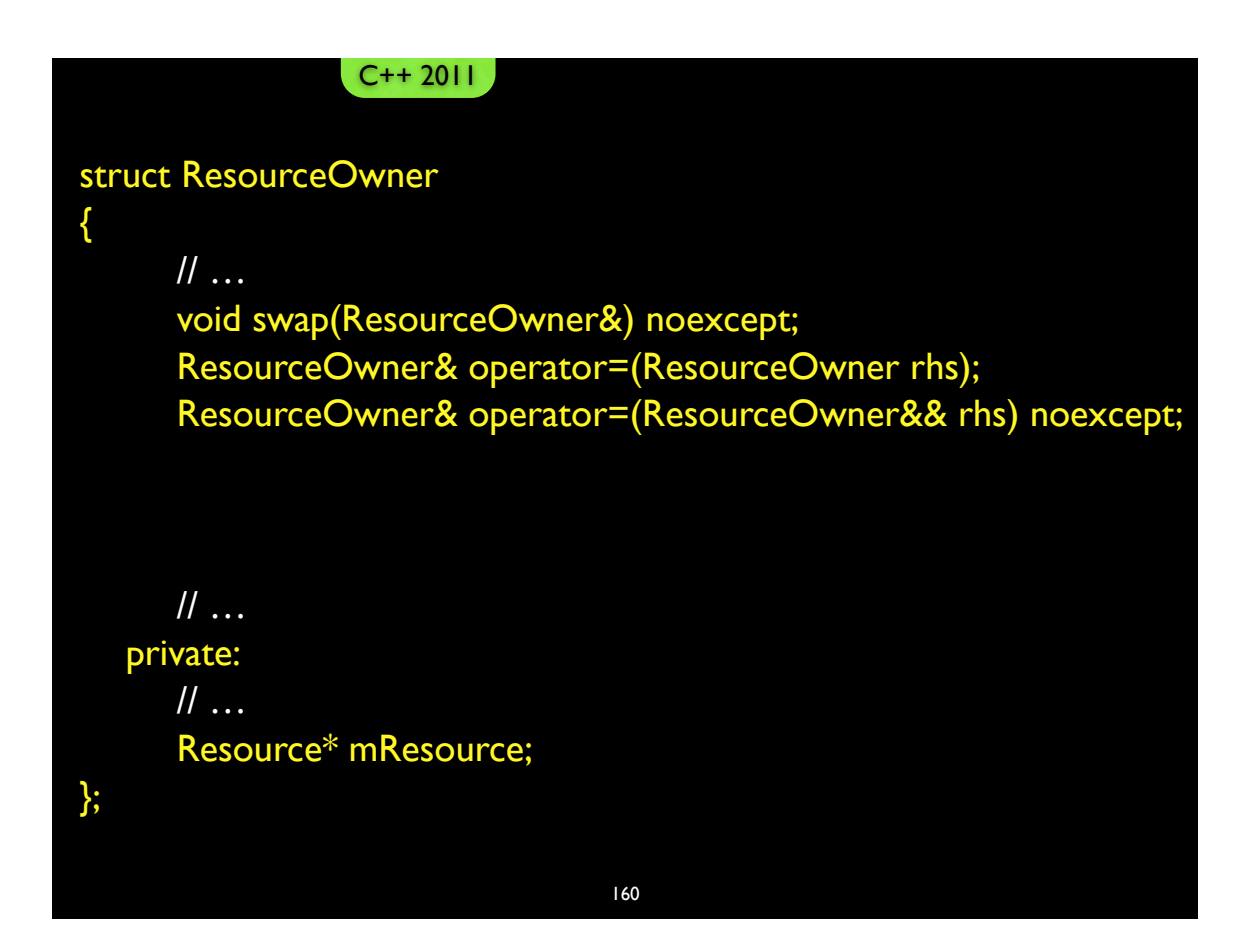

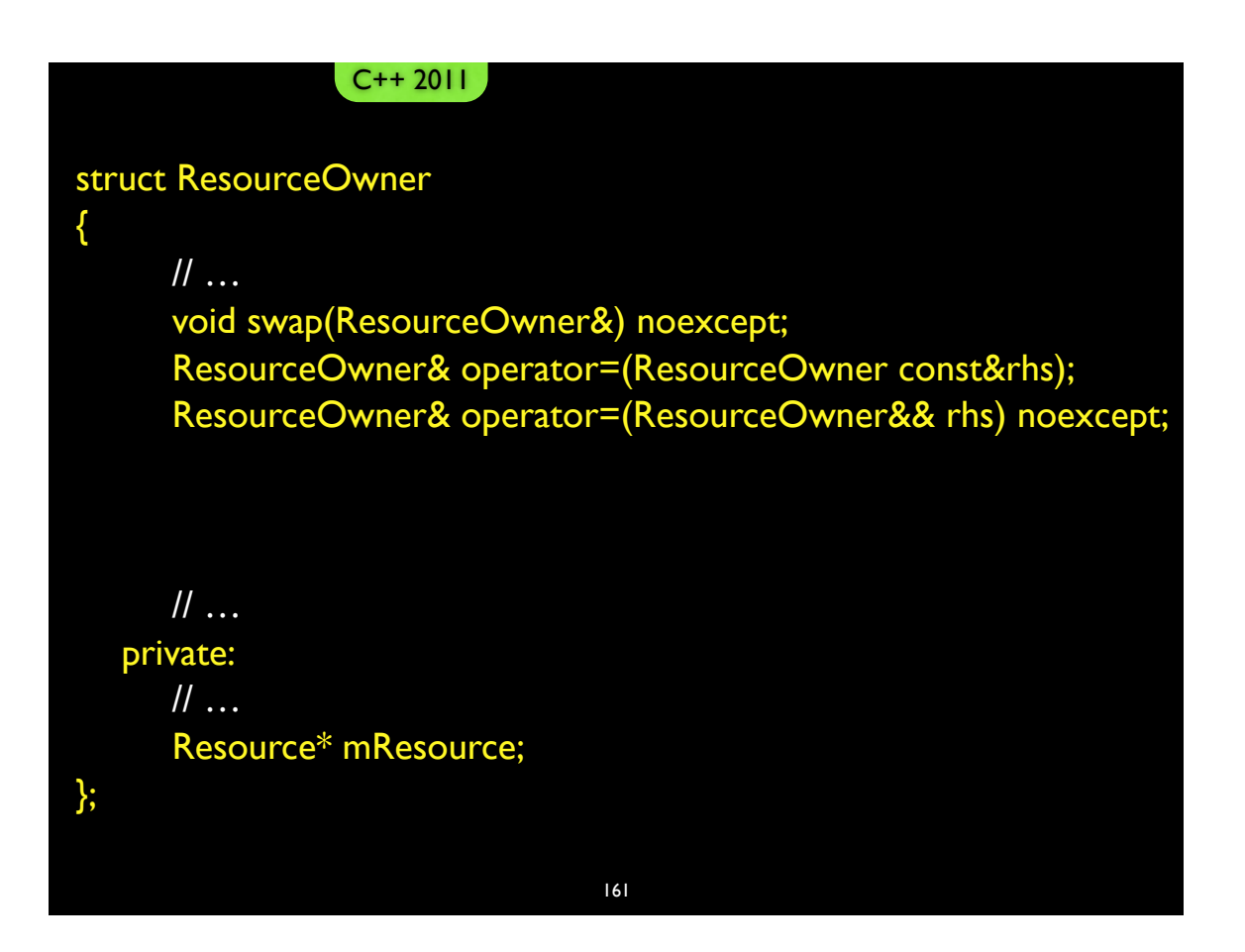

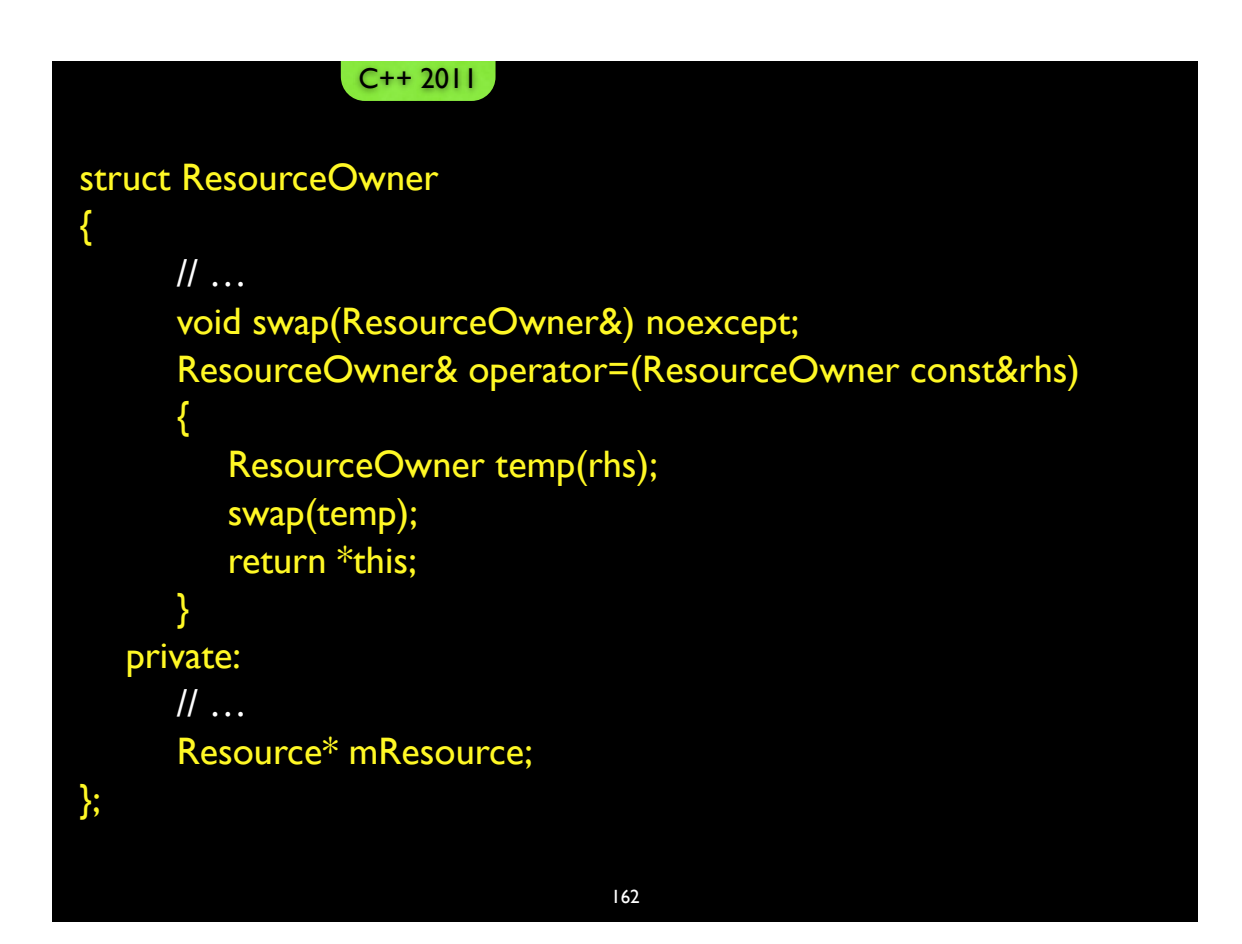

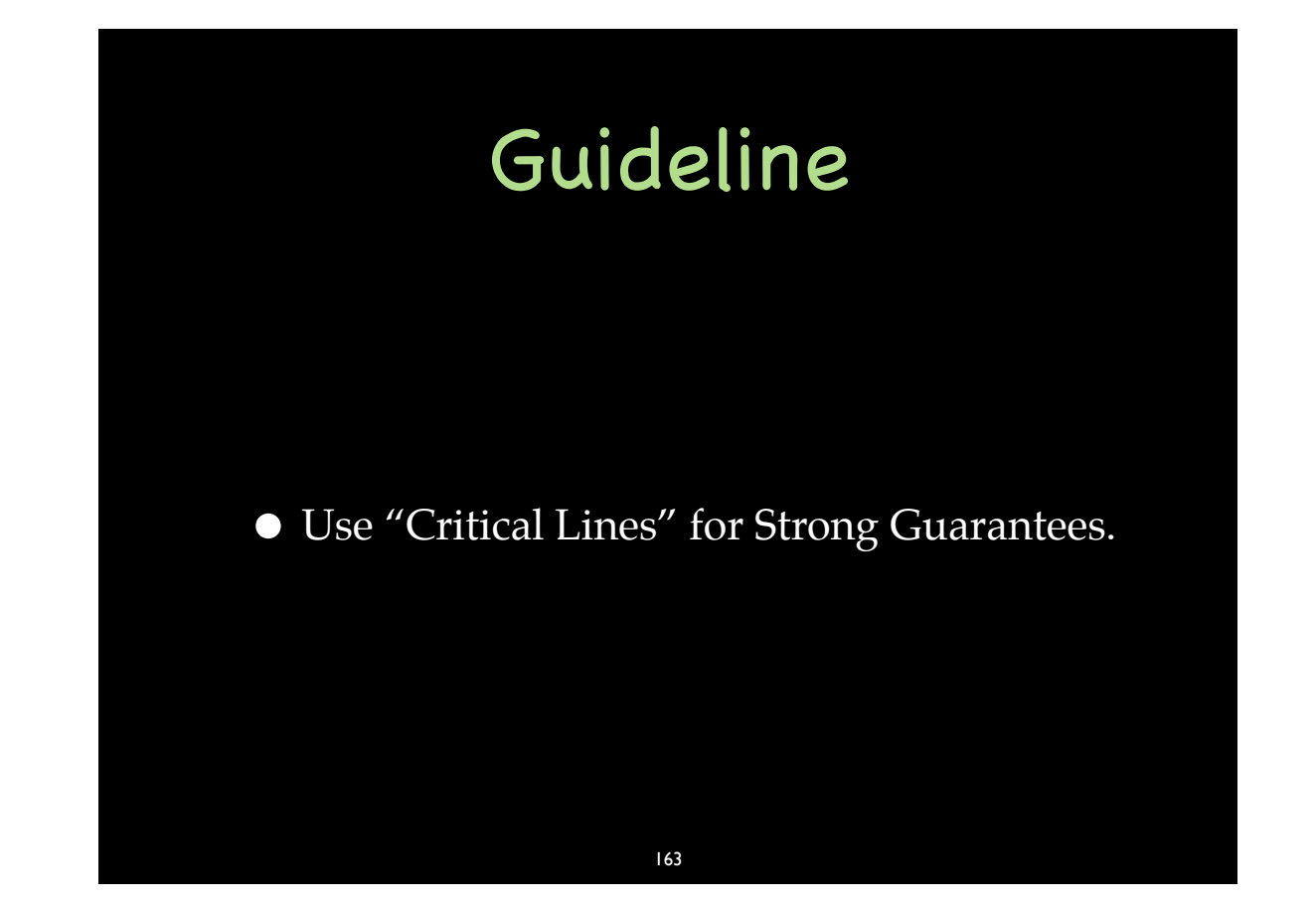

## The Cargill Widget Example

Widget& Widget::operator=(Widget const& rhs) { T1 tempT1(rhs.t1\_); T2 tempT2(rhs.t2\_); t1\_.swap(tempT1); t2\_.swap(tempT2); }

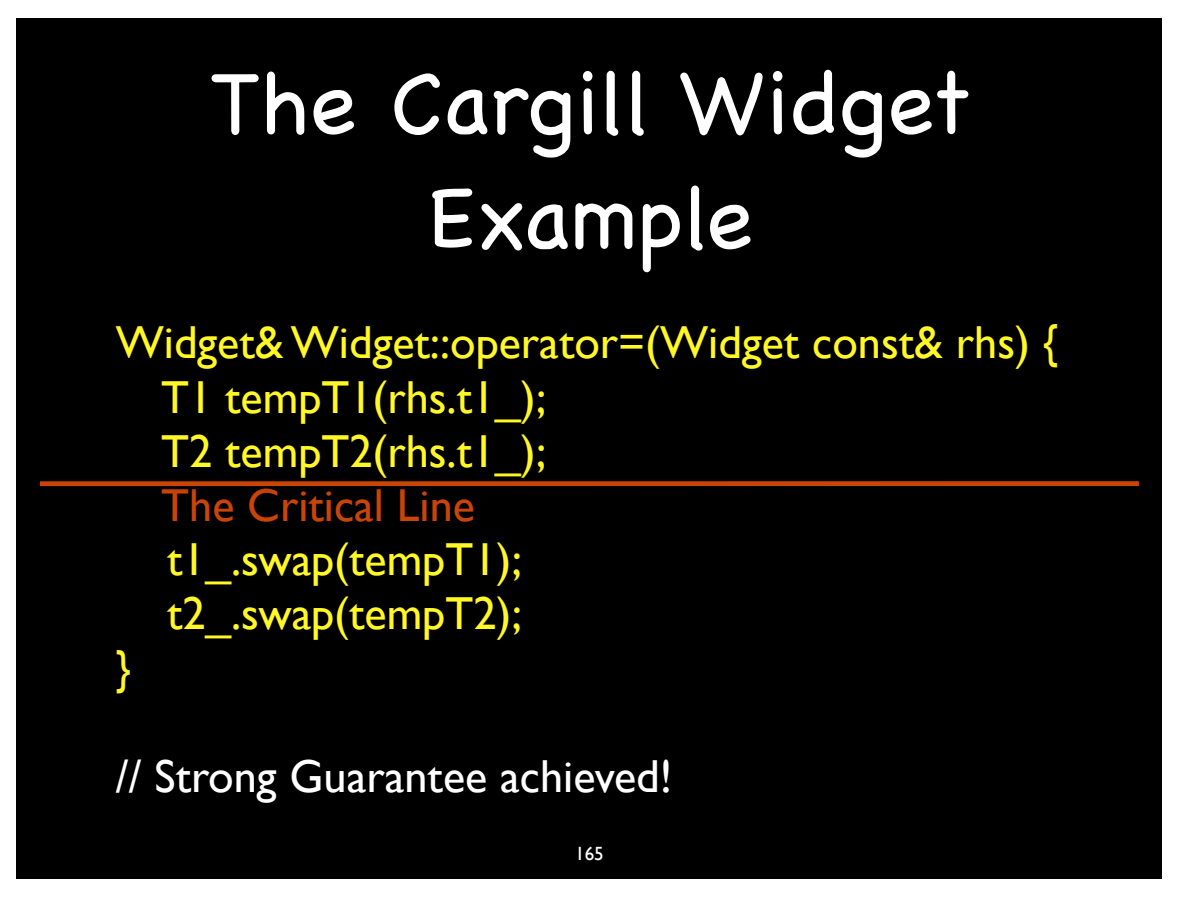

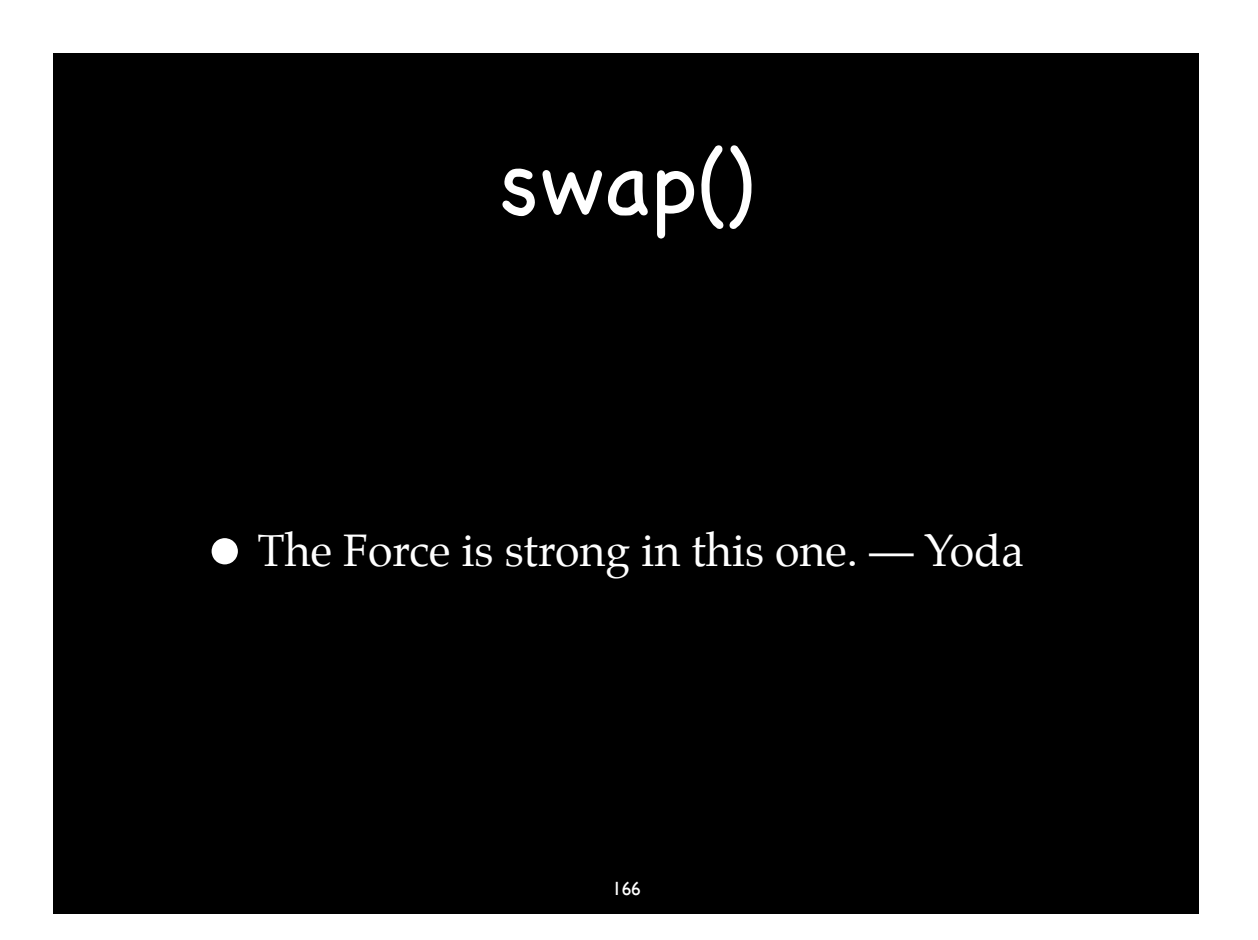

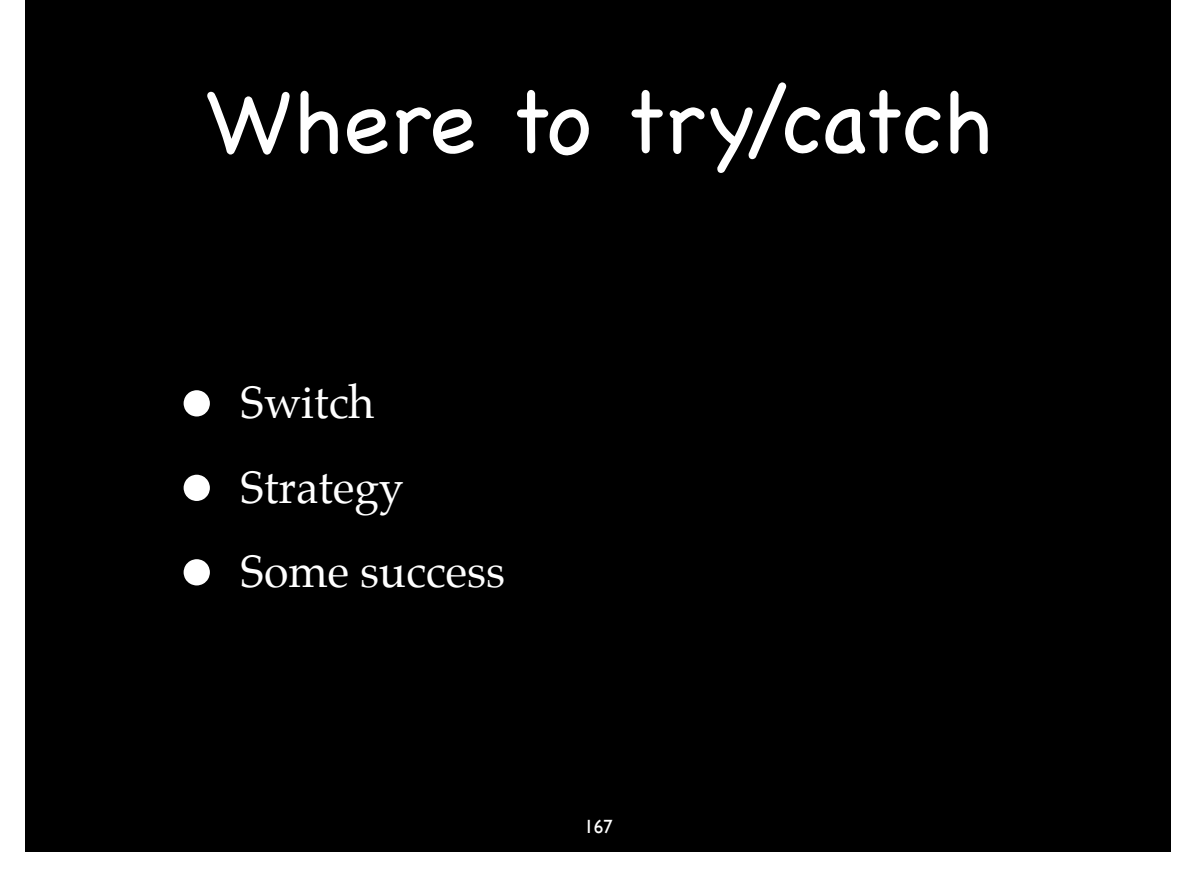

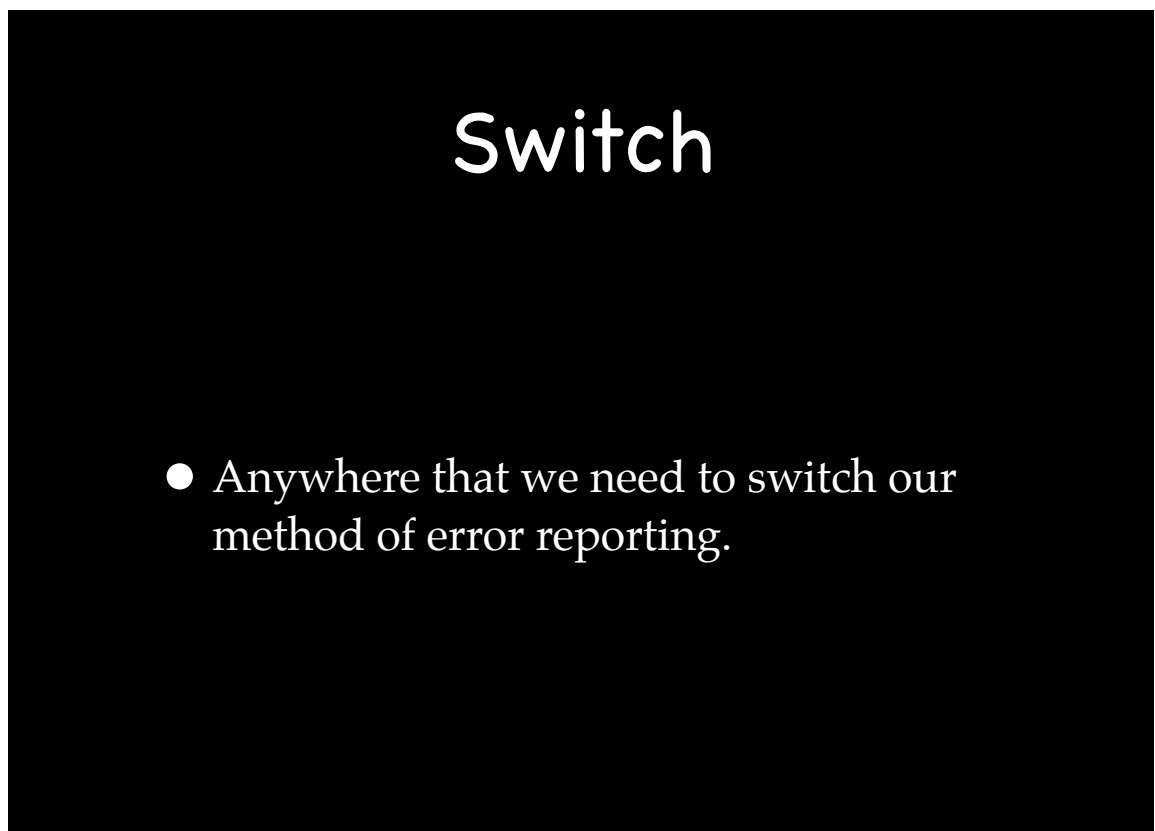

### Switch Cases

- Anywhere that we support the No-Throw Guarantee
	- Destructors & Cleanup
	- Swapperator & Moves
- $\bullet$  C-API
- OS Callbacks
- UI Reporting
- Converting to other exception types

169

• Threads

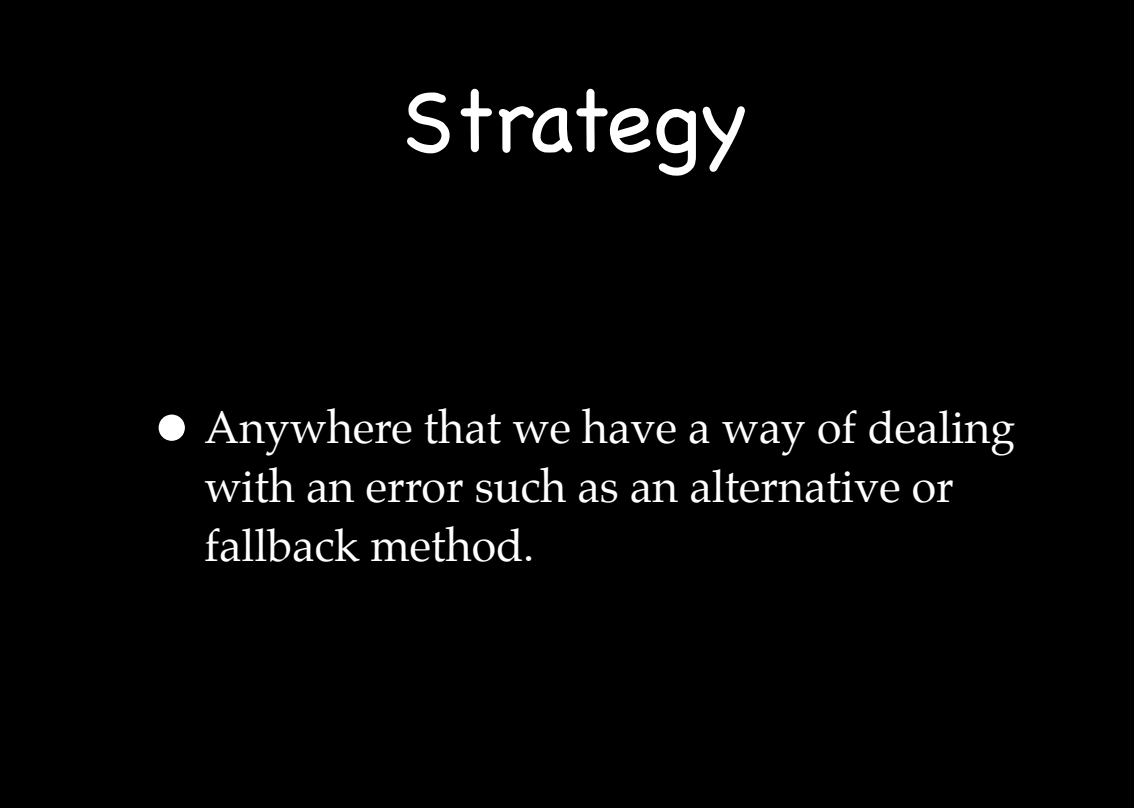

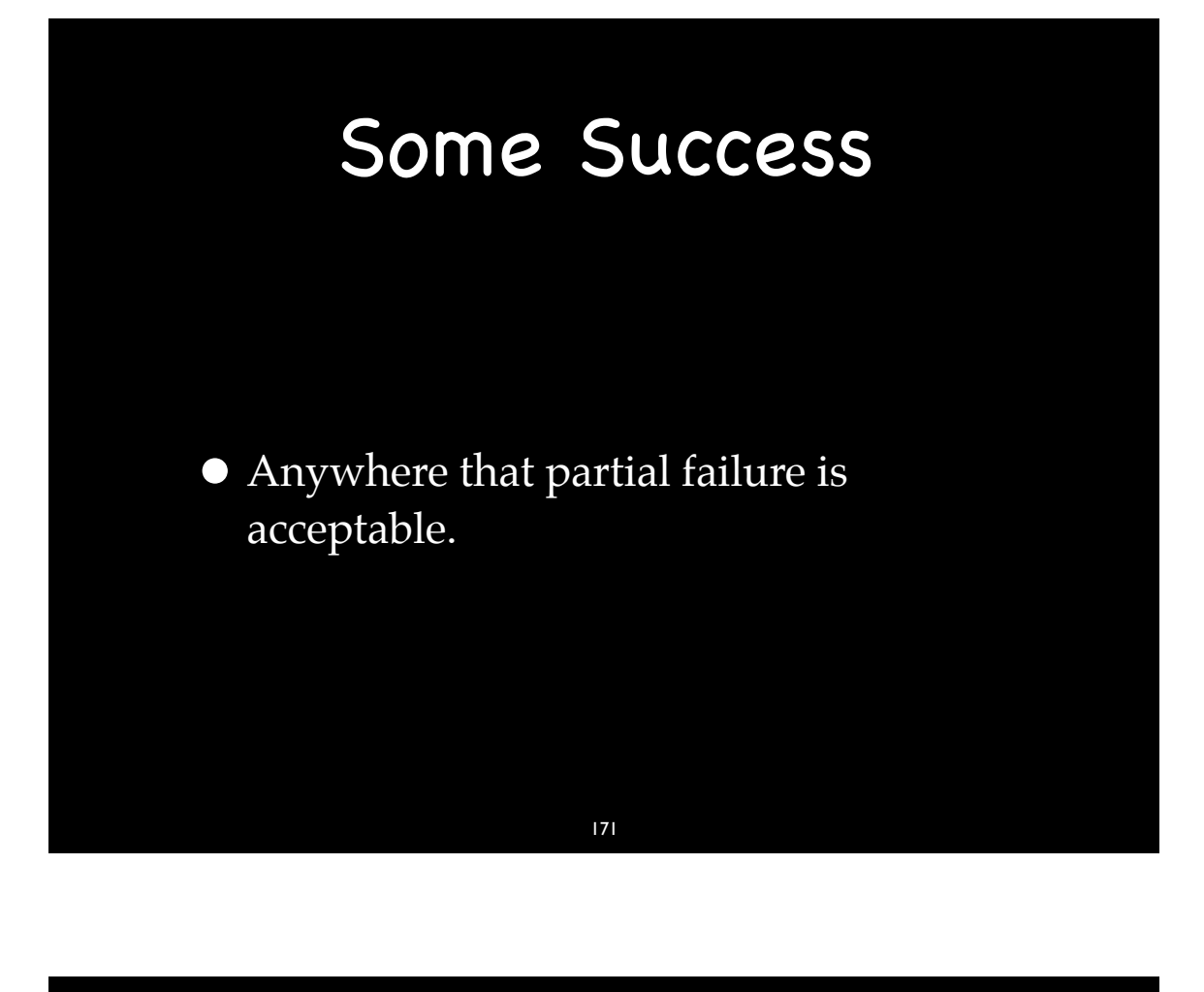

Using ReadRecord() which throws when the database block is corrupt.

void DisplayContact(Database const& db, RecordID rID) { ContactPtr contact(db.ReadRecord(rID)); ContactWindowPtr contactWindow(CreateContactWindow()); contactWindow->LoadContactData(contact); }

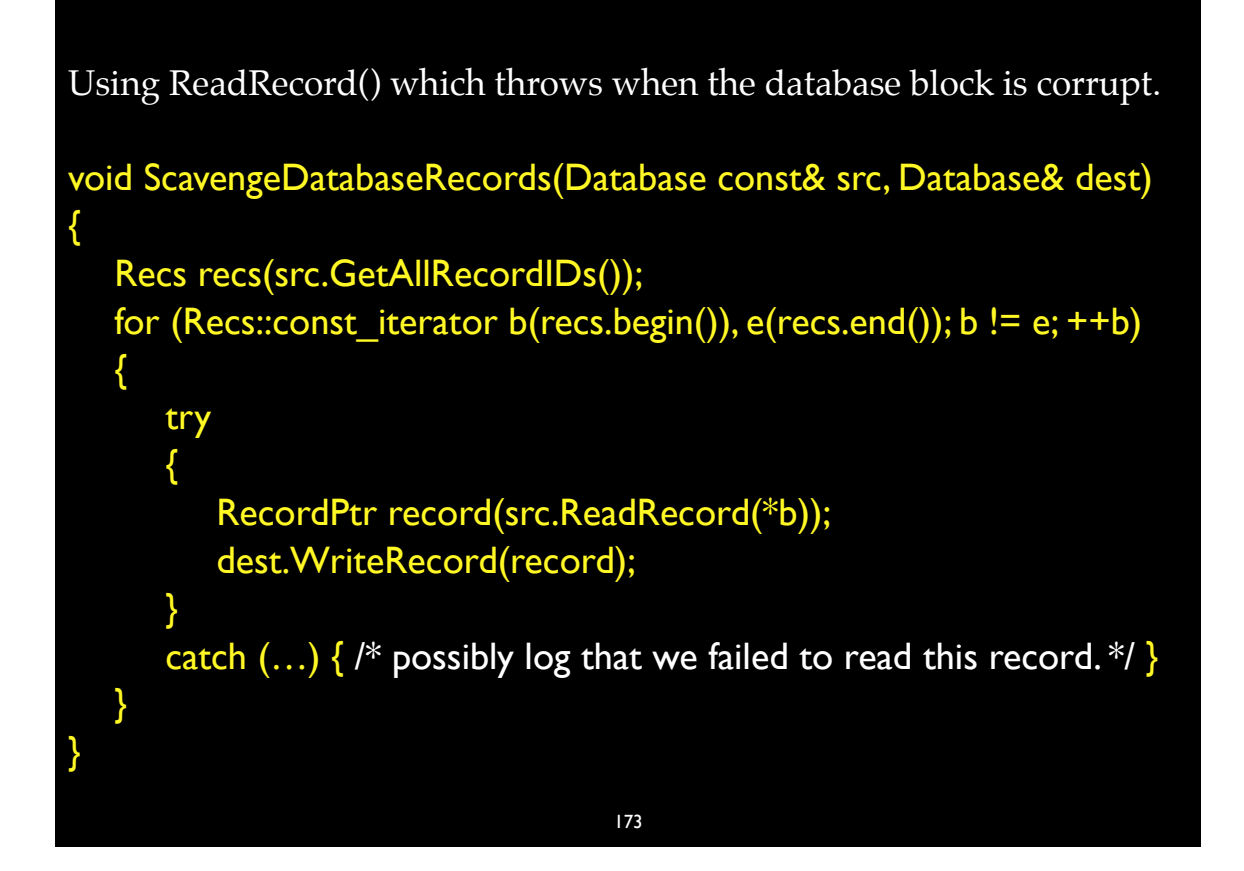

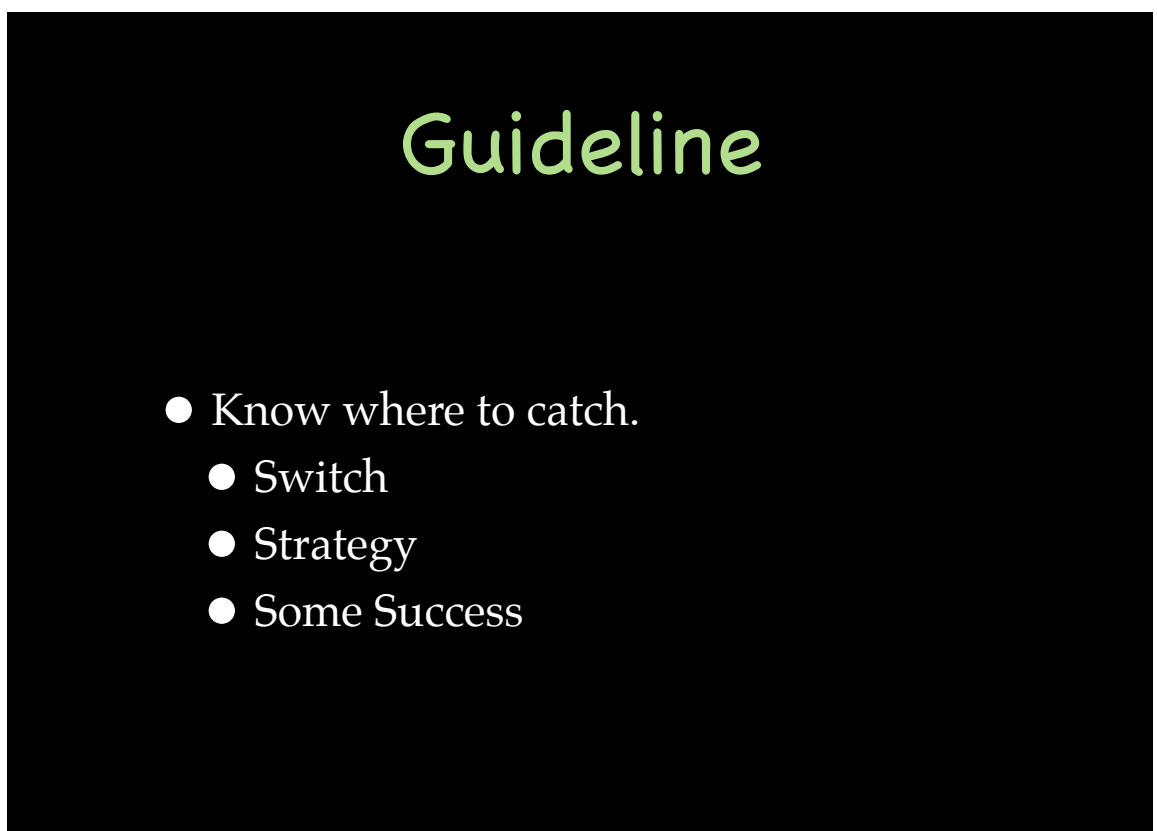

## "Most Important Design Guideline"

• Scott Meyers Known for C++ Advice

- Universal Design Principle
	- Not controversial

## "Most Important Design Guideline"

175

Make interfaces easy to use correctly and hard to use incorrectly.

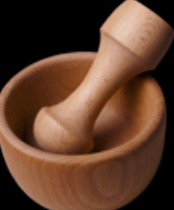

## "Most Important Design Guideline"

### ErrorCode SomeCall(...); void SomeCall(...); // throws

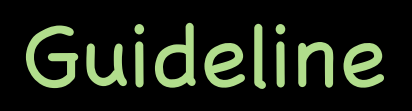

177

**• Prefer Exceptions to Error Codes** 

## Prefer Exceptions to Error Codes

- Throwing exceptions should be mostly about resource availability
- When possible, provide defined behavior and/or use strong pre-conditions instead of failure cases
- Don't use exceptions for general flow control
	- Exceptions getting thrown during normal execution is usually an indication of a design flaw

179

## Exception-Safety Guidelines

- Throw by value. Catch by reference.
- No dynamic exception specifications. Use noexcept.
- Destructors that throw are evil.
- Use RAII. (Every responsibility is an object. One per.)
- All cleanup code called from a destructor
- Support swapperator (With No-Throw Guarantee)
- Draw "Critical Lines" for the Strong Guarantee
- Know where to catch (Switch/Strategy/Some Success)
- Prefer exceptions to error codes. 180

## Implementation Techniques

- $\bullet$  on\_scope\_exit
- Lippincott Functions
- $\bullet$  boost::exception
- Transitioning from legacy code
- Before and After

### on\_scope\_exit

181

- Creating a struct just to do one-off cleanup can be tedious.
- That is why we have on\_scope\_exit.

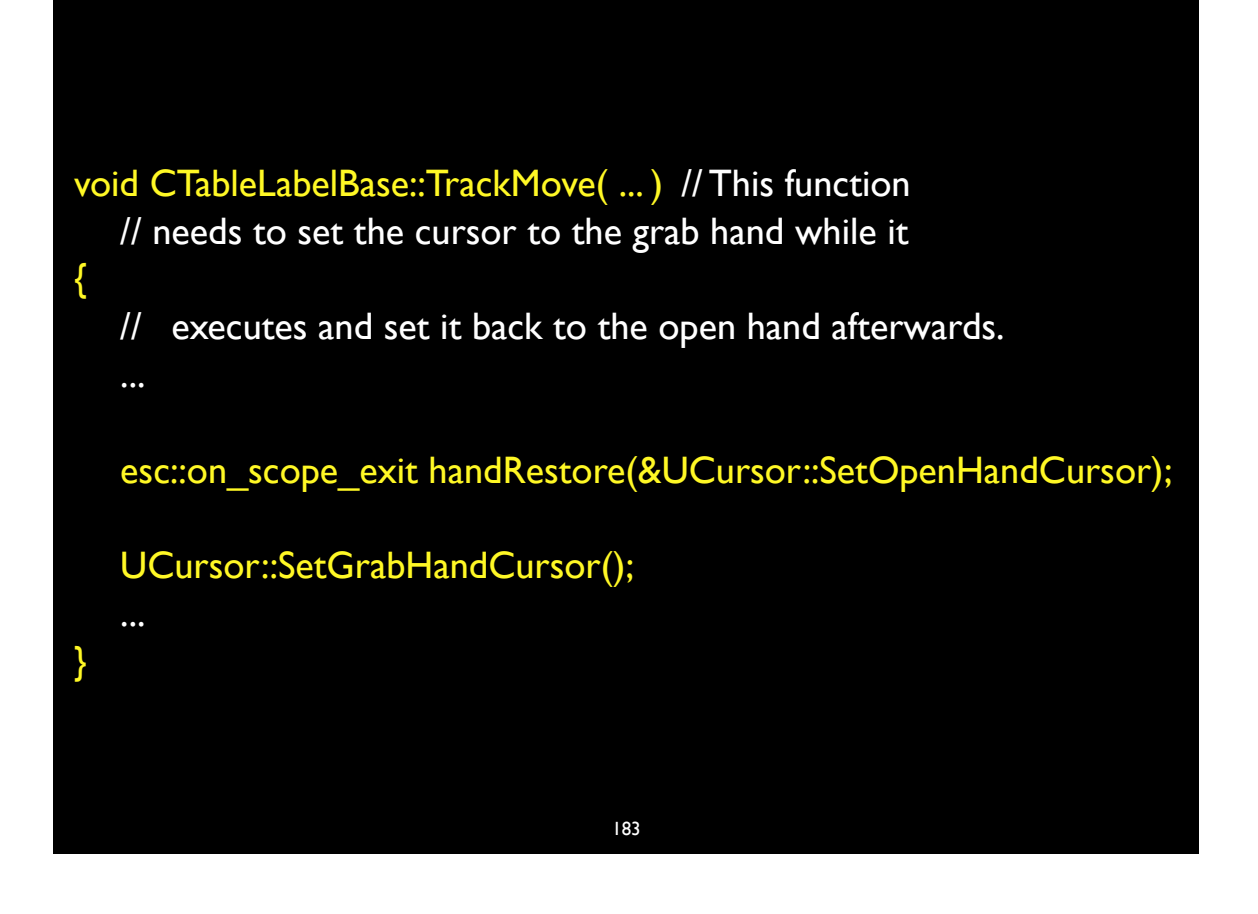

```
Handle FillNewHandleFromDataFork( ... ) // This function needs to create a
   // Handle and fill it with the data from a file. If we fail in the read, we need to
   // dispose of the Handle
{
   Handle newHandle(::NewHandle( ... ));
   esc::on_scope_exit handleDisposer(bind(&::DisposeHandle, newHandle));
       ! ! ...
   if ( ... successful ... )
   {
       handleDisposer.release(); // Any code path that doesn't go through
                       \prime\prime here, will result in the Handle being
   } \vert // handle being disposed of.
       ...
}
```
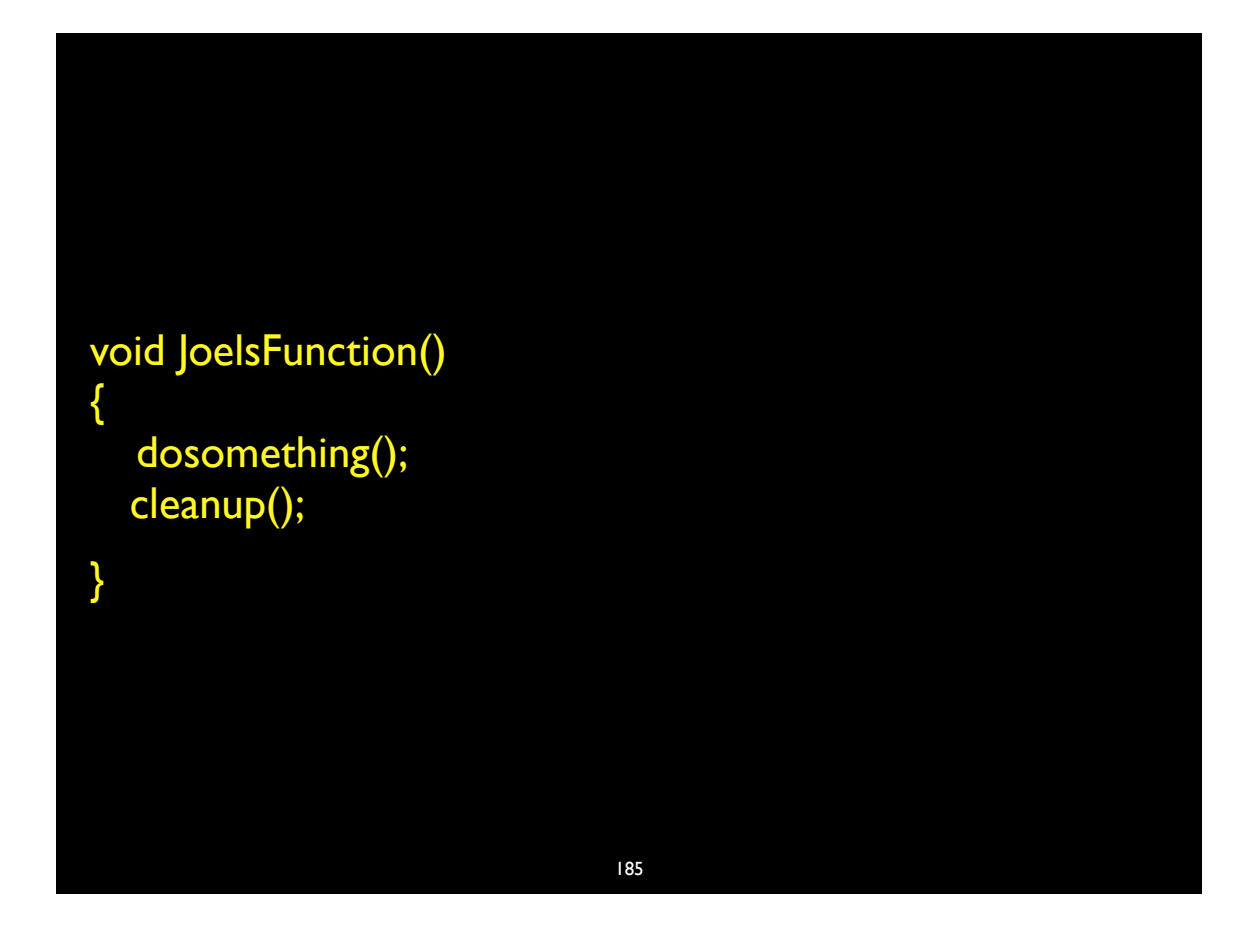

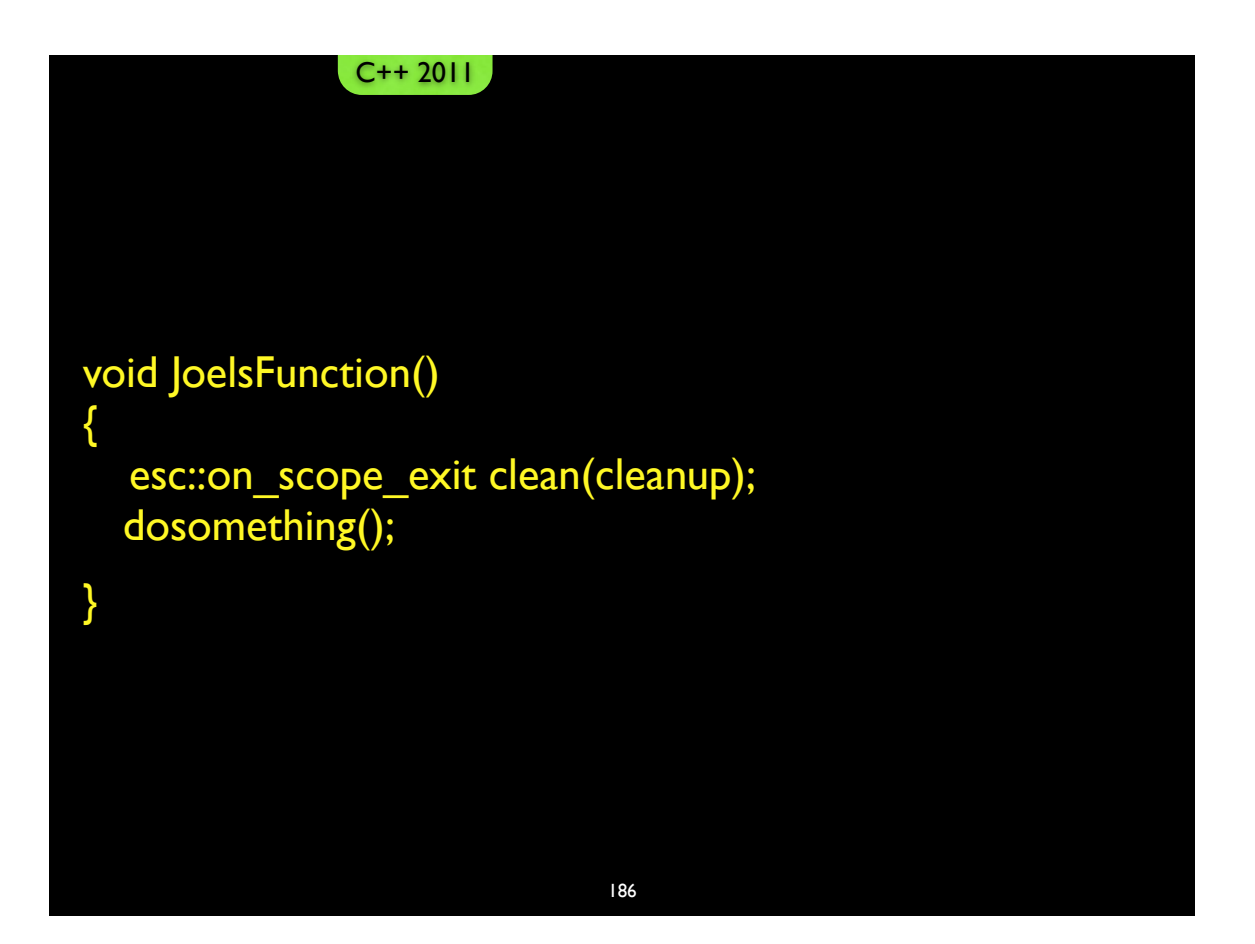

```
struct on_scope_exit 
{
         typedef function<void(void)> exit_action_t;
         on_scope_exit(exit_action_t action): action_(action) {}
        \simon_scope_exit() {if (action_) action_();}
      void set_action(exit_action_t action = 0) {\text{action} = \text{action};}
      void release() {set_action();}
    private:
         on_scope_exit();
         on_scope_exit(on_scope_exit const&);
      on_scope_exit& operator=(on_scope_exit const&rhs);
     exit_action_t action_;
};
                                     187
```
 $\dots \dots$   $\dots$   $\ldots$  ) // This member function needs to do things that would // normally trigger notifications, but for the duration of {!! ! // this call we don't want to generate notifications. // We can temporarily suppress these notifications by // setting a data member to false but we need to remember  $\frac{1}{10}$  to reset the value no matter how we leave the function. esc::on\_scope\_exit resumeNotify(esc::revert\_value(mSendNotifications)); mSendNotifications = false; ... } 188

### template <typename T> void set\_value( $T&t,T$  value)  $\{t = value;\}$ template <typename T> on\_scope\_exit::exit\_action\_t revert\_value(T&t) { return bind(set\_value<T>, ref(t), t); } 189

### on\_scope\_exit source

•Source for esc namespace code (check\_swap and on\_scope\_exit) is available at

http://exceptionsafecode.com

### Lippincott Functions

- A technique for factoring exception handling code.
- Example in *The C++ Standard Library* 2nd Ed. by Nicolai M. Josuttis page 50

191

```
C_APIStatus C_APIFunctionCall()
{
  C_APIStatus result(kC_APINoError);
  try
   {
      CodeThatMightThrow();}
  catch (FrameworkException const& ex)
  {result} = ex.GetErrorCode();catch (Util::OSStatusException const&ex)
  {result} = ex.GetStatus();catch (std::exception const&)
  {result = kC_APIUnknownError;}
  catch (...)
  {result = kC APIUnknownError;}
  return result;
\left\{ \begin{array}{ccc} \end{array} \right\} 192
```

```
C_APIStatus C_APIFunctionCall()
\left\{ \right.C_APIStatus result(kC_APINoError);
   try
   {
      CodeThatMightThrow();
   }
   catch (…)
   {
      result = ErrorFromException();
   }
   return result;
}
                                193
```

```
C_APIStatus ErrorFromException()
{
   C_APIStatus result(kC_APIUnknownError);
   try
   { throw; } // rethrows the exception caught in the caller's catch block.
   catch (FrameworkException const& ex)
   \{ result = ex.GetErrorCode();\}catch (Util::OSStatusException const&ex)
   \{ result = ex.GetStatus();\}catch (std::exception const&) { /* already kC_APIUnknownError */ }
   catch (...) { /* already kC_APIUnknownError */ }
   if (result == noErr) { result = kC_APIUnknownError; }
   return result;
}
```

```
194
```
### boost::exception

- An interesting implementation to support enhanced trouble-shooting.
- Error detecting code may not have enough information for good error reporting.
- boost::exception supports layers adding information to an exception and re-throwing
- An exception to Switch/Strategy/Some Success?

#### 195

### Legacy Code

- Transitioning from pre-exception/exceptionunsafe legacy code
	- Does not handle code path disruption gracefully
- Sean Parent's **Iron Law of Legacy Refactoring**
	- *• Existing contracts cannot be broken!*

### Sean's Rules

- 1. All new code is written to be exception safe
- 2. Any *new* interfaces are free to throw an exception
- 3. When working on existing code, the interface to that code must be followed - *if it wasn't throwing exceptions before, it can't start now*
	- a. Consider implementing a parallel call and re-implementing the old in terms of the new

### 197

## Refactoring Steps

a. Consider implementing a parallel call and re-implementing the old in terms of the new

### Refactoring Steps

- 1. Implement a parallel call following exception safety guidelines
- 2. Legacy call now calls new function wrapped in try/catch (...)
	- a. Legacy API unchanged / doesn't throw
- 3. New code can always safely call throwing code
- 4. Retire wrapper functions as appropriate

#### 199

## Refactoring Steps

- Moving an large legacy code base still a big chore
- Can be done in small bites
	- Part of regular maintenance
	- No need to swallow an elephant
- Can move forward with confidence
	- Code base is never at risk!

### Example Code

- First example I found
- Apple's FSCreateFileAndOpenForkUnicode sample code
- CreateReadOnlyForCurrentUserACL()
- "mbr\_" and "acl\_" APIs return non-zero error codes on error

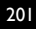

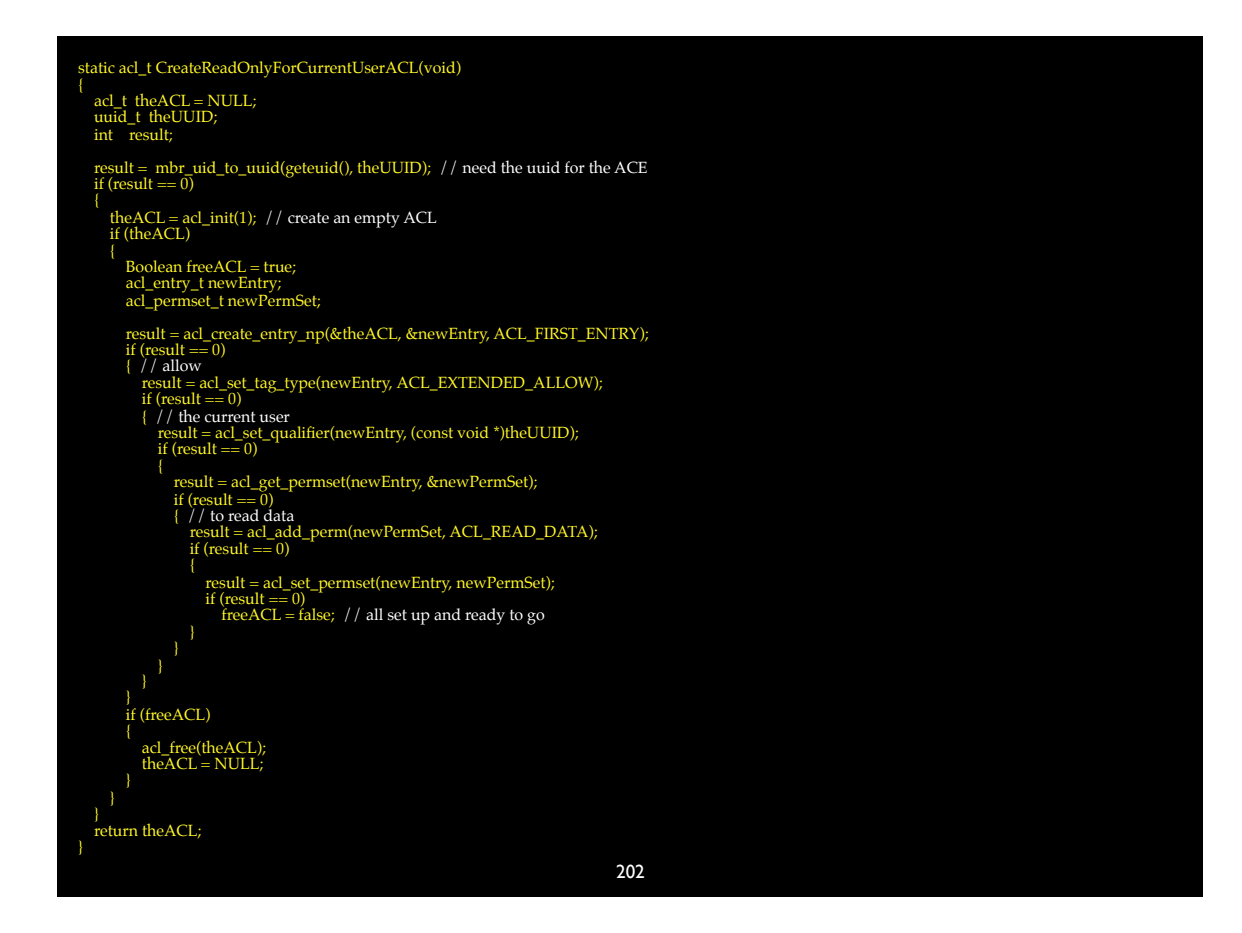

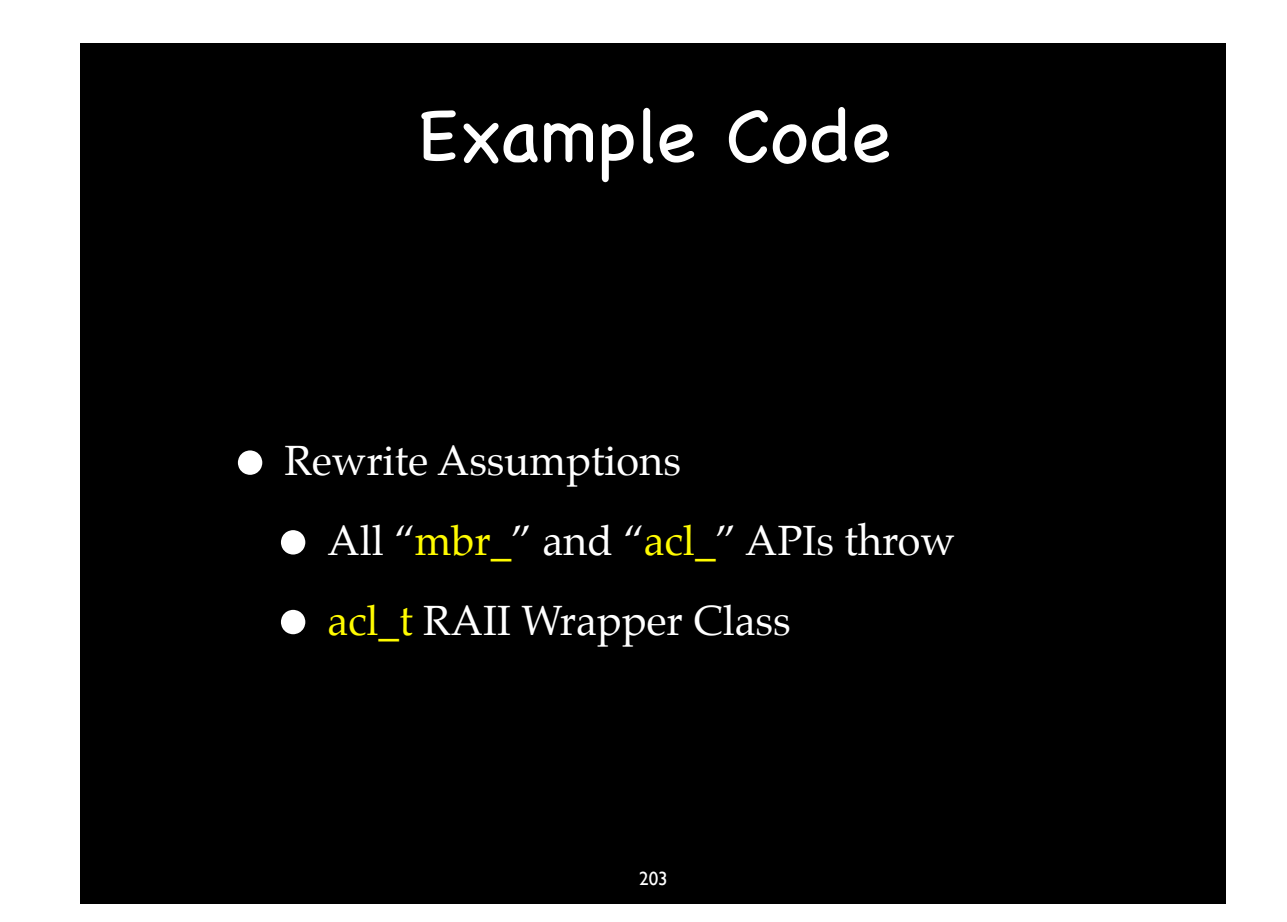

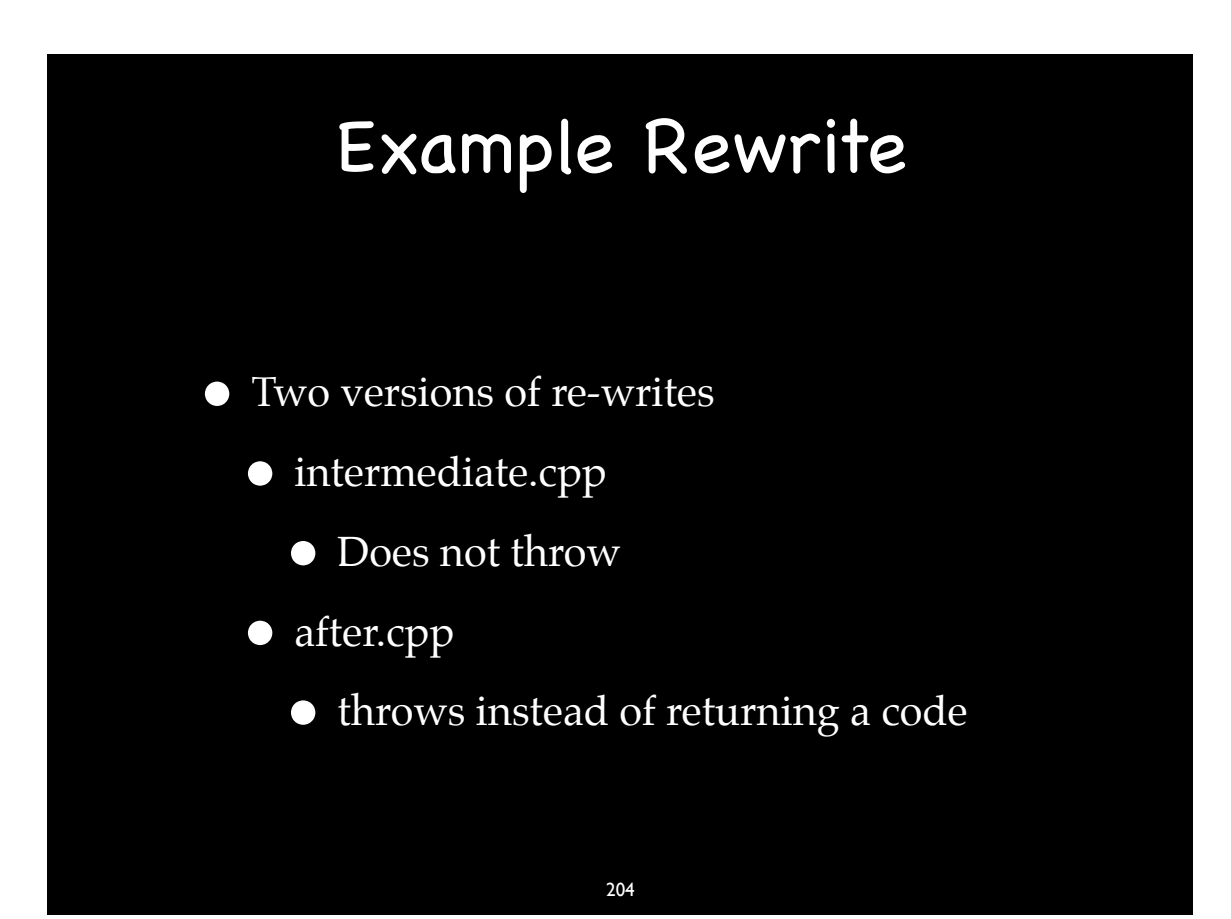

```
static acl_t CreateReadOnlyForCurrentUserACL()
{
   acl_t result(0);
   try
\overline{\phantom{a}} ACL theACL(1);
 acl_entry_t newEntry;
 acl_create_entry_np(&theACL.get(), &newEntry, ACL_FIRST_ENTRY);
     // allow
     acl_set_tag_type(newEntry, ACL_EXTENDED_ALLOW);
     // the current user
     uuid_t theUUID;
     mbr_uid_to_uuid(geteuid(), theUUID); // need the uuid for the ACE
     acl_set_qualifier(newEntry, (const void *)theUUID);
     acl_permset_t newPermSet;
     acl_get_permset(newEntry, &newPermSet);
     // to read data
     acl_add_perm(newPermSet, ACL_READ_DATA);
     acl_set_permset(newEntry, newPermSet);
     // all set up and ready to go
     result = theACL.release();
 }
  catch (...) \{\} return result;
} 205
```

```
static acl_t CreateReadOnlyForCurrentUserACL()
{
   ACL theACL(1);
 acl_entry_t newEntry;
 acl_create_entry_np(&theACL.get(), &newEntry, ACL_FIRST_ENTRY);
   // allow
   acl_set_tag_type(newEntry, ACL_EXTENDED_ALLOW);
   // the current user
   uuid_t theUUID;
  mbr uid to uuid(geteuid(), the UUID); \frac{1}{2} need the uuid for the ACE
   acl_set_qualifier(newEntry, (const void *)theUUID);
   acl_permset_t newPermSet;
   acl_get_permset(newEntry, &newPermSet);
   // to read data
   acl_add_perm(newPermSet, ACL_READ_DATA);
   acl_set_permset(newEntry, newPermSet);
   // all set up and ready to go
   return theACL.release();
}
                                    206
```
### Before & After Example

- Advantages
	- More white space
	- $\bullet$  50% fewer lines
	- 100% fewer braces
	- 100% fewer control structures
- $\bullet$  Easier to write and read, faster, and  $100\%$ robust

207

## What does Exception-Safe Code look like?

• There is no "try." — Yoda

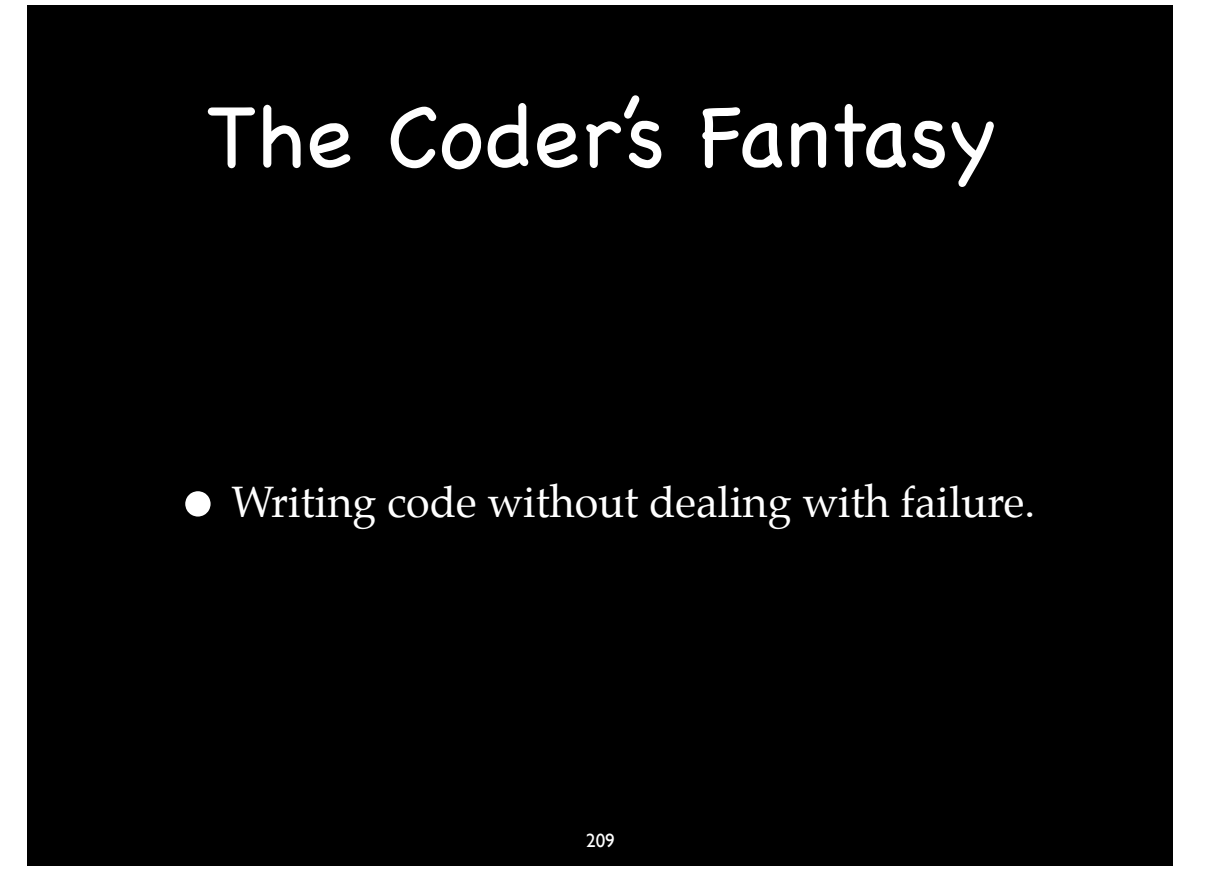

### The Success Path

• The power of the Exception-Safe coding guidelines is the focus on the success path.

### static acl\_t CreateReadOnlyForCurrentUserACL() {

 ACL theACL(1); acl\_entry\_t newEntry; acl\_create\_entry\_np(&theACL.get(), &newEntry, ACL\_FIRST\_ENTRY);

 // allow acl\_set\_tag\_type(newEntry, ACL\_EXTENDED\_ALLOW);

 // the current user uuid\_t theUUID; mbr\_uid\_to\_uuid(geteuid(), theUUID); // need the uuid for the ACE acl\_set\_qualifier(newEntry, (const void \*)theUUID); acl\_permset\_t newPermSet; acl\_get\_permset(newEntry, &newPermSet);

 // to read data acl\_add\_perm(newPermSet, ACL\_READ\_DATA); acl\_set\_permset(newEntry, newPermSet);

 // all set up and ready to go return theACL.release();

}

211

# The Promise

• Easier to Read

### Easier to Understand and Maintain

- Easier to Write
- No time penalty
- 100% Robust

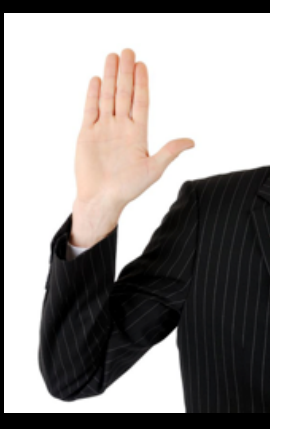

# The Promise

- Why easier to read and write?
	- Many fewer lines of code
		- No error propagation code
	- •Focus on the success path only

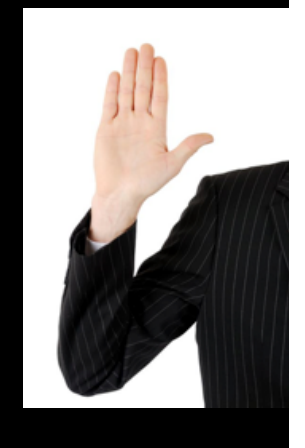

## The Promise

213

- Why no time penalty?
	- As fast as if errors handling is ignored!
		- No return code checking
	- Compiler knows error handling code
		- catch blocks can be appropriately (de)optimitized

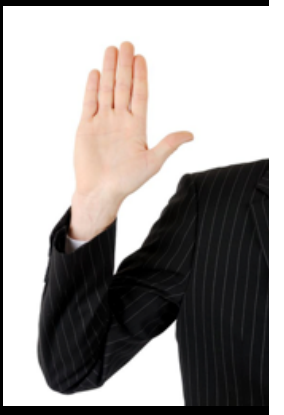

# The Promise

- Why 100% robust?
	- Errors are never ignored
	- Errors do not leave us in bad states
	- No leaks

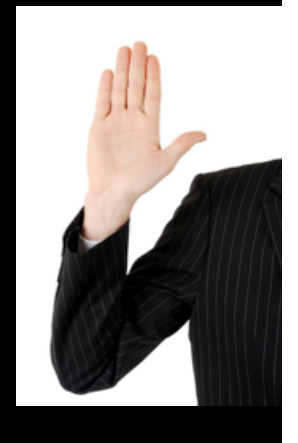

# Thank you

215

• Visit:

http://exceptionsafecode.com

• Send me hate mail or good reviews:

jon@exceptionsafecode.com

• Please Follow me on Twitter:

@JonathanKalb

• Send me your résumé:

jonkalb@a9.com
## Exception-Safe Coding

## Questions?

Jon Kalb (jon@kalbweb.com)